Schriftenreihe des Energie-Forschungszentrums Niedersachsen

**Afzn** Energie-Forschungszentrum Niedersachsen

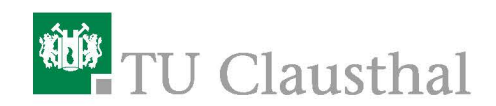

Stabilitätsanalyse zur Bereitstellung von Momentanreserve am frequenzstarren Übertragungsnetz durch einen mittelspannungsnetzseitigen Verbund virtueller Synchronmaschinen

**Benjamin Werther** Promotion an der Technischen Universität Clausthal

Band 73

Cuvillier Verlag Göttingen

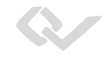

Schriftenreihe des Energie-Forschungszentrums Niedersachsen (EFZN)

Band 73

Das EFZN ist ein gemeinsames wissenschaftliches Zentrum der Universitäten:

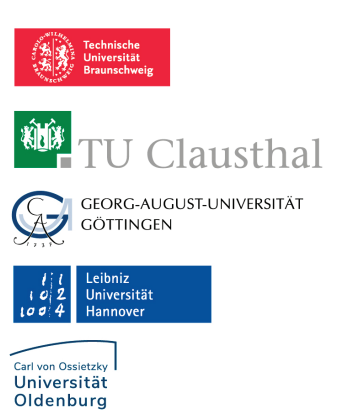

Dieses Werk steht Open Access zur Verfügung und unterliegt damit der Lizenz CC-BY 4.0

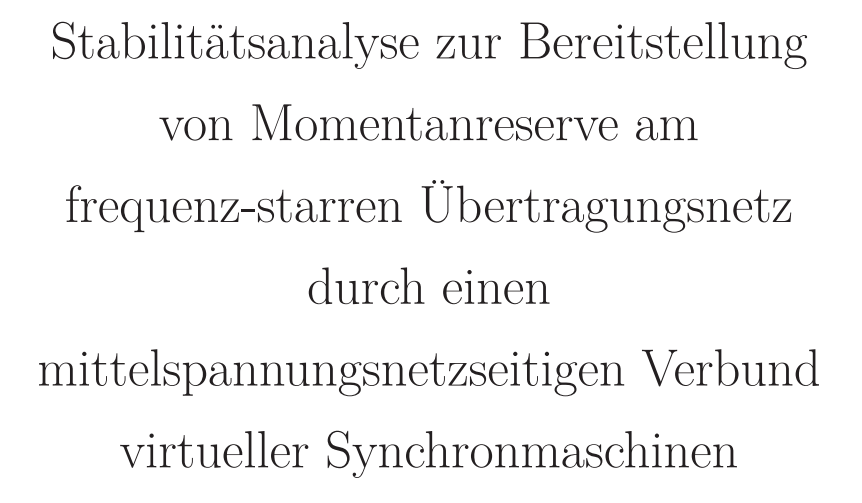

DISSERTATION zur Erlangung des Doktorgrades der Ingenieurwissenschaften

vorgelegt von Dipl.-Ing. Benjamin Werther aus Wissen

genehmigt von der Fakultät für Energie- und Wirtschaftswissenschaften der Technischen Universität Clausthal

> Tag der mündlichen Prüfung 07.10.2021

#### **Bibliografische Information der Deutschen Nationalbibliothek**

Die Deutsche Nationalbibliothek verzeichnet diese Publikation in der Deutschen Nationalbibliografie; detaillierte bibliographische Daten sind im Internet über http://dnb.d-nb.de abrufbar.

1. Aufl. - Göttingen: Cuvillier, 2022 Zugl.: (TU) Clausthal, Univ., Diss., 2021

Vorsitzender der Promotionskommission: Prof. Dr. mont. Leonhard Ganzer Hauptberichterstatter: Prof. Dr.-Ing Hans-Peter Beck Mitberichterstatter: Prof. Dr. rer. nat. Marc Timme

© CUVILLIER VERLAG, Göttingen 2022 Nonnenstieg 8, 37075 Göttingen Telefon: 0551-54724-0 Telefax: 0551-54724-21 www.cuvillier.de

Alle Rechte vorbehalten. Ohne ausdrückliche Genehmigung des Verlages ist es nicht gestattet, das Buch oder Teile daraus auf fotomechanischem Weg (Fotokopie, Mikrokopie) zu vervielfältigen.

1. Auflage, 2022

Gedruckt auf umweltfreundlichem, säurefreiem Papier aus nachhaltiger Forstwirtschaft.

 ISBN 978-3-7369-7584-2 eISBN 978-3-7369-6584-3

# **Inhaltsverzeichnis**

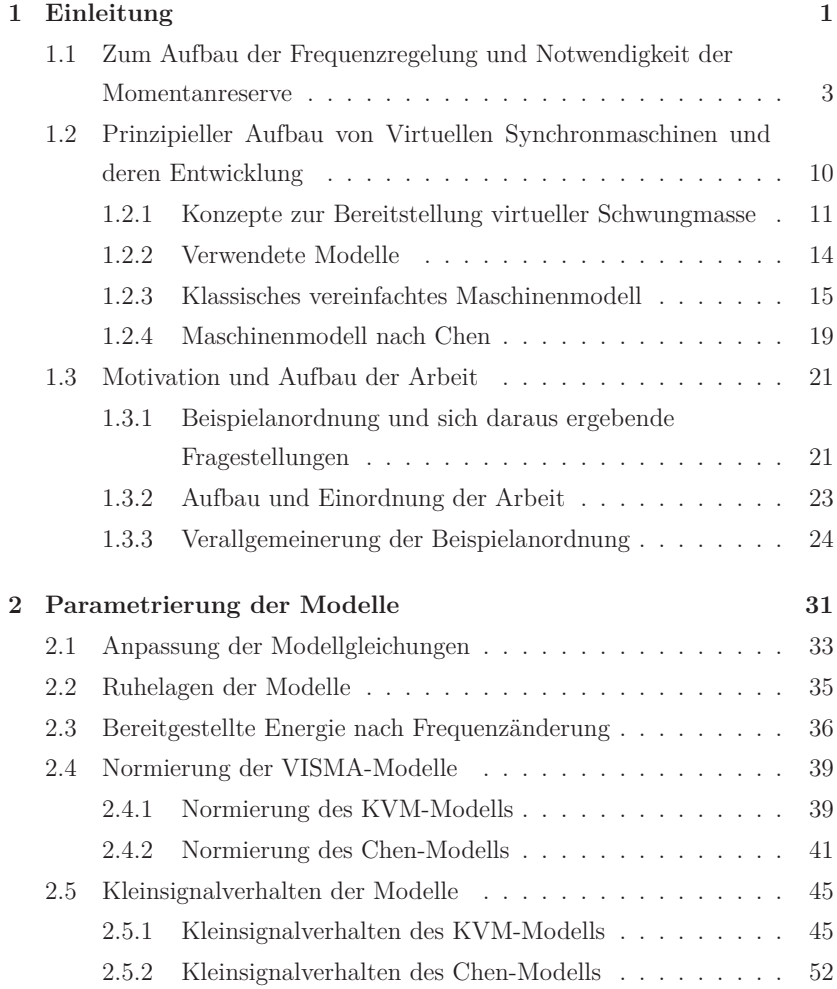

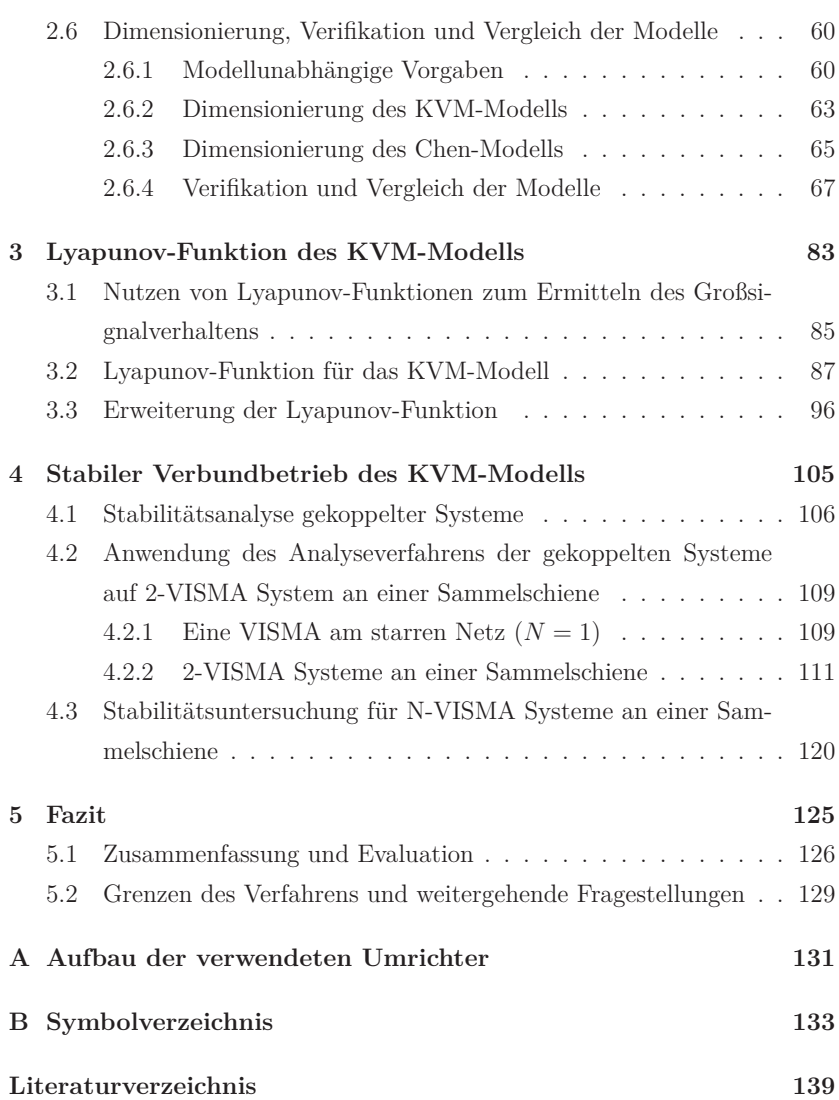

# **Kapitel 1**

# **Einleitung**

 $\mathcal{S}$ 

Diese Arbeit beschäftigt sich mit der Bereitstellung von Momentanreserve durch Virtuelle Synchronmaschinen.

Unter dem Begriff "Momentanreserve" wird die Fähigkeit eines Energieversorgungssystems verstanden, die Auswirkungen kurzfristiger Leistungsschwankungen durch die im System vorhandene Trägheit zu dämpfen. Dies erfolgt typischerweise durch die im Verbundnetz vorhandenen rotierenden Massen der Synchrongeneratoren. Als "Virtuelle Synchronmaschinen" (VISMA) wird die Nachbildung des Synchronmaschinenverhaltens durch Umrichter bezeichnet.

Warum dieses "träge Verhalten" für das europäische Verbundnetz notwendig ist und wie dieses Verhalten mit Hilfe von Batteriewechselrichtern unterstützt werden kann ist Gegenstand dieses Kapitels. Dazu wird zunächst erläutert, welche Bedeutung die vorhandene Schwungmasse der Kraftwerksgeneratoren für das Übertragungsnetz besitzen und weshalb aktuelle Studien zukünftig einen Bedarf an Momentanreserve im Verbundnetz sehen. Anschließend wird das Konzept zur Bereitstellung von Momentanreserve mit Hilfe sogenannter "virtueller Schwungmasse" vorgestellt. Von diesen Verfahren werden zwei Varianten ausgewählt, die detaillierter beschrieben werden.

Aus der Überlegung, dass ein Verbund von mehreren Batteriewechselrichtern die träge Masse eines Kraftwerksgenerator nachbilden sollen, und damit seine Eigenschaft zur Erbringung von Momentanreserve, ergeben sich mehrere Fragestellung. Diese werden dann zur Zielstellung der Arbeit ausgearbeitet.

# **1.1 Zum Aufbau der Frequenzregelung und Notwendigkeit der Momentanreserve**

Um die Notwendigkeit der Momentanreserve zu beschreiben, wird zunächst erläutert, wie die vier Bereiche der Frequenzregelung im Europäischen Verbundnetz organisiert ist (siehe Abbildung 1.1).

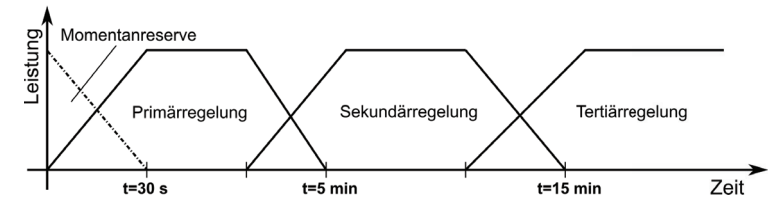

**Abbildung 1.1** – **Zeitbereiche der Frequenzregelung (eigene Darstellung nach [34])**

Die Abbildung zeigt in in idealisierter Form die Drei durch das "Continal Europe Operation Handbook" der ENTSO-E [34] vorgegebenen zeitlichen Bereiche der Frequenzregelung. Die gestrichelte Linie zeigt den Bereich der von der Momentanreserve abgedeckt werden muss. Für ihre Erbringung bestehen derzeit keine expliziten Vorgaben

#### **Primärregelung**

Die Primärregelung ist die lokale Frequenz-Leistungsregelung der Kraftwerke im Verbundnetz. Sie dient dem "schnellen" Ausregeln einer unvorhergesehenen Leistungsschwankung. Sie wird dadurch realisiert, dass bei einer größeren Frequenzänderung im Netz die Kraftwerke mit einer zur Frequenzänderung proportionalen Leistungsänderung ( $\Delta P = K \cdot \Delta f$ ) reagieren. Aufgrund der Realisierung als P-Regler ist eine bleibende Regelabweichung bei der Primärregelung inhärent vorhanden. Bei konventionellen Kraftwerken ist die Erbringung der Primärregeleleistung auf Grund des Zeitverhaltens der Stellglieder dynamisch begrenzt, da das Verstellen von Ventilen oder die Erhöhung/Absenkung der Brennstoffzufuhr entsprechend Zeit benötigt. Sie muss jedoch gemäß der Vorgaben aus dem "Continal Europe Opration Handbook" der ENTSO-E [34] innerhalb von 30 s bereit gestellt werden.

Q.

#### **Sekundärregelung**

Die Sekundärregelung ist zentral organisiert, d.h. der Netzbetreibers koordiniert über sie die Kraftwerke innerhalb seiner Regelzone. Die Aufgabe der Sekundärregelung ist es, nachdem der Primärregelvorgang abschlossen ist, innerhalb einer Regelzone die bleibende Regelabweichung auszuregeln (I-Anteil). Hierzu zählt auch, dass die vereinbarten Übergabeleistungen zu den anderen Regelzonen eingehalten werden.

#### **Tertiärregelung**

Die Tertiärregelung (oder auch Minutenreserve genannt) dient dem Ausregeln länger anhaltender Störungen. Sie muss innerhalb von 15 min erbracht werden (siehe Abbildung 1.1). Hier wird ein besonderes Augenmerk auf die wirtschaftlich optimierte Bereitstellung der Regelleistung gelegt.

Bei der obigen Auflistung fällt auf, dass die volle Leistung der Primärregelung erst nach 30 s bereitstehen muss. Für den Bereich bis 30 s dienen die rotierenden Massen der Kraftwerks-Generatoren als Energiespeicher, um in dem Moment überschüssige Leistung einzuspeichern oder abzurufen. Die Fähigkeit des Gesamtsystems diese kurzfristigen Leistungsschwankungen zu überbrücken wird als Momentanreserve ("frequency response reserve") bezeichnet. Da dieses Verhalten in der Regel durch die trägen Massen der Generatoren erreicht wird, wird der Begriff Momentanreserve meist synonym mit der Massenträgheit der Generatoren verwandt.

Um dies zu demonstrieren, wird anhand eines reduzierten Netzmodells (siehe Abbildung 1.2) aufgezeigt, wie sich das reduzieren der Schwungmasse auf die Frequenzhaltung in einem Verbundsystem auswirken kann. Bei dem zu diesem Zwecke genutzten Netzmodell handelt es sich um das "einfachst Netzmodell" aus der Dissertation *Verbesserung des Kraftwerks- und Netzregelverhaltens bezüglich handelsseitiger Fahrplanänderungen* von Tobias Weißbach [37]. Dieses Netzmodell basiert auf den Vorarbeiten von Welfonder [38] und wurde ebenfalls in der Studie [30] der deutschen Übertragungsnetzbetreiber *Auswirkungen reduzierter Schwungmasse auf einen stabilen Netzbetrieb* genutzt. Das Netzmodel aus Abbildung 1.2 beschreibt die Auswirkung einer Leistungsänderung auf die Netzfrequenz und lässt sich in drei Bereiche einteilen. Der

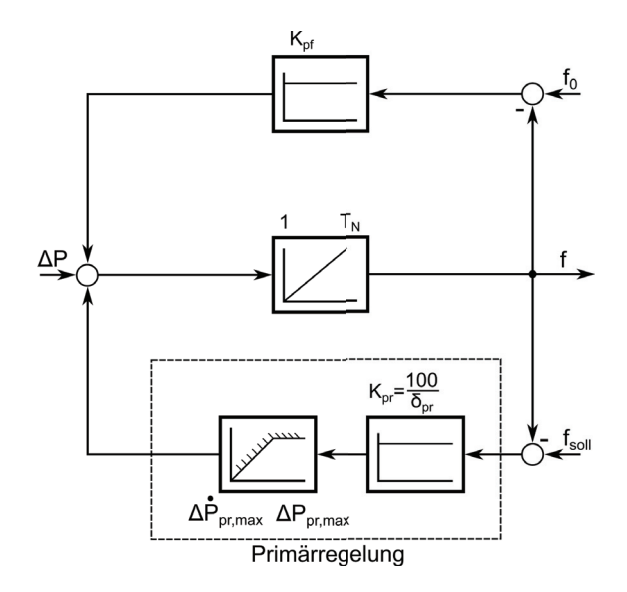

**Abbildung 1.2** – **Vereinfachtes Netzmodell nach [37] (eigene Darstellung)**

Dieses Netzmodell bildet kumulativ das Schwungmassenverhalten der Kraftwerke und das Verhalten deren Primärregelung nach. Das Netzmodel wurde auch in der Studie [30] "Auswirkungen reduzierter Schwungmasse auf einen stabilen Netzbetrieb" genutzt.

Es wird über das Integrierglied die Trägheit des Netzes  $T_N$  nachgebildet, die Frequenz *f* gibt die Netzfrequenz an, *f*<sup>0</sup> die Bezugsfrequenz, die Rückkopplung über das P-Glied mit dem Verstärkungsfaktor  $K_{\text{pf}}$  beschreibt das Frequenzferhalten der Lasten und die Primärregelung wird über die Statik *δ*pr der Frequenzregelung und über einen Dynamikbegrenzer ("rate limiter"), der die Änderungsgeschwindigkeit der Leistung auf Δ $\dot{P}_{pr,max}$  begrenzt.

erste Bereich beschreibt den Selbstregeleffekt des Netzes. Dieser wird so bezeichnet, da durch die teilweise Abhängigkeit der Last von der Frequenz eine negative Rückkopplung im System gegeben ist, die stabilisierend auf das Gesamtsystem wirkt. Dies wird durch den Parameter *K*pf beschrieben. Der zweite Bereich bildet die Trägheit des Netzes über den Integrator mit der Zeitkonstante  $T_N$  nach. Auf den Zusammenhang zwischen der Zeitkonstante  $T_N$  und der Massenträgheit der Generatoren wird in Abschnitt 2 näher

Q,

eingegangen.

Der dritte Bereich ist die Nachbildung des Verhaltens der Primärregelung. Diese wird durch drei Parameter beschrieben. Einmal die Statik der Primärregelung *δ*pr, die angibt wie stark die Primärregelung auf Frequenzänderung reagiert  $\delta_{\text{pr}} = \frac{\Delta P}{\Delta f} \cdot 100\%$ , dann der Parameter  $\Delta P_{\text{pr,max}}$ , der die maximale Leistung angibt die durch die Primärleistung zur Verfügung gestellt werden kann. Der letzte Parameter gibt die maximale Änderungsrate Δ $\dot{P}_{pr,\text{max}}$  der Primärregeleistung an. Dies ist in diesem Modell die Größe, die die Dynamik der Primärregelung einschränkt.

Der Einfluss der Schwungmasse auf die Netzfrequenz bei Lastschwankungen wird an einem Beispiel demonstriert, das zum Teil sowohl in [37] als auch in [30] zu finden ist. Dieses Beispiel wurde mit dem selben Parametersatz in einer eigenen Simulation simuliert und hier zur Illustration dargestellt. Es handelt sich bei den Parametersatz um eine Nachbildung eines Verbundnetzes in einem "Schwachlastzustand" mit 150 GW bei dem eine plötzlichen Lasterhöhung von 3 GW, zum Beispiel durch einen Ausfall in einem Kraftwerks, geschieht. Die Laständerung beträgt bezogen auf die Last von 150 GW  $\Delta P = 2\%$ . Die Zeitkonstante des Netzes beträgt  $T_N = 12$  s, die Statik  $\delta_{\text{pr}} = 20\%$ , die maximal bereitzustellende Wirkleistung durch Primärregelung  $\Delta P_{\text{pr,max}} = 2\%$ . Der Selbstregeleffekt des Netzes beträgt  $K_{\text{pf}} = 1.5$ und die maximale Änderungsrate der Primärregelleistung beträgt  $\Delta \dot{P}_{\rm pr,max} =$  $\frac{2\%}{30\,\mathrm{s}} = 4\,\% \,\mathrm{min}^{-1}.$ 

Zunächst wird in Abbildung 1.3.a in der selben Weise wie in [37] und [30], die Wirkung der einzelnen Komponenten des Netzmodells illustriert. Wenn nur die Schwungmasse ohne Netzregelung oder einer sonstigen Rückkopplung der Frequenz auf die Leistung im Netz vorhanden wäre, fände bei einer unvorhergesehenen Leistungserhöhung ein kontinuierliches Abbremsen der Schwungmassen im Netz statt und die Frequenz würde kontinuierlich sinken.

Bei einem größeren Trägheitsmoment würde dieses Absinken langsamer von statten gehen und bei einer kleineren entsprechend schneller. Dadurch, dass die Last selber wieder eine Frequenzabhängigkeit besitzt, nimmt sie bei kleiner Frequenz weniger Leistung auf und die Frequenz konvergiert gegen den Wert  $f_0 - \frac{\Delta P}{k_{\text{pf}}}$ . Bei aktiver Primärregelleistung ist die Abweichung des End-

wertes geringer, dieser beträgt  $f_0 - \frac{\Delta P}{k_{\text{pf}} + \frac{100}{\delta \text{pr}}}.$  Da die Primärleistung durch die Dynamikbegrenzung nicht sofort zur Verfügung steht ergibt sich hier kein PT-1 Einschwingverhalten, sondern es gibt einen stärkeren Einbruch. Erst wenn die Primärregelleistung voll zur Verfügung gestellt werden kann, wird die Frequenz zu ihren Endwert geführt.

In Abbildung 1.3.b wird gezeigt wie die Trägheitskonstante des Netzes  $T_N$  diesen Frequenzeinbruch beeinflusst. Dazu wird die Trägheit des Netzes einmal halbiert  $T_N = 6$ s und einmal um das anderthalbfache erhöht  $T_N = 18$ s. Es ist zu erkennen, dass der Einbruch bei niedrigeren Trägheiten immer größer wird und bei höheren der Einbruch entsprechend abgemildert wird. Wobei es in diesem Beispiel bei der erhöhten Trägheit von  $T_N = 6$ s sogar zu einem Überschwingen kommt. Die Bestrebungen der Erhöhung der Einspeisung von "erneuerbaren Energien" bei gleichzeitiger Reduzierung des konventionellen Kraftwerksparks kann zu der oben angesprochenen Reduzierung der Trägheit/Momentanreserve im Verbundnetz führen. Es ist davon auszugehen, dass dadurch Frequenzschwankungen zukünftig zunehmen und langfristig sogar die Netzstabilität gefährdet sein könnte. Daher wurde diese Problemstellung in den letzten Jahren immer häufiger diskutiert und es wurden vermehrt Studien durchgeführt, die sich mit dem Momentanreservebedarf beschäftigt haben  $(z.B. [1], [4] \text{ und } [30]).$ 

Die Studie der deutschen Übertragungsnetzbetreiber aus dem Jahr 2014 [30] fordert als Grenze für die maximale Frequenzänderungsrate einen Wert von $\frac{\delta f}{\delta t} \leq$ 2 Hz s−<sup>1</sup> bei einer maximalen Laständerung von 10 % was eine minimale Netzzeitkonstante von  $T_N = 2.5$ s zur Folge hätte. Die Studien *Analyse: Momentanreserve 2030* der Deutschen Energie-Agentur aus dem Jahr 2016 [1] und *Technische Mindesterzeugung des Kraftwerksparks bis zum Jahr 2030 in Niedersachsen und Deutschland* des Niedersächsischen Ministeriums für Umwelt, Energie und Klimaschutz [4] haben die internationalen Anforderungen an die Frequenzänderungsrate herausgearbeitet und geben hier einen Bereich an. Dieser liegt zwischen 0*.*5 Hz s−<sup>1</sup> und 4 Hz s−<sup>1</sup> was bei einer maximalen Laständerung von 10 % zu einem relativ weiten Bereich von  $T_N = 1.25$  s...10 s führt.

Q.

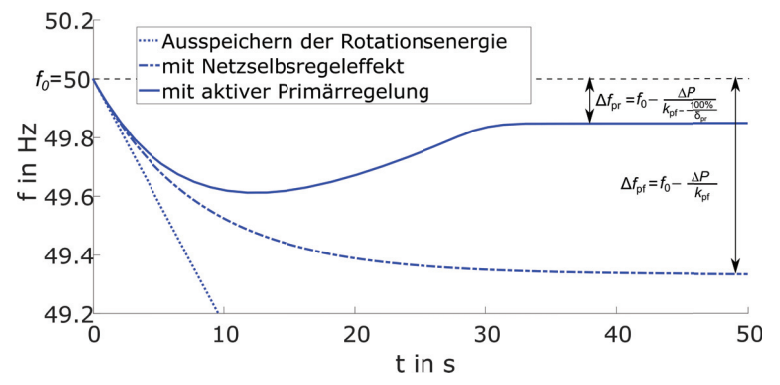

**(a)** Einfluss des einzelnen Komponenten des Netzmodells auf die Frequenz (Eigene Simulation nach [30])

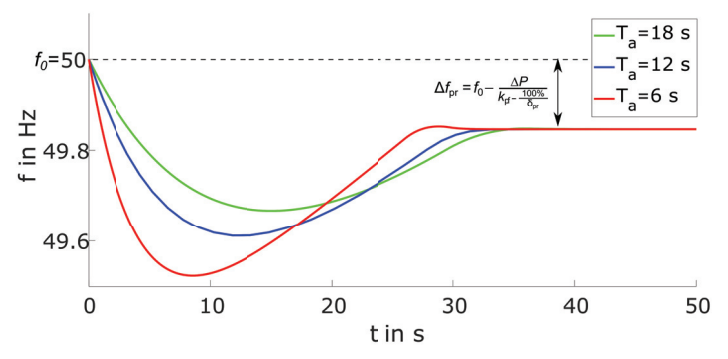

**(b)** Schwankung der Netzfrequenz bei unterschiedlichen Netzzeitkonstanten

### **Abbildung 1.3** – **Einfluss der Trägheit auf Frequenzschwankungen im Verbundnetz**

In Bild a ist dargestellt, wie die einzeln Komponenten des Netzmodells wirken. Wobei die Abweichungen zur Nennnetzfrequenz  $f_0$ , ohne Primärregelung  $\Delta f_{\text{pf}}$ , und mit Primärregelung Δ*f*pf betragen. Bild b zeigt den Einfluss der Trägheit des Netzes auf die Änderungsgeschwindigkeit und den maximalen Frequenzeinbruch. Es ist zu erkennen dass durch ein reduzieren der Trägheit im Netz die Frequenzänderungsrate und die Tiefe des Frequenzeinbruchs zunimmt.

Beide Studien weisen noch einmal gesondert darauf hin, dass aus deren Sicht die größte Gefahr dieser Problematik bei einem System-Splitt vorherrscht, also dann, wenn es zu einer Teilnetzbildung auf Grund eines vorhergegangenen Störfalls gekommen ist. Dies ist beispielsweise am 4. November 2006 im Europäschen Verbundnetz vorgekommen (siehe [31]). In einem solchen Fall verringert sich zum einem die angeschlossene Schwungmasse in den Teilnetzen erheblich, und zum anderen kann ggf. die Überschussleistung die geplant in einem anderen Netzbereich exportiert werden sollte nicht mehr abgegeben werden und es kann zu einer erheblichen Lastabweichung kommen.

Eine Möglichkeit hier Abhilfe zu schaffen ist es, dem Netz zusätzlich zu den rotierenden Massen der Kraftwerke weitere Trägheit zur Verfügung zu stellen. Dies kann mit Hilfe der Virtuellen Synchronmaschine erfolgen, einem Umrichter, der so geregelt wird, dass er sich am Netz so verhält wie das Modell eine Synchronmaschine.

Dieses Konzept ist Gegenstand dieser Arbeit. Im nächsten Abschnitt 1.2 wird der Aufbau und die Funktionsweise einer solchen VISMA genauer erläutert. In Abschnitt 1.3 wird dann der Aufbau der Arbeit und deren Zielstellung genauer beschrieben.

**Q** 

# **1.2 Prinzipieller Aufbau von Virtuellen Synchronmaschinen und deren Entwicklung**

Die Abbildung 1.4 zeigt das Prinzip und die Komponenten, die bei allen Realisierungen von Virtuellen Synchronmaschinen genutzt werden.

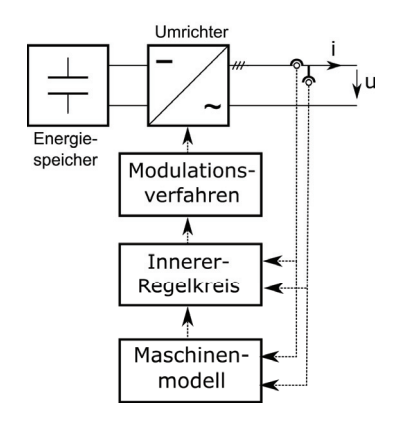

**Abbildung 1.4** – **Prinzipieller Aufbau von Umrichtersystemen mit Speicher die virtuelle Schwungmasse bereit stellen können** Es sind die wesentlichen Komponenten dargestellt, die in allen Konzepten von VISMA-Systemen gemein sind. Ein Speicher mit dem die Energie zur Erbringung der Momentanreserve bereitgestellt werden kann, einen bi-direktionalen netz-bildenden Wechselrichter, eine Messeinrichtung zum Messen des Ausgangsstromes und der Ausgangsspannungen, einem Maschinenmodell, das aus den Eingangsgrößen und Sollwerten entsprechend der nachzubildenden Maschine Sollwerte für die unterlagerte Umrichterregelung berechnet. Ein unterlagerter Strom- und/oder Spannungsregler, dessen Aufgabe es ist, dass die Sollwerte des Maschinenmodells eingeprägt werden und ein Modulationsverfahren das aus der Stellgröße des Reglers das Pulsmuster für den Wechselrichter zur Spannungsbildung generiert.

Bei der Hardware zur Realisierung des VISMA-Verhaltens handelt es sich um einen klassischen Aufbau eines Batteriewechselrichters. Das heißt, ein Speicher ist an den DC-Spannungszwischenkreis eines bi-direktionalen Wechselrichters angeschlossen. Hierbei handelt es sich typischerweise um eine gesteuerte B6-Brückenschaltung mit Netzfilter. In Abbildung 1.4 ist der Speicher als Batterie dargestellt, selbstverständlich kann auch ein anderer Speichertyp (z.B. ein Schwungmassespeicher) genutzt werden. Entscheidend ist nur, dass die notwendige Energie mit der geforderten Dynamik bereitgestellt werden kann. Der Speicher wird in dieser Arbeit als ideal betrachtet (d.h. als DC-Spannungsquelle mit  $R \to 0$ ). In Kapitel 2 werden im Rahmen der Parametrierung die Anforderungen definiert, die an den Speicher, wie auch den Rest des Umrichtersystems gestellt werden, um die Momentanreserve in einem bestimmten Umfang bereitstellen zu können.

Die Funktion des VISMA-Verhaltens wird dadurch realisiert, dass entweder die gemessenen Wechselrichterausgangsströme oder -spannungen als Eingangsgrößen eines Maschinenmodell fungieren. Das Maschinenmodell wird online simuliert und die Ausgangsgrößen der Simulation sind dann entweder die Wechselrichterausgangsspannungen oder -ströme. Diese dienen als Sollwerte für eine Regelung, welche die Wechselrichterausgangsgrößen entsprechend der Modellgrößen regelt. Je nach Konzept sind hier entweder Stromoder Spannungsregler implementiert.

# **1.2.1 Konzepte zur Bereitstellung virtueller Schwungmasse**

Die Nutzung von Batteriespeichern zur dynamischen Netzstützung im Bereich der Primärregelleistung ist ein seit längerem verfolgtes Konzept. Beispielsweise sei hier auf die Veröffentlichung *Battery Energy Storage Another Option for Load-Frequency-Control and Instantaneous Reserve* [22] aus dem Jahr 1986 verwiesen. In dieser wurde ein Konzept vorgestellt, dass das damalige West-Berliner Inselnetz mit einer 14*.*4 MW h Batterie bezüglich Primärregeleistung und Momentanreserve stützen sollte. Dem Konzept nach sollten 4*.*5 MW h der Batteriekapazität der Momentanreserve vorbehalten werden.

Konzepte, die sich direkt am Verhalten der Synchronmaschine orientieren, um Momentanreserve in Form der Nachbildung der physikalischen Eigenschaften der Trägen-Masse nachzubilden, begannen sich Mitte bis Ende der 2000er Jahre herauszubilden. Die erste Veröffentlichung (Aussage nach [10]) in der eine funktionierende Virtuelle Synchronmaschine (mit praktische Umsetzung)

Q.

vorgestellt wurde, ist im Oktober 2007 von Hans-Peter Beck und Ralf Hesse [3] veröffentlicht worden. Dieses Verfahren wurde dann ausführlich in der Dissertation von Ralf Hesse [17] ausgearbeitet und beschrieben. Das Prinzip der *Hesse VISMA* ist in Abbildung 1.5 dargestellt.

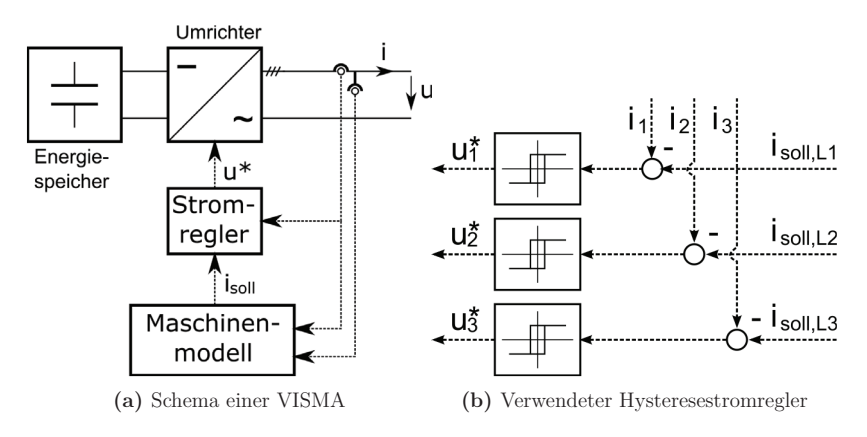

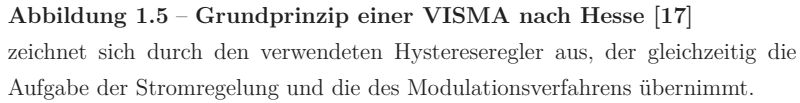

Das Konzept von Ralf Hesse für eine VISMA zeichnet sich durch einen Hysteresestromregler aus, der gleichzeitig die Aufgabe der Stromregelung und die des Modulationsverfahrens übernimmt. Dieser generiert durch den Soll-Istwert-Vergleich des Sollstroms (Ausgangsgröße des mathematischen Modells) mit dem Ausgangsstrom des Umrichters das Pulsmuster. Dieses Verfahren hat den Vorteil, dass es sich (nach [19, S. 211]) um die schnellste Methode der Regelung eines Phasenstromes handelt. In der Arbeit von Ralf Hesse [17], wurde ein Synchronmaschinenmodell siebenter Ordnung, also eine "sehr vollständige" physikalische Nachbildung, verwendet. Ein solches Modell hat den Vorteil, dass neben der Momentanreserve noch andere positive Eigenschaften, wie beispielsweise die Kurzschlussfähigkeit, nachgebildet werden. Nachteilig dagegen ist, dass die hohe Komplexität eine Parametrierung "von Hand", also manuelles Nachstellen bestimmter Parameter, unmöglich macht. Daher wurde ein vereinfachtes Modell entwickelt, das in erster Linie zur Bereitstellung von Momentanreserve gedacht ist, und speziell auf die Gegebenheiten der VISMA Implementierung von Ralf Hesse zugeschnitten wurde. Veröffentlicht wurde dieses Modell zuerst in [8], in der Dissertation von Yong Chen [7] wurde es dann tiefergehend untersucht. Dieses Modell, ist ein Untersuchungsgegenstand dieser Arbeit und wird im nachfolgenden Abschnitt näher erläutert (siehe Abschnitt 1.2.2).

Neben den Arbeiten von Herrn Chen und Herrn Hesse, gab es parallel eine Vielzahl von weiteren Überlegungen das Verhalten von Synchronmaschinen durch Umrichter nachzubilden. Eines dieser Konzepte ist der sogenannte "Virtual Synchounous Generator" (VSG). Dies wurde erstmals im Feburar 2008 [36] International veröffentlicht und die ersten Messergebnisse einer praktischen Realisierung im Jahre 2009 von *Van Thong* in [35]. Der prinzipielle Aufbau dieses Konzeptes ist in Abbildung 1.6 zu sehen. Jedoch muss hier angemerkt werden, dass es sich bei den ersten Veröffentlichungen dieses Konzeptes streng genommen noch um keine Virtuelle Synchronmaschinen handelt, da dort zwar mathematisch Trägheit nachgebildet wurde (siehe [36],[10]), jedoch aber keine Synchronmaschine. Hierzu fehlte es an der Nachbildung einer Erregung und der zugehörigen Impedanz. Jedoch entstanden auf dieser Basis eine Reihe von Veröffentlichungen, die diesem Konzept das klassisch vereinfachte Maschinenmodell zweiter Ordnung hinzugefügt haben (z.B. [16, 20, 39, 27]). Diese Variante ist aktuell eins der meist verwendeten Modelle in Veröffentlichungen im Feld der VISMA-Systeme. Der wesentliche Unterschied zu der Realisierung der Hesse-VISMA aus Abbildung 1.5 ist, dass der Phasenstromregler ein PI-Regler ist, der die Abweichung der Ausgangsspannung in dq-Koordinaten vom Sollwert aus dem Modell zu Null regelt. Dazu müssen die gemessenen Größen entsprechend in dq-Koordinaten transformiert werden und zur Ansteuerung der Ventile dann wieder zurück transformiert werden. Daher ist eine Ermittelung des Phasenwinkel des Netzes über eine Phasensynchronisation (hier PLL), als Transformationsparameter unumgänglich. Der Vorteil, der in der Reglung in dq-Koordinaten gesehen wird, ist, dass die Umrichterregelung als eine Gleichgrößenregelung realisiert werden kann, bei der mit einem PI-Regler stationäre Genauigkeit erreicht wird. Zudem kann es auch als Vorteil angesehen werden, nicht auf eine Hysterese-Regelung festgelegt zu

Q.

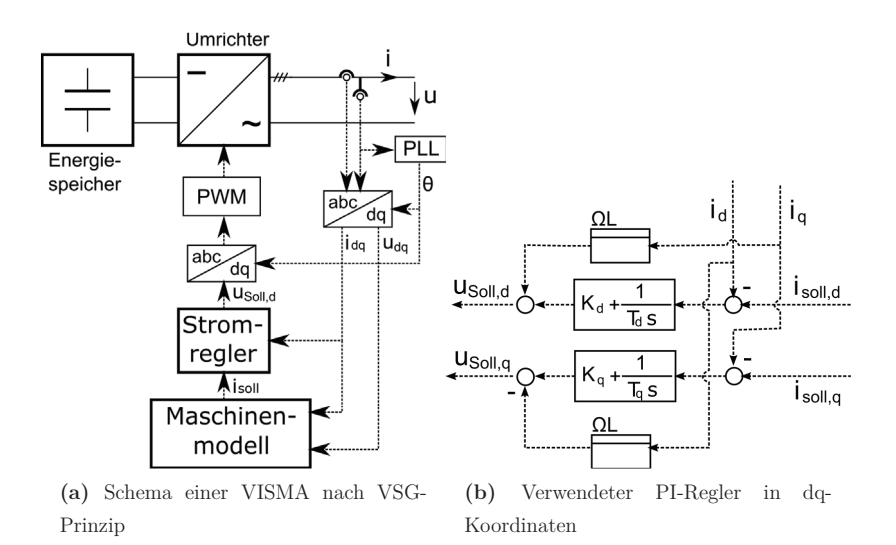

#### **Abbildung 1.6** – **Grundprinzip einer VISMA nach VSG-Prinzip**

Der Unterschied zum Hesse-Prinzip aus Abbildung 1.5 ist das als Stromregler ein Regler im dq-Koordinatensystem verwendet wird. Daher ist hier auch eine Phasensynchronisation (via PLL) absolut notwendig.Als Modulationsverfahren wird eine Pulsweiten Modulation verwendet

sein, um als Steuerverfahren eine Pulsweitenmodulation nutzen zu können. Da die Pulsweitenmodulation als Steuerverfahren eine feste Schaltfrequenz besitzt, erleichtert dies die Filterauslegung und die Bestimmung der Schaltverluste bei der Umrichterauslegung. Zwar gibt es in der Literatur durchaus Ansätze die Stromregelung einer VISMA mit Pulsweitenmodulation nicht in dq-Koordinaten durchzuführen [25, 9], jedoch besitzen diese Verfahren nicht die gleiche Verbreitung wie die Regelung in dq-Koordinaten.

# **1.2.2 Verwendete Modelle**

Im vorhergehenden Abschnitt wurden Konzepte für den Aufbau von VISMA-Systemen vorgestellt. In diesem Abschnitt werden zwei Modelle im Detail vorgestellt, die besonders gut geeignet sind auf einer VISMA nach einem der vorgestellten Konzepte implementiert zu werden. In dieser Arbeit sind zwei verschiedene mathematische Modelle der Virtuellen Synchronmaschine Untersuchungsgegenstand. Zum einen wird das in der aktuellen wissenschaftlichen Literatur am häufigsten verwendete Modell einer Virtuellen Synchronmaschinen untersucht, also das Modell das auf der klassischen Vereinfachung einer Synchronmaschine als *Ein-Massen-Schwinger* beruht. Es wird im Folgenden auch als klassisch-vereinfachtes-Modell bezeichnet (kurz: KVM-Modell). Dieses Modell ist besonders geeignet auf einer VISMA nach VSG-Prinzip implementiert zu werden.

Das andere Modell ist das Chen-Modell, also auch ein vereinfachtes Modell dass dafür erstellt wurde ohne Transformation in dq-Koordinaten und damit ohne eine PLL zu arbeiten. Dies geschah vor dem Hintergrund der Robustheit und Inselnetzfähigkeit des Gesamtsystems (siehe [7]). Dieses Modell ist für die Verwendung mit der Hesse-VISMA konzipiert worden.

## **1.2.3 Klassisches vereinfachtes Maschinenmodell**

Das klassische vereinfachte Maschinenmodell (KVM-Modell) basiert darauf, dass ausschließlich die Schwungmasse des Generators nachgebildet wird. Der Vorteil dieses Modell ist, dass es eine sehr niedrige Ordnung besitzt und trotzdem Virtuelle-Schwungmasse bereitstellt. Zudem entspricht dieses Modell dem einfachsten Modell einer Synchronmaschine, wie sie zur Stabilitätsanalyse der statischen Stabilität verwendet wird [18]. Bei dem Modell wird das Verhalten einer Schwungmasse mit der Massenträgheit *J* über den Drehimpulssatz beschrieben (siehe Gleichung 1.1). Bei dem Moment *M*mech handelt es sich um das zugeführte virtuelle mechanische Moment, bei  $M_d$  um das virtuelle mechanische Dämpfungsmoment und bei *M*el, um das Gegenmoment dass durch die abgeführte elektrische Leistung erzeugt wird.

$$
J \cdot \dot{\omega} = M_{\text{mech}} - M_{\text{el}} - M_{\text{d}}
$$
\n(1.1)

Mit der Vorgabe, dass das Dämpfungsmoment  $M_d$  über die Dämpfungskonstante *D'* proportional zur Abweichung der Netzfrequenz *ω*Netz mit der Maschinenfrequenz *ω* ist und über den Zusammenhang zwischen Drehmoment und Leistung  $P = \omega \cdot M$ , ergibt sich das mechanische Teilmodel des KVM-Modells zu dem Differentialgleichungssystem 1.2.

Q,

$$
\begin{bmatrix}\n\dot{\theta} \\
\dot{\omega}\n\end{bmatrix} = \begin{bmatrix}\n\omega - \omega_{\text{Netz}} \\
\frac{1}{J} \cdot \left( \frac{P_{\text{mech}} - P_{\text{el}}}{\omega} - D' \cdot (\omega - \omega_{\text{Netz}}) \right)\n\end{bmatrix} (1.2)
$$

In der bisherigen Betrachtung wurde das elektrische Teilsystem, also die Kopplung zum Netz, nicht mit berücksichtigt. Dazu wird der Statorstromkreis einer Synchronmaschine mit der in Abbildung 1.7 zu sehenden Ersatzschaltung nachgebildet. Die Spannung der Spannungsquelle  $U_P$  stellt die Polradspannung, also die auf Statorseite induzierte Erregerspannung, dar. Die Impedanz, bestehend aus dem ohmschen Anteil *R* und induktiven Anteil *L*, verbindet die Polradspannung mit der Klemmenspannung *U*k. Die Spannung *U*<sup>k</sup> der VISMA und der aus der Differenz der beiden Spannungen über der Impedanz resultierende Strom *I* sind die einzigen Größen des Ersatzschaltbildes, die eine Entsprechung in der realen Welt haben. Die anderen sind rein virtuelle Größen. Da der reale Aufbau dreiphasig ist, und hier von einer sym-

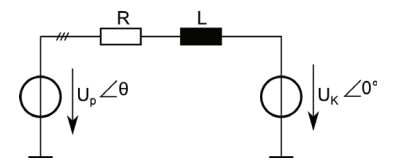

**Abbildung 1.7** – Einphasiges Ersatzschaltbild des Elektrischen Modells

metrischen Vorgabe der VISMA-Parameter ausgegangen wird, ergibt sich aus der Anordnung das folgende Differentialgleichungssystem.

$$
\begin{bmatrix}\n\dot{i}_{\text{L1}} \\
\dot{i}_{\text{L2}} \\
\dot{i}_{\text{L3}}\n\end{bmatrix} = \begin{bmatrix}\n\frac{1}{L} \cdot (-R \cdot i_{\text{L1}} + u_{\text{P1}} - u_{\text{K1}}) \\
\frac{1}{L} \cdot (-R \cdot i_{\text{L2}} + u_{\text{P2}} - u_{\text{K2}}) \\
\frac{1}{L} \cdot (-R \cdot i_{\text{L3}} + u_{\text{P3}} - u_{\text{K3}})\n\end{bmatrix}
$$
\n(1.3)

Die Spannungen  $[u_{P1}, u_{P2}, u_{P3}]^T$  sind sinusförmig und besitzen die Amplitude  $\hat{U}_{\text{P}}$  . Sie sind jeweils um einen Winkel von  $\frac{2}{3} \cdot \pi$  (120°) zueinander verschoben.

$$
\begin{bmatrix}\n\dot{i}_{\text{L1}} \\
\dot{i}_{\text{L2}} \\
\dot{i}_{\text{L3}}\n\end{bmatrix} = \begin{bmatrix}\n\frac{1}{L} \cdot \left(-R \cdot i_{\text{L1}} + \hat{U}_{\text{P}} \cdot \cos\left(\theta\right) - u_{\text{K1}}\right) \\
\frac{1}{L} \cdot \left(-R \cdot i_{\text{L2}} + \hat{U}_{\text{P}} \cdot \cos\left(\theta - \frac{2}{3} \cdot \pi\right) - u_{\text{K2}}\right) \\
\frac{1}{L} \cdot \left(-R \cdot i_{\text{L3}} + \hat{U}_{\text{P}} \cdot \cos\left(\theta + \frac{2}{3} \cdot \pi\right) - u_{\text{K3}}\right)\n\end{bmatrix} (1.4)
$$

Wie man in dem Differentialgleichungssystem 1.4 sehen kann, besteht eine Kopplung des mechanischen Teilmodells und dem elektrischen Modell über den Winkel *θ*. Da (wie oben erwähnt) beim KVM-Modell der Stromregler in dq-Koordinaten realisiert ist, wird das Modell in dq-Koordinaten, mit Hilfe der Transformationsgleichung 1.5 transformiert.

$$
\begin{bmatrix} i_{\rm d} \\ i_{\rm q} \end{bmatrix} = \frac{2}{3} \underbrace{\begin{bmatrix} \cos(\theta_{\rm Netz}) & \cos(\theta_{\rm Netz} - \frac{2\pi}{3}) & \cos(\theta_{\rm Netz} + \frac{2\pi}{3}) \\ -\sin(\theta_{\rm Netz}) & -\sin(\theta_{\rm Netz} - \frac{2\pi}{3}) & -\sin(\theta_{\rm Netz} + \frac{2\pi}{3}) \end{bmatrix}}_{\rm T} \begin{bmatrix} i_{\rm L1} \\ i_{\rm L2} \\ i_{\rm L3} \end{bmatrix}
$$
(1.5)

Es ist zu erkennen, das bei der verwendeten Transformation die Nullkomponente vernachlässigt wurde, dies ist legitim solange kein Neutralleiterstrom auftritt. Dies ist immer gegeben, wenn kein Neutralleiter angeschlossen ist oder die Netzspannungen als symmetrisch angenommen werden dürfen. Der Vorteil den dies bietet ist, dass nur für zwei Achsen ein Stromregler zu entwerfen ist. Da in dieser Arbeit die virtuelle Synchonmaschine ausschließlich unter dem Aspekt der Momentanreservebereitstellung betrachtet wird, stellt diese Anforderung keine Einschränkung da. Sollten aber noch zusätzliche Dienstleistungen erbracht werden, wie beispielsweise Unsymmetriekompensation (siehe [28]), kann dies für diese Anwendungen eine erhebliche Restriktion bedeuten.

Nach Durchführung der Transformation ergibt sich das Modell das in den Gleichungen 1.6 und 1.7 zu sehende Differentialgleichungssystem.

$$
\frac{di_{d}}{dt} = \frac{1}{L} \left[ -L \cdot \omega \cdot i_{q} - R \cdot i_{d} + u_{P,d} - u_{Netz,d} \right]
$$
\n(1.6)

$$
\frac{\mathrm{d}i_{\mathbf{q}}}{\mathrm{d}t} = \frac{1}{L} \left[ L \cdot \omega \cdot i_{\mathbf{d}} - R \cdot i_{\mathbf{q}} + u_{\mathbf{P}, \mathbf{q}} - u_{\text{Netz}, \mathbf{q}} \right]. \tag{1.7}
$$

Durch die Transformation der Ströme in dq-Koordinaten werden entsprechend auch die virtuellen Polradspannungen transformiert. Unter Annahme, dass die Nullkomponente gleich null ist, ergibt sich folgendes Gleichungssystem (siehe Gleichung 1.8).

$$
\begin{bmatrix} u_{\rm d} \\ u_{\rm q} \end{bmatrix} = \mathbf{T} \cdot \begin{bmatrix} \hat{U}_{\rm P} \cdot \cos(\theta) \\ \hat{U}_{\rm P} \cdot \cos(\theta - \frac{2}{3} \cdot \pi) \\ \hat{U}_{\rm P} \cdot \cos(\theta + \frac{2}{3} \cdot \pi) \end{bmatrix} = \begin{bmatrix} \hat{U}_{\rm P} \cdot \cos(\theta_{\rm Netz} - \theta) \\ -\hat{U}_{\rm P} \cdot \sin(\theta_{\rm Netz} - \theta) \end{bmatrix}
$$
(1.8)

Die Rückkopplung des elektrischen Teilsystems auf das mechanische geschieht durch die von den Spannungsquellen abgegebene Leistung, die sich in dq-Koordinaten durch Gleichung 1.9 berechnen lässt.

$$
p_{\rm el} = u_{\rm P,d} \cdot i_{\rm d} + u_{\rm P,q} \cdot i_{\rm q} \tag{1.9}
$$

Prinzipiell ist mit den Gleichungen 1.2, 1.6, 1.7 und 1.9 das Modell vollständig beschrieben. Das elektrische Teilsystem kann an dieser Stelle noch weiter vereinfacht werden. Da die Nachbildung des Ausgleichsvorgangs für die Bereitstellung vom Momentanreserve keine Vorteile bietet, wird diese für den eingeschwungenen Zustand betrachtet. In dq-Koordinatensystem gilt für das eingeschwungene System ( $\frac{di_d}{dt} = 0, \frac{di_q}{dt} = 0$ ), was den quasistationären Grenzfall bei Netzfrequenz darstellt. Somit lässt sich das elektrische Teilsystem, durch die folgenden beiden algebraischen Gleichungen 1.10 und 1.11 ausdrücken.

$$
i_{\mathrm{d}} = \frac{1}{R^2 + (L \cdot \omega)^2} \cdot [R \cdot (u_{\mathrm{P,d}} - u_{\mathrm{Netz,d}}) + L \cdot \omega \cdot (u_{\mathrm{P,q}} - u_{\mathrm{Netz,q}})] \tag{1.10}
$$

$$
i_{\mathbf{q}} = \frac{1}{R^2 + (L \cdot \omega)^2} \cdot [-L \cdot \omega \cdot (u_{\mathbf{P}, \mathbf{d}} - u_{\text{Netz}, \mathbf{d}}) + R \cdot (u_{\mathbf{P}, \mathbf{q}} - u_{\text{Netz}, \mathbf{q}})] \tag{1.11}
$$

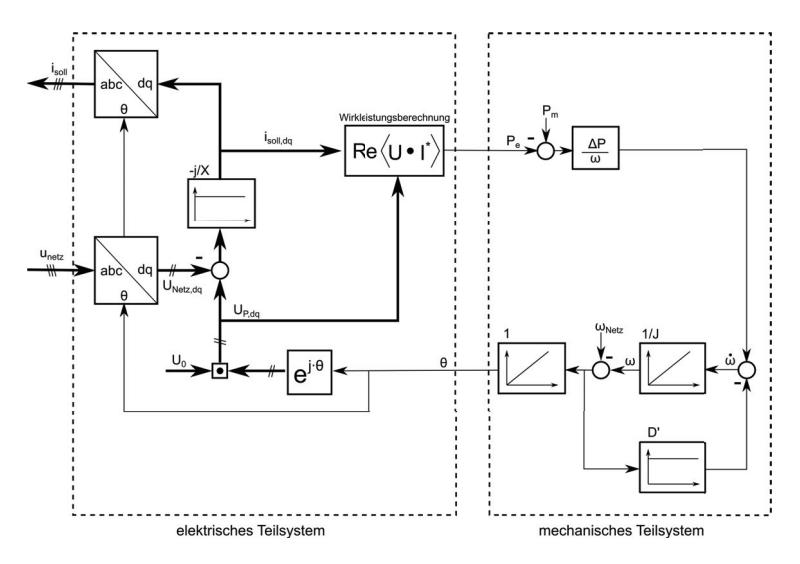

**Abbildung 1.8** – **Blockschaltbild des KVM-Modell**

# **1.2.4 Maschinenmodell nach Chen**

Wie im vorherigen Abschnitt 1.2.3 gezeigt wird, benötigt das KVM-Modell die aktuelle Netzfrequenz als Eingangsgröße. Dies wird in der Regel durch einen Phasenregelkreis (Phase-Look-Loop - PLL) realisiert. Dazu muss die Netzspannung in einer annähernd sinusförmigen Form vorliegen. Dies ist in einem regulären Netzbetrieb gegeben. Soll die VISMA jedoch Aspekte wie Schwarzstartfähigkeit behandeln, wobei anfänglich keine Spannung vorhanden ist oder der Betrieb in einem Inselnetz mit stark verzerrten Spannungen möglich sein, dann ist ein Betrieb in dieser Form nicht möglich. Daher wurde im Rahmen der Dissertation von Herrn Yong Chen [7] ein Modell entwickelt, das direkt mit den gemessenen Momentanwerten arbeitet und bei dem die Netzfrequenz keine Eingangsgröße ist.

In der Beschreibung des mechanischen Teilsystems (siehe Gleichung 1.2) ist zu sehen, dass die Netzfrequenz  $\omega_{\text{Netz}}$  einzig in dem Dämpfungsterm  $D$  · (*<sup>ω</sup>* <sup>−</sup> *<sup>ω</sup>*Netz) des Modells auftaucht. Im KVM-Modell bedämpft der Dämpfungsterm die Abweichungen von der Netzfrequenz. Im Gleichgewichtszustand ist die Frequenz der VISMA gleich der Netzfrequenz, in diesem Fall ist der Wert des Dämpfungsterms gleich Null.

Da die Netzfrequenz als unbekannt vorausgesetzt wird, entschied sich Herr Chen den Dämpfungsterm so umzuformulieren, dass die Dämpfung abhängig von der eigenen Drehzahländerung ist. Daher wurde der Dämpfungsterm als technisch realisierbares Differenzierglied in der Form eines PD-T1-Glied formuliert:

$$
\mathcal{M}_{\mathrm{d}}(s) = \frac{K_{\mathrm{d}} \cdot s}{T_{\mathrm{d}} \cdot s + 1} \cdot \omega(s) \tag{1.12}
$$

Durch Umformen der Gleichung 1.12 ergibt sich die untenstehende Differentialgleichung, die das Dämpfungsverhalten des Chen-Modells beschreibt.

-

$$
(T_{\rm d} \cdot s + 1) \mathcal{M}_{\rm d} = K_{\rm d} \cdot s \cdot \omega \tag{1.13}
$$

$$
s \cdot T_{\rm d} \cdot \mathcal{M}_{\rm d} = K_{\rm d} \cdot s \cdot \omega - \mathcal{M}_{\rm d} \tag{1.14}
$$

$$
T_{\rm d} \cdot \dot{M}_{\rm d} = K_{\rm d} \cdot \dot{\omega} - M_{\rm d} \tag{1.15}
$$

**Q** 

Die Gleichung 1.15 entspricht der Differentialgleichung des Dämpfersystems wie sie in [7, 8] beschrieben wird. In dieser Arbeit wird im Folgenden jedoch die Variable  $K_d$  durch die Variable  $J_d$  ersetzt. Der Grund hierfür ist, dass aus mathematischer Sicht, die Trägheitskonstante des Dämpfungssystems die gleiche Eigenschaft wie eine Massenträgheit besitzt. Die genauen Hintergründe werden in Abschnitt 2.3 hergeleitet. Der gesamte mechanische Teil des Chen-Modells ist im Gleichungssystem 1.16 zu sehen.

$$
\begin{bmatrix}\n\dot{\theta} \\
\dot{\omega} \\
\dot{M}_d\n\end{bmatrix} = \begin{bmatrix}\n\omega \\
\frac{1}{J} \cdot \left( \frac{P_{\text{mech}} - P_{\text{el}}}{\omega} - M_d \right) \\
\frac{1}{T_d} \cdot \left( J_d \cdot \dot{\omega} - M_d \right)\n\end{bmatrix}
$$
\n(1.16)

Durch Einsetzen der Differentialgleichung für  $\dot{\omega}$  in die Gleichung für  $M_{\rm d}$ , erhält man die Zustandsform (Gleichung 1.17) des Modells.

$$
\begin{bmatrix}\n\dot{\theta} \\
\dot{\omega} \\
\dot{M}_d\n\end{bmatrix} = \begin{bmatrix}\n\omega \\
\frac{1}{J} \cdot \left( \frac{P_{\text{mech}} - P_{\text{el}}}{\omega} - M_d \right) \\
\frac{1}{T_d} \cdot \left( \frac{J_d}{J} \cdot \frac{P_{\text{mech}} - P_{\text{el}}}{\omega} - \left( 1 + \frac{J_d}{J} \right) \cdot M_d \right)\n\end{bmatrix}
$$
\n(1.17)

Für das vollständige Modell wird noch das elektrische Teilmodel benötigt. Es entspricht dem gleichen Aufbau wie beim KVM-Modell (vgl. Abbildung 1.7). Aus diesem Grund ergeben sich auch die die gleiche Zusammenhängt für die Ströme, der Bereits in Gleichung 1.4 dargestellt wurde:

$$
\begin{bmatrix}\n i_{\text{L1}} \\
 i_{\text{L2}} \\
 i_{\text{L3}}\n\end{bmatrix} = \begin{bmatrix}\n \frac{1}{L} \cdot (-R \cdot i_{\text{L1}} + u_{\text{P1}} - u_{\text{K1}}) \\
 \frac{1}{L} \cdot (-R \cdot i_{\text{L2}} + u_{\text{P2}} - u_{\text{K2}}) \\
 \frac{1}{L} \cdot (-R \cdot i_{\text{L3}} + u_{\text{P3}} - u_{\text{K3}})\n\end{bmatrix}
$$
\n(1.4)

Eine Transformation in dq-Koordinaten ist nicht sinnvoll, da der Stromregler die Phasenströme direkt als Eingangsgrößen verwendet. Die elektrische Leistung *p*el berechnet sich analog zu der Leistungsberechnung bei dem KVM-Modell aus der von der Ersatzspannungsquelle  $U_P$  abgegebenen Wirkleistung mit dem Unterschied, dass die Leistungsberechnung nicht in dq-Koordinaten geschieht, sondern in Leitergrößen (siehe Gleichung 1.18) durchgeführt wird.

$$
p_{\rm el} = u_{\rm PL1} \cdot i_{\rm L1} + u_{\rm PL2} \cdot i_{\rm L2} + u_{\rm PL3} \cdot i_{\rm L3} \tag{1.18}
$$

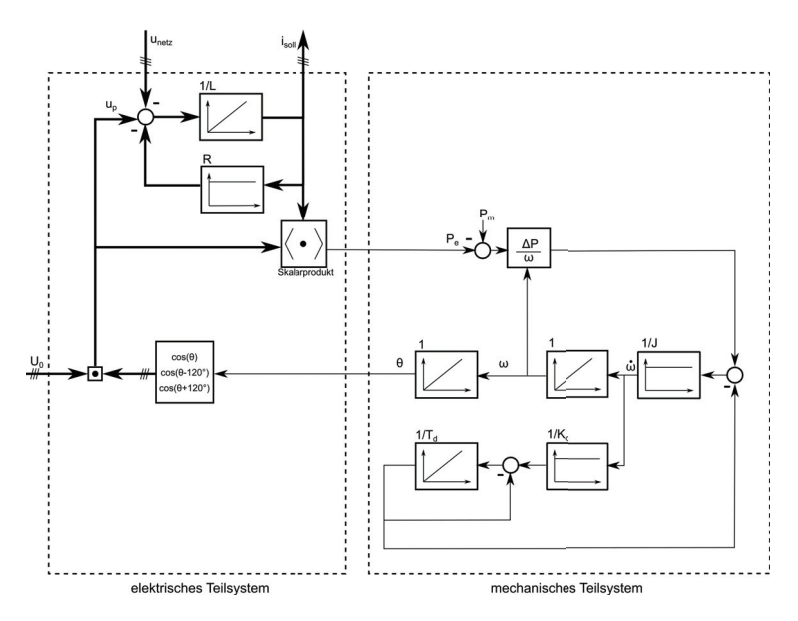

**Abbildung 1.9** – **Blockschaltbild des Chen-Modell**

Damit ist das Modell mit den Gleichungen 1.17, 1.4 und 1.18 beschrieben. Die Abbildung 1.9 zeigt das mathematische Modell des Chen-Modell als Blockschaltbild.

# **1.3 Motivation und Aufbau der Arbeit**

# **1.3.1 Beispielanordnung und sich daraus ergebende Fragestellungen**

Zur Motivation der Fragestellungen der Arbeit wird von folgendem hypothetischen Beispiel ausgegangen: Ein Anlagenbetreiber betreibt N-Batteriewechselrichter, die gemeinsam an einer Mittelspannungssammelschiene angeschlossen sind. Die Sammelschiene ist über einen Hochspannungsmittelspannungstransformator an einem Verbundnetz angeschlossen (siehe Abbildung 1.10). Es wird davon ausgegangen, dass das frequenzbildende Verbundnetz sich zu der Anordnung wie ein starres Netz verhält. Der Anlagenbetreiber kommt zu dem Schluss, dass er als Zusatznutzen dem überlagerten Netz Q.

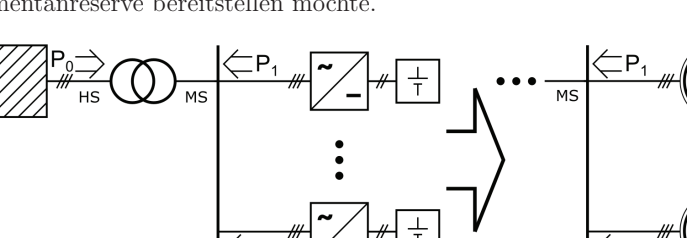

Momentanreserve bereitstellen möchte.

**Abbildung 1.10** – **Beispiel zur Motivation der Fragestellungen der Arbeit**

N-Batteriewechsel arbeiten parallel am Netz (links). Als zusätzlicher Nutzen soll dem überlagerten Netz nun auch Momentanreserve bereitgestellt werden werden, und die Umrichter werden als Zusatzfunktion mit den Eigenschaften einer Virtuellen Synchronmaschine ausgestattet.

Es stellen sich hierbei die folgenden Fragen:

1. Welches Modell sollte zur Nachbildung des Schwungmassenverhaltens genutzt werden?

Wie in Abschnitt 1.2 erläutert, gibt es eine Vielzahl von Modellen, die das Schwungmassenverhalten nachbilden. Aus dieser Vielzahl werden zwei besonders charakteristische Modelle ausgewählt und eingehender untersucht.

- 2. Wie werden die Parameter eines solchen Modells festgelegt? Bei dem ausgewählten Modell müssen die Modellparameter anschließend festgelegt werden. Bei der Vorgabe dieser Parameter ist man relativ frei, d.h. man ist nicht an die gleichen physikalischen Restriktionen einer realen Maschine gebunden. Daher wird in dieser Arbeit eine Parametrierungsvorschrift abgeleitet, mit der ein definiertes dynamisches Verhalten eingestellt wird und die einen stabilen Netzbetrieb garantiert.
- 3. Arbeiten die N-Anlagen gemeinsam stabil am Netz? Ist es möglich eine beliebige Anzahl an Geräten parallel zu schalten oder kann es ab einer gewissen Anzahl zu Stabilitätsproblemen kommen? Wenn ja, von welchen Größen ist dies abhängig?

Diesen Fragen wird in dieser Arbeit nachgegangen. Im folgenden Abschnitt wird darauf eingegangen, wie und in welcher Form dies geschieht.

# **1.3.2 Aufbau und Einordnung der Arbeit**

Das Ziel der Arbeit ist es die am Ende des vorherigen Abschnitts 1.3.1 gestellten Fragen weitestgehend zu beantworten. Dazu werden zunächst das in der Literatur am häufigsten verwendete KVM-Modell und das Chen-Modell hinsichtlich ihrer Verwendbarkeit zur Bereitstellung von Momentanreserve verglichen. Aspekte wie z.B. der Inselnetzbetrieb werden in dieser Betrachtung ausgeklammert.

Dabei wird in Kapitel 2 zunächst von einer Anlage am starren Netz ausgegangen. Für diese wird eine einheitliche Parametrierungsvorschrift ermittelt, mit welcher beide Modelle parametriert werden. Die sich daraus ergebenden Modelleigenschaften werden analysiert und anhand der realen Messungen die Ergebnisse verifiziert. Die Eigenschaften der beiden Modelle werden dann miteinander verglichen.

Aufgrund der in Kapitel 2 ermittelten Eigenschaften des KVM-Modells wird dieses Modell für die weitere Analyse ausgesucht. Die Festlegung der dynamischen Eigenschaften der Parametrierungsmethode basiert auf einem linearen Ansatz. In dem Abschnitt wird auch durch Simulation und Messungen gezeigt, dass die Linearisierung über einen ausgedehnten Bereich qualitativ gute Ergebnisse liefert, aber die Grenzen der linearen Beschreibung durchaus im "normalen Betrieb" erreichbar sind. Daher wird in Abschnitt 3 mit Hilfe von Lyapunov-Funktionen das Einzugsgebiet abgeschätzt in dem die lineare Beschreibung noch zu akzeptablen Ergebnissen führt und analysiert von welchen Parametern dies bestimmt wird.

In den vorherigen beiden Kapiteln wird immer nur ein einzelnes System untersucht. Ziel von Kapitel 4 ist es, ein Kriterium für die Verbundstabilität von N-Virtuellen Synchronmaschinen zu finden. Dazu wird mit Hilfe der Lyapunov-Funktion aus Kapitel 3 untersucht, wann die Kopplungen des Systems zu anderen Systemen so stark werden, dass das Einzelsystem seinen zuvor ermittelten stabilen Arbeitsbereich verlässt. Dieses Verfahren, aus der nichtlinearen Störungstheorie (siehe z.B. [21] Kapitel 9), wird auf die Bei-

**Q** 

spielanordnung aus Kapitel 1.3.1 angewandt und ein Stabilitätskriterium für diese Klasse an Verbundsystemen abgeleitet und diskutiert.

Bei dem Verbundsystemen aus Abbildung 1.10 handelt es sich um ein Strahlennetz, also strahlenförmig verbundene Teilsysteme. Im nachfolgenden Abschnitt 1.3.3 gezeigt, dass die an diesem Beispiel durchgeführten Stabilitätsbetrachtungen auf eine deutlich größere Klasse an Anordnungen erweitert werden kann.

Thematisch lässt sich die Arbeit im Bereich der Parameterermittlung für Virtuelle Synchronmaschinen einordnen. Die bisherige Forschung auf diesem Gebiet lässt sich grob in zwei Bereiche einteilen. Einmal die Veröffentlichungen, die die Parameteranalyse über die numerisch berechneten Eigenwerte des Gesamtsystems durchführen und dabei prüfen wie diese sich bei Parameteränderungen verändern [6, 13, 20, 23]. Bei der zweiten Gruppe wird ein Gütekriterium definiert anhand der das Verhalten bewertet werden soll und es wird anschließend numerisch ermittelt wie gut das Optimum des Gütefunktionals bei bestimmten Parametern erreicht werden kann [12, 26]. Es lässt sich festhalten, dass die Forschung auf diesem Gebiet in erster Linie durch numerische Fallstudien stattfindet. Daher wird in dieser Arbeit bis auf Ausnahmen auf numerische Methoden verzichtet und analytische Lösungen werden angestrebt, um eine allgemeinere Diskussion des Einflusses der Modellparameter auf das Verhalten des Einzel- und des Gesamtsystems führen zu können.

# **1.3.3 Verallgemeinerung der Beispielanordnung**

In Abbildung 1.10 ist die Anordnung gezeigt, die in dieser Arbeit Gegenstand der Betrachtungen ist. Auf den ersten Blick scheint dies eine sehr hohe Einschränkung der Allgemeinheit zu sein. Tatsächlich werden hier zunächst nur wenige Spezialfälle dieses Aufbaus betrachtet. Jedoch wird im Folgenden gezeigt, dass die Betrachtungen dieser Arbeit sich auf weitere Anordnungen erweitern lassen. Es muss dann in den meisten Fällen auf nummerische Analysen zurückgegriffen werden, da sich die Gleichung dann in der Regel nicht mehr analytisch lösen lassen.

Für unsere Betrachtung wird von einem beliebigen passiven linearen Netzwerk ohne Übertrager ausgegangen, an dem eine beliebige Anzahl an Spannungs-

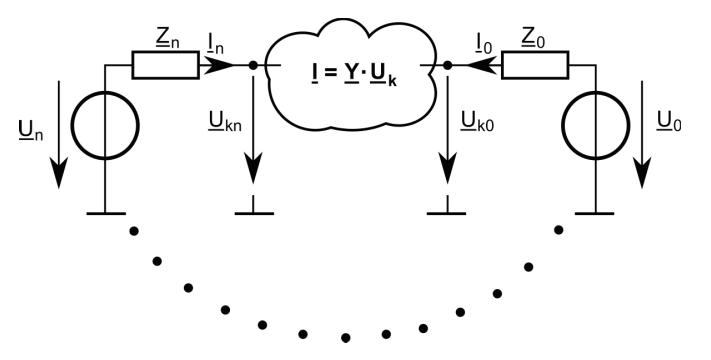

quellen über eine Impedanz *Z* angeschlossen sind.

**Abbildung 1.11** – **Darstellung eines beliebigen Netzwerkes dass an N-Spannungsquellen angeschlossen ist**

Das passive lineare Netzwerk aus Abbildung 1.11 wird über die Knotenadmittanz-Matrix  $\underline{Y}$  beschrieben. Der Eingangsvektor  $\underline{I}_q$  besteht aus den in Stromquellen umgerechneten Spannungsquellen (siehe Gleichung 1.19). Für jeden Knoten an dem keine Quelle angeschlossen ist, also die zusätzlichen Knoten innerhalb des Netzwerkes, eine Null.

Die Knotenspannungen *U*k*,ν* lassen sich durch invertieren der Knotenadmittanz-Matrix  $\underline{Y}$  und der Multiplikation mit den Eingangsvektor  $\underline{I}_q$  bestimmen. Die Inverse einer Matrix lässt sich aus der Adjunkten Matrix  $\underline{Y}_{\text{adj}} = \text{Adj}(\underline{Y})$ geteilt durch die Determinante det(**Y**) (wie es in der Grundlagenliteratur zur Matrix Theorie zu finden ist siehe z.B.[40, 5]) berechnen. Aus diesem Zusammenhang ist ersichtlich: Wenn die Matrix **Y** symmetrisch ist, ist auch die Adjunkte Matrix symmetrisch.

$$
\mathbf{L}_{q} = \begin{bmatrix} \underline{Y}_{0} \cdot \underline{U}_{0} \\ \underline{Y}_{1} \cdot \underline{U}_{1} \\ \vdots \\ \underline{Y}_{N} \cdot \underline{U}_{N} \\ 0 \\ \vdots \\ 0 \end{bmatrix} \quad \text{mit} \quad \underline{Y}_{\nu} = \frac{1}{\underline{Z}_{\nu}} \tag{1.19}
$$

In Gleichung 1.20 wird die Matrix **C** eingeführt, die zur direkten Bestimmung

 $\infty$ 

der Knotenspannungen  $U_{k,\nu}$  aus den Einspeisespannungen  $U_{\nu}$  genutzt wird. Zur Bestimmung der einzelnen Elemente der Matrix, wird noch der Ausdruck  $Y_{\text{adi}}(i,k)$  genutzt, welches das *i*, *k*-te Element der adjunkten Matrix ist.

$$
\underline{\mathbf{U}}_{k} = \underline{\mathbf{Y}}^{-1} \cdot \underline{\mathbf{I}}_{q} = \underline{\mathbf{C}} \cdot \underline{\mathbf{U}} \quad \text{mit} \quad \underline{c}_{i,k} = \frac{Y_{\text{adj}}(i,k)}{\det(\underline{\mathbf{Y}})} \cdot \underline{Y}_{k} = \tilde{c}_{i,k} \cdot \underline{Y}_{k} \tag{1.20}
$$

Aus der obigen Diskussion der symmetrischen Eigenschaften ergibt sich, dass  $\tilde{\mathcal{C}}_{i,k} = \tilde{\mathcal{C}}_{k,i}$  ist.

Aus den so bestimmten Knotenspannungen der Anschlussknoten lässt sich der Strom, der von den Quellen in das Netzwerk eingespeist wird, und im nächsten Schritt die Leistung bestimmen. Der Strom  $I_i$  ist der Strom, der aus der Quelle *i* in den Anschlussknoten *i* fließt. Er ergibt sich gemäß Gleichung 1.23.

$$
\underline{L}_i = \underline{Y}_i \cdot \left( \underline{U}_i - \sum_{\nu}^N \underline{c}_{i,\nu} \cdot \underline{U}_{\nu} \right) \tag{1.21}
$$

$$
\underline{I}_i = \left(1 - \underline{c}_{i,i}\right) \underline{Y}_i \cdot \underline{U}_i - \sum_{\substack{\nu = 0 \\ \nu \neq i}}^N \underline{Y}_i \cdot \underline{c}_{i,\nu} \cdot \underline{U}_\nu \tag{1.22}
$$

$$
\underline{I}_i = \left(1 - \underline{c}_{i,i}\right) \underline{Y}_i \cdot \underline{U}_i - \sum_{\substack{\nu = 0 \\ \nu \neq i}}^N \underline{Y}_i \cdot \underline{Y}_\nu \cdot \underline{\tilde{c}}_{i,\nu} \cdot \underline{U}_\nu \tag{1.23}
$$

Die komplexe Scheinleistung, die von der Quelle abgegeben wird, lässt sich entsprechend  $\underline{S}_i = \underline{U}_i \cdot \underline{I}_i^*$  berechnen (siehe Gleichung 1.24).

$$
\underline{S}_{i} = \left(1 - \underline{c}_{i,i}^{*}\right) \underline{Y}_{i}^{*} \cdot ||U||_{i}^{2} - \sum_{\substack{\nu=0 \\ \nu \neq i}}^{N} \underline{Y}_{i}^{*} \cdot \underline{Y}_{\nu}^{*} \cdot \underline{\tilde{c}}_{i,\nu}^{*} \cdot \underline{U}_{\nu}^{*} \cdot \underline{U}_{i} \tag{1.24}
$$

Aus der Scheinleistung gemäß Gleichung 1.24 wird die abgegebene Wirkleistung der einzelnen Quellen bestimmt. Dabei wird davon ausgegangen, dass die Amplituden der einzelnen Quellspannungen konstant bleiben und sich lediglich die Winkel der Spannungen zueinander ändern. Der Winkel *δi,ν* wird eingeführt, der als Winkel der Ersatzimpedanz zwischen den Quellen *i* und *ν* zu sehen ist (siehe Gleichung 1.27).

$$
Y_{\text{ers},i,\nu} = \| \underline{Y}_i \cdot \underline{Y}_\nu \cdot \underline{\tilde{c}}_{i,\nu} \|
$$
\n(1.25)

$$
Y_{\text{ers},i,i} = || (1 - \underline{c}_{i,i}) \underline{Y}_i ||
$$
 (1.26)

$$
\delta_{i,\nu} = \angle \left\{ \underline{Y}_i \cdot \underline{Y}_\nu \cdot \underline{\tilde{c}}_{i,\nu} \right\} \tag{1.27}
$$

An dieser Stelle sei angemerkt, dass  $Y_{\text{ers},i,k} = Y_{\text{ers},k,i}$  ist.

Um später den Vergleich der Anordnungen durchführen zu können, wird der Term 1−*ci,i* aus Gleichung 1.26 jetzt noch genauer betrachtet. Dazu wird die Definition aus Gleichung 1.20 eingesetzt.

$$
1 - \frac{Y_{\text{adj}}(i,i)}{\det(\mathbf{Y})} \cdot \underline{Y}_i = \frac{\det(\mathbf{Y}) - Y_{\text{adj}}(i,i) \cdot \underline{Y}_i}{\det(\mathbf{Y})}
$$
(1.28)

Mit Hilfe des Laplaceschen-Entwicklungssatz wird die Determinante der Knotenadmitanzmatrix det(**Y**) nach der *i*-ten Zeile entwickelt und dies in Gleichung 1.28 eingesetzt.

$$
1 - \frac{Y_{\text{adj}}(i, i)}{\det(\mathbf{Y})} \cdot Y_i = \frac{1}{\det(\mathbf{Y})} \cdot \left( \sum_{\nu=0}^{N} \mathbf{Y}_{\text{adj}}(i, \nu) \cdot Y_{\nu} - \mathbf{Y}_{\text{adj}}(i, i) \cdot Y_i \right) \tag{1.29}
$$

$$
1 - \frac{Y_{\text{adj}}(i, i)}{\det(\mathbf{Y})} \cdot \underline{Y}_i = \frac{1}{\det(\mathbf{Y})} \cdot \left( \sum_{\substack{\nu = 0 \\ \nu \neq i}}^N \underline{Y}_{\text{adj}}(i, \nu) \cdot \underline{Y}_\nu \right) \tag{1.30}
$$

Durch die Gleichung 1.30 lässt sich die Gleichung 1.24 so umformulieren, dass die Abhängigkeit durch den Parameter *ci,i* verschwindet (siehe Gleichung 1.31).

$$
\underline{S}_{i} = \sum_{\substack{\nu=0\\ \nu \neq i}}^{N} \underline{Y}_{i}^{*} \cdot \underline{Y}_{\nu}^{*} \cdot \tilde{c}_{i,\nu}^{*} \cdot ||U||_{i}^{2} - \sum_{\substack{\nu=0\\ \nu \neq i}}^{N} \underline{Y}_{i}^{*} \cdot \underline{Y}_{\nu}^{*} \cdot \tilde{c}_{i,\nu}^{*} \cdot \underline{U}_{\nu}^{*} \cdot \underline{U}_{i}
$$
(1.31)

Durch nutzen der Hilfsgrößen *Y*ers*,i,ν* (Gleichung 1.25) und *δi,ν* (Gleichung 1.27) wird die Gleichung in die folgende übersichtlichere Form überführt.

$$
\underline{S}_{i} = \sum_{\substack{\nu=0\\ \nu \neq i}}^{N} \left( Y_{\text{ers},i,\nu} \cdot e^{-j \cdot \delta_{i,\nu}} \cdot ||U||_{i}^{2} - Y_{\text{ers},i,\nu} \cdot e^{-j \cdot \delta_{i,\nu}} \cdot \underline{U}_{\nu}^{*} \cdot \underline{U}_{i} \right)
$$
(1.32)

Die Amplituden der Spannungen werden als konstant und gleich angenommen werden  $(U_i = U_\nu)$ , damit lässt sich die Leistung  $S_k$  einführen.

$$
S_{k,i,\nu} = Y_{\text{ers},i,\nu} \cdot U_i \cdot U_\nu \tag{1.33}
$$

Bei den so eingeführten Leistungen  $S_{k,i,\nu}$ , handelt es sich um die maximale übertragbare Scheinleistung zwischen der Quelle *i* und der Quelle *ν*. Diese neu eingeführten Konstanten in die Gleichung 1.32 eingesetzt, ergibt die Gleichung 1.34.

$$
S_i = \sum_{\substack{\nu=0\\ \nu \neq i}}^{N} \left( S_{k,i,\nu} \cdot e^{-j \cdot \delta_{i,\nu}} - S_{k,i,\nu} \cdot e^{j \cdot (\theta_i - \theta_\nu - \delta_{i,\nu})} \right)
$$
(1.34)

Durch Realteilbildung der komplexen Gleichung 1.34 ergibt sich dann die Gleichung für die abgegebene Wirkleistung (siehe Gleichung 1.35).

$$
P_i = \sum_{\substack{\nu=0 \nu \neq i}}^N S_{k,i,\nu} \cdot \cos(\delta_{i,\nu}) - S_{k,i,\nu} \cdot \cos(\theta_i - \theta_\nu - \delta_{i,\nu})
$$
(1.35)  

$$
P_i = \sum_{\substack{\nu=0 \nu \neq i}}^N S_{k,i,\nu} \cdot (\cos(\delta_{i,\nu}) \cdot (1 - \cos(\theta_i - \theta_\nu)) - \sin(\delta_{i,\nu}) \cdot \sin(\theta_i - \theta_\nu))
$$
(1.36)

Die Ausdrücke *Sk,i,k* geben die maximale Leistung an, die zwischen den Quellen *i* und *k* übertragen werden kann. Der maximale Wert ist erreicht, wenn *<sup>δ</sup>i,ν* <sup>=</sup> *<sup>θ</sup><sup>i</sup>* <sup>−</sup> *<sup>θ</sup><sup>ν</sup>* ist. Was bei einem rein ohmschen Netzwerk bedeuten würde, das beide Quellen sich in Gegenphase befinden. Bei einem rein reaktiven Netzwerk beträgt die Phasenverschiebung 90◦ (oder entsprechend Vielfache davon).

Es wird nun gezeigt, in wieweit die Beispielanordnung aus Abbildung 1.10 in der Lage ist, ein Netzwerk gemäß Abbildung 1.11 zu beschreiben. Dazu wird ausgehend vom Ersatzschaltbild, in gleicher Weise die abgegebene Wirkleistung der Quellen bestimmt und mit Gleichung 1.35 verglichen.

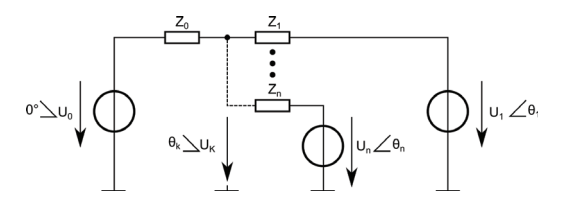

**Abbildung 1.12** – **Ersatzschaltbild des Netzes aus Abbildung 1.11** Es bildet ein Netz mit N+1-Spannungsquellen nach die an einem Netzknoten miteinander verbunden sind.

Da es hier nur eine Knotenspannung gibt, vereinfacht sich die Berechnung der Knotenspannung zu der Gleichung 1.37.

$$
\underline{U}_{k} = \frac{1}{\sum_{\nu=0}^{N} \underline{Y}_{\nu}} \cdot \left( \sum_{\nu=0}^{N} \underline{Y}_{\nu} \cdot \underline{U}_{\nu} \right) \tag{1.37}
$$

Aus der Spannung *U*<sup>k</sup> lässt sich wie schon bei Gleichung 1.23, über die Spannungsdifferenz der Strom bestimmen, der von jeder Quelle abgegeben wird

(*I<sup>i</sup>* <sup>=</sup> *<sup>Y</sup> <sup>i</sup>* ·(*U<sup>i</sup>*−*U*k)). Aus diesem Strom wird über *<sup>S</sup><sup>i</sup>* <sup>=</sup> *<sup>U</sup><sup>i</sup>* ·*I*<sup>∗</sup> *<sup>i</sup>* die abgegebene Scheinleistung der Quelle berechnet.

$$
\underline{S}_{i} = \underline{U}_{i} \cdot \underline{Y}_{i}^{*} \cdot \left(\underline{U}_{i} - \frac{1}{\sum_{\nu=0}^{N} \underline{Y}_{\nu}} \cdot \sum_{\nu=0}^{N} \underline{Y}_{\nu} \cdot \underline{U}_{\nu}\right)^{*} \tag{1.38}
$$

Durch Umstellen der Gleichung 1.38 erhält man eine sehr ähnlichen Zusammenhang wie schon bei Gleichung 1.24.

$$
S_{i} = \left(1 - \frac{\underline{Y}_{i}^{*}}{\sum_{\nu=0}^{N} \underline{Y}_{\nu}^{*}}\right) \cdot \underline{Y}_{i}^{*} \cdot ||U||_{i}^{2} \frac{\cdot \underline{Y}_{i}^{*}}{\sum_{\nu=0}^{N} \underline{Y}_{\nu}^{*}} \cdot \sum_{\nu=0}^{N} \underline{Y}_{\nu}^{*} \cdot \underline{U}_{\nu}^{*} \cdot \underline{U}_{i} \qquad (1.39)
$$

Nun wird der Term  $\left(1 - \frac{Y_i}{\sum_{\nu=0}^{N} Y_{\nu}}\right)$  genauer bestimmt, dazu wird er auf einen Nenner gebracht und die Substraktion entsprechend durchgeführt (siehe Gleichung 1.40).

$$
1 - \frac{Y_i}{\sum_{\nu=0}^{N} Y_{\nu}} = \frac{\sum_{\nu=0}^{N} Y_{\nu} - Y_i}{\sum_{\nu=0}^{N} Y_{\nu}} = \frac{1}{\sum_{\nu=0}^{N} Y_{\nu}} \cdot \sum_{\substack{\nu=0 \ \nu \neq i}} Y_{\nu}
$$
(1.40)

Der Zusammenhang aus Gleichung 1.40 wird in die Gleichung für die abgegebene Scheinleistung 1.39 eingesetzt.

$$
\underline{S}_{i} = \sum_{\substack{\nu=0 \\ \nu \neq i}}^{N} \frac{\underline{Y}_{i}^{*} \cdot \underline{Y}_{\nu}^{*}}{\sum_{\xi=0}^{N} \underline{Y}_{\xi}^{*}} \cdot ||U||_{i}^{2} - \frac{\underline{Y}_{i}^{*} \cdot \underline{Y}_{\nu}^{*}}{\sum_{\xi=0}^{N} \underline{Y}_{\xi}^{*}} \cdot \underline{U}_{\nu}^{*} \cdot \underline{U}_{i}
$$
(1.41)

In ähnlicher Weise wie zuvor, werden Ersatzadmittanzen und deren Winkel gemäß Gleichung 1.42 und 1.43 eingeführt.

$$
Y_{\text{ers},i,\nu} = \left\| \frac{Y_i \cdot Y_{\nu}}{\sum_{\xi=0}^{N} Y_{\xi}} \right\| \tag{1.42}
$$

$$
\delta_{i,\nu} = \angle \left\{ \frac{\underline{Y}_i \cdot \underline{Y}_\nu}{\sum_{\xi=0}^N \underline{Y}_\xi} \right\} \tag{1.43}
$$

Wenn die Ersatzgrößen in die Gleichung 1.41 eingesetzt werden (siehe Gleichung 1.44) erhält man exakt den selben Zusammenhang, wie schon bei Gleichung 1.34.

$$
\underline{S}_{i} = \sum_{\substack{\nu=0\\ \nu \neq i}}^{N} \left( S_{k,i,\nu} \cdot e^{-j \cdot \delta_{i,\nu}} - S_{k,i,\nu} \cdot e^{j \cdot (\theta_{i} - \theta_{\nu} - \delta_{i,\nu})} \right)
$$
(1.44)
Das bedeutet, dass ein passives lineares Netzwerk ohne Übertrager das N-Spannungsquellen miteinander verbindet (siehe Abbildung 1.11) sich leistungsmäßig durch ein Netzwerk, das aus einem Knoten besteht beschreiben lässt. Bei letztgenannten Netzwerk müssen die Impedanzen dementsprechend angepasst werden. Anpassen meint in diesem Fall, dass die Impedanzen so gewählt werden müssen, dass die in den Gleichungen 1.42 und 1.43 mit 1.25 und 1.27 eingeführten Ersatzimpedanzen von Betrag und Phase gleich sein müssen. Etwas einfacher ausgedrückt, die Wahl der Impedanzen muss so gewählt werden, dass die Kurzschlussleistung zwischen den einzelnen Quellen denselben Wert besitzen.

## **Kapitel 2**

# **Parametrierung der Modelle**

Ziel dieses Kapitel ist es, das KVM-Modell und das Chen-Modell so zu parametrieren, dass die resultierende virtuelle Synchronmaschine die gewünschten Eigenschaften besitzt. Die Auslegung soll die folgenden Gesichtspunkte berücksichtigen:

- 1. Arbeitsbereich und Nennarbeitspunkt
- 2. bereitzustellende Energie bei Frequenzänderung bzw. der nachzubildenden trägen Masse.
- 3. dynamisches Verhalten im Arbeitspunkt.

Diese Gesichtspunkte werden im weiteren Verlauf des Kapitels spezifiziert (siehe Abschnitt 2.6). Um dies durchzuführen werden zunächst einige Festlegungen, Modellumformungen und Analysen vorgenommen. Dazu werden in Abschnitt 2.1 Annahmen zu den betrachtenden Systemen getroffen, die Teile der Systemgleichungen vereinfachen. Um Betriebspunkte vorzugeben und zu analysieren, werden in Abschnitt 2.2 die Ruhelagen der Systeme bestimmt. Im folgenden Abschnitt 2.3 wird aus den Modellgleichungen die von der VISMA bereitgestellte Energie berechnet, wenn im Netz eine Frequenzänderung stattfindet. Um die Aussagen der Modellanalyse möglichst allgemein zu halten, werden in Abschnitt 2.4 die Modellgleichungen in eine normierte Darstellung überführt. Dann wird in Abschnitt 2.5 das Kleinsignalverhalten der Modelle bestimmt, damit das dynamische Verhalten der Arbeitspunkte vorgegeben werden kann. Schließlich werden die Modelle in Abschnitt 2.6 parametriert und die hier gewählte Vorgehensweise wird anhand von Simulationen und von Messungen an einem Versuchsstand verifiziert. Anschließend werden die beiden Modelle, bezüglich der Eigenschaft der Momentanreservebereitstellung, mit einander verglichen.

#### **2.1 Anpassung der Modellgleichungen**

Bei der klassischen Analyse zur Frequenzstabilität des Übertragungsnetzes werden bezüglich der mathematischen Formulierung des Netzes typischerweise zwei Vereinfachungen getroffen. Zum einen wird von Symmetrie ausgegangen und zum anderen davon, dass das alle dynamischen Vorgänge der Leitungen deutlich langsamer ablaufen als die der Synchrongeneratoren [18]. So das angenommen werden kann, dass sich das Netz im quasisistationären Zustand befindet, und es mit Hilfe der komplexen Wechselstromrechnung beschrieben werden kann.

Des Weiteren wird in diesem und im nachfolgenden Abschnitt davon ausgegangen, dass die VISMA direkt an einem starren Netz angeschlossen ist. Diese Betrachtung wird in Kapitel 4 dahingehend erweitert, dass eine beliebige Anzahl an VISMA-Systemen im Verbund arbeiten.

Diese Annahmen führen dazu, dass die Klemmenspannung *U*<sup>k</sup> eine symmetrische Spannung fester Frequenz  $\Omega_0$  und fester Amplitude ist. Der Zeiger dieser Spannung wird für unsere Betrachtungen in die reelle Achse gelegt. Damit ergibt sich aus der einphasigen Betrachtung und der Ersatzanordnung aus Abschnitt 1.2.2 (siehe Abbildung 1.7) der von der VISMA in das Netz eingespeiste Strom *I* zu:

$$
\underline{I} = y \cdot e^{j \cdot \delta} \left( U_{\mathcal{P}} \cdot e^{j \cdot \theta} - U_{\mathbf{k}} \right) \tag{2.1}
$$

Mit Hilfe des Stromes *I* wird die einphasige komplexe Scheinleistung *S* bestimmt.

$$
\underline{S} = \underline{U}_{\mathcal{P}} \cdot \underline{I}^* = U_{\mathcal{P}} \cdot e^{j \cdot \theta} \cdot \left[ y \cdot e^{-j \cdot \delta} \left( U_{\mathcal{P}} \cdot e^{-j \cdot \theta} - U_{\mathcal{K}} \right) \right]
$$
(2.2)

$$
\underline{S} = y \cdot \left[ U_{\mathbf{P}}^2 \cdot e^{-j \cdot \delta} - U_{\mathbf{K}} \cdot U_{\mathbf{P}} \cdot e^{j \cdot (\theta - \delta)} \right]
$$
\n(2.3)

Aus der Scheinleistung  $S$  wird über  $P = \text{Re} \{ S \}$  die einphasige Wirkleistung berechnet.

$$
P = \text{Re}\left\{\underline{S}\right\} = y \cdot \left[U_{\text{P}}^2 \cdot \cos(\delta) - U_{\text{k}} \cdot U_{\text{P}} \cdot \cos(\theta - \delta)\right]
$$
 (2.4)

Auf Grund der Symmetrie ergibt sich die Gesamtwirkleistung *P*el zum dreifachen der einphasigen Leistung.

$$
P_{\rm el} = 3 \cdot y \cdot \left[ U_{\rm P}^2 \cdot \cos(\delta) - U_{\rm k} \cdot U_{\rm P} \cdot \cos(\theta - \delta) \right] \tag{2.5}
$$

Für den wichtigen Sonderfall das  $R = 0 \Omega$  beträgt, der im späteren Verlauf der Arbeit den Schwerpunkt der Untersuchungen darstellt, ergibt sich die Admittanz zu $y = \frac{1}{X}$ und der Winkel  $\delta$  zu  $\delta = -\frac{\pi}{2}$ . Damit erhält die Leistungsgleichung 2.19 die folgende Gestalt.

$$
P_{\rm el} = \frac{3}{X} \cdot [U_{\rm k} \cdot U_{\rm P} \cdot \sin(\theta)] \quad \text{mit} \quad R = 0 \,\Omega \tag{2.6}
$$

Um die stationäre Lösung des Modells zu untersuchen werden im folgenden die beiden Zustandsgrößen *θ* und *ω* substituiert. In den beiden Modellgleichungen (siehe Gleichungen 1.2 und 1.16) wird der Polradwinkel *θ* über den Zusammenhang  $\dot{\theta} = \omega$  gebildet. Da im stabilen und damit synchronen Betrieb *ω* gleich der Netzfrequenz Ω<sub>0</sub> ist, das heißt ≠ 0, steigt der Winkel  $θ$  im stationären Zustand kontinuierlich an. Daher wird der Polradwinkel durch den Zusammenhang  $\theta = \Delta\theta + \Omega \cdot t$  ersetzt und zur besseren Lesbarkeit wird die Drehzahl der Maschine durch die Drehzahländerung  $\Delta \omega = \omega - \Omega_0$  ersetzt. Mit diesen Substitutionen und der für den symmetrischen Fall quasi-stationären Lösung der eingespeisten Wirkleistung am starren Netz (nach Gleichung 2.19) ergibt sich für das KVM-Modell das Gleichungssystem 2.7 und für das Chen-Modell das Gleichungssystem 2.8.

#### **Modellgleichungen des KVM-Modell**

$$
\begin{bmatrix}\n\Delta \dot{\theta} \\
\Delta \dot{\omega}\n\end{bmatrix} = \begin{bmatrix}\n\Delta \omega \\
\frac{1}{J} \cdot \left( \frac{P_{\text{mech}} - P_{\text{el}}}{\Omega_0 + \Delta \omega} - D' \cdot (\omega - \omega_{\text{Netz}}) \right)\n\end{bmatrix}
$$
\n
$$
\text{mit}
$$
\n
$$
P_{\text{el}} = 3 \cdot y \cdot \left[ U_{\text{P}}^2 \cdot \cos(\delta) - U_{\text{k}} \cdot U_{\text{P}} \cdot \cos(\theta - \delta) \right]
$$
\n
$$
P_{\text{el}} = \frac{3}{X} \cdot \left[ U_{\text{k}} \cdot U_{\text{P}} \cdot \sin(\theta) \right] \quad \text{bei} \quad \delta = -\frac{\pi}{2}
$$
\n(2.7)

**Modellgleichungen des Chen-Modell**

$$
\begin{bmatrix}\n\dot{\theta} \\
\Delta \dot{\omega} \\
\dot{M}_d\n\end{bmatrix} = \begin{bmatrix}\n\Delta \omega \\
\frac{1}{J} \cdot \left( -\frac{P_e - P_m}{\Omega_0 + \Delta \omega} - M_d \right) \\
\frac{1}{T_d} \cdot \left( \frac{J_d}{J} \cdot \frac{P_{\text{mech}} - P_d}{\omega} - \left( 1 + \frac{J_d}{J} \right) \cdot M_d \right)\n\end{bmatrix}
$$
\n
$$
P_{\text{el}} = 3 \cdot y \cdot \left[ U_{\text{P}}^2 \cdot \cos(\delta) - U_{\text{k}} \cdot U_{\text{P}} \cdot \cos(\theta - \delta) \right]
$$
\n
$$
P_{\text{el}} = \frac{3}{X} \cdot \left[ U_{\text{k}} \cdot U_{\text{P}} \cdot \sin(\theta) \right] \quad \text{bei} \quad \delta = -\frac{\pi}{2}
$$
\n(2.8)

#### **2.2 Ruhelagen der Modelle**

Die Ruhelagen werden wie in der Systemtheorie üblich über das Nullsetzen der zeitlichen Ableitungen ermittelt. In der Zustandsdarstellung ergibt sich der in Gleichung 2.9 zu sehende Zusammenhang für die Ruhelagen **x**R.

$$
\dot{\mathbf{x}}|_{\mathbf{x}=\mathbf{x}_{\mathrm{R}}}=\mathbf{0}=\mathbf{f}\left(\mathbf{x}_{\mathrm{R}}\right) \tag{2.9}
$$

Bei betrachten der Systemgleichungen 2.7 und 2.8 ist zu erkennen, dass bei beiden Modellen auf Grund  $\dot{\Theta} = 0$  die Differenzfrequenz der Ruhelage Δ*ω*<sup>R</sup> = 0 ist. Beim KVM-Modell ergibt sich dann der Dämpfungsterm  $D' \cdot \Delta\omega_{\rm R}$ ebenfalls zu Null. Damit reduziert sich die Berechnung der Ruhelage zum Lösen der Leistungsgleichung so, dass die zugeführte virtuelle mechanische Leistung *P*mech gleich der abgeführten elektrischen Leistung *P*el ist.

Der gleiche Zusammenhang ergibt sich beim Chen-Modell, jedoch wird hier die Dämpfung aus einer weiteren Zustandsgröße berechnet. Beim Betrachten der Differentialgleichung  $\dot{M}_d$  des Gleichungssystems 1.16 ist zu erkennen, wenn die Bedingung für  $M_d$  aus der Ruhelagengleichung  $\Delta \dot{\omega} = 0$  in die Ruhelagengleichung $\dot{M}_{\mathrm{dR}} = 0$ einsetzt wird, dass dann auch $M_{\mathrm{dR}} = 0$ sein muss. Die Ruhelage des Winkels Θ<sup>R</sup> lässt sich für die Kopplung der VISMA am starren Netz durch die Gleichung  $P_{\text{mech}} = P_{\text{el}}(\Theta_{\text{R}})$  nach  $\Theta_{\text{R}}$  auflösen (siehe Gleichung 2.10).

$$
P_{\text{mech}} = 3 \cdot y \cdot \left[ U_P^2 \cdot \cos(\delta) - U_k \cdot U_P \cdot \cos(\theta - \delta) \right]
$$
  
\n
$$
\Rightarrow \Theta_R = \arccos\left(\frac{U_P}{U_P} \cdot \cos(\delta) - \frac{P_{\text{mech}}}{3 \cdot y \cdot U_k \cdot U_P} \right) + \delta \tag{2.10}
$$

Für den wichtigen Sonderfall, dass es sich bei der virtuellen Impedanz um eine rein induktiv wirkende Größe handeln soll ( $\delta = -\frac{\pi}{2}$ ), ergibt sich die Ruhelagengleichung für den Polradwinkel 2.10 zu der Gleichung 2.11.

$$
P_{\text{mech}} = \frac{3}{X} \cdot [U_{\mathbf{k}} \cdot U_{\mathbf{P}} \cdot \sin(\theta)]
$$
  
\n
$$
\Rightarrow \Theta_{\mathbf{R}} = \arcsin\left(\frac{P_{\mathbf{m}}}{3 \cdot y \cdot U_{\mathbf{k}} \cdot U_{\mathbf{P}}}\right)
$$
 (2.11)

S.

## **2.3 Bereitgestellte Energie nach Frequenzänderung**

In diesem Abschnitt wird die Energie berechnet, die eine VISMA nach einer Frequenzänderung in das Netz einspeist bzw. daraus aufnimmt. Dabei wird davon ausgegangen, dass das Netz und die VISMA sich zum Zeitpunkt *t*<sup>1</sup> im eingeschwungenen Zustand befinden und die Netzfrequenz  $\omega_1$  ist. Dann ändert sich die Netzfrequenz und zum Zeitpunkt *t*<sup>2</sup> ist der Übergangsvorgang abgeschlossen. Anschließend haben Netz und VISMA wieder die gleiche Frequenz *ω*2. Das heißt wir führen das System von einen stationären Zustand in einen anderen stationären Zustand und ermitteln den Energieaufwand der dafür benötigt wird (siehe Abbildung 2.1).

Zunächst wird dies für das KVM-Modell durchgeführt. Hierbei handelt es sich lediglich um die Berechnung der in einer trägen Masse gespeicherten Energie, wie sie in zahllosen Lehrbüchern zu finden ist. Der Vollständigkeit halber wird diese Rechnung an dieser Stelle aufgeführt, da die Berechnung anschließend in ähnlicher Weise beim Chen-Modell durchgeführt wird.

Es wird die abgegebene Energie über das Integral der elektrischen Leistung gebildet. Dazu wird die Drehimpulsgleichung nach *P*el umgestellt (siehe 2.12).

$$
\dot{\omega} = \frac{1}{J} \cdot \left( \frac{P_{\text{mech}} - P_{\text{el}}}{\omega} - D' \cdot \omega \right)
$$
  
\n
$$
P_{\text{el}} = -J \cdot \dot{\omega} \cdot \omega - D' \cdot \omega^2 + P_{\text{mech}} \tag{2.12}
$$

Durch Integration der Einspeiseleistung *P*el über den Einschwingvorgang von *t*<sup>1</sup> nach *t*2, ergibt sich die Energie, die bereitgestellt bzw. bezogen wird.

$$
E = \int_{t_1}^{t_2} P_{\text{el}} dt = \int_{t_1}^{t_2} \left( -J \cdot \omega \cdot \dot{\omega} - D' \cdot \omega^2 + P_{\text{mech}} \right) dt \tag{2.13}
$$

Das Integral 2.13 lässt sich auf die drei Summanden aufteilen, die dann getrennt betrachtet werden. Das erste Integral besitzt einen Term mit der zeitlichen Ableitung  $\dot{\omega}$ . Mit Hilfe der Substitutionsregel  $\int f(x) dx = \int f(u(t)) \cdot \dot{u} dt$ lässt sich bei diesem Ausdruck die Zeit als Integrationsvariable ersetzen. Es ergibt sich eine Integration über die Frequenz von der Frequenz der ersten Ruhelage $\omega_1$ zur zweiten Ruhelagenfrequenz $\omega_2$ . Bei dem Integral  $\int_{t_1}^{t_2} P_{\text{mech}} \, \mathrm{d}t$ 

 $\infty$ 

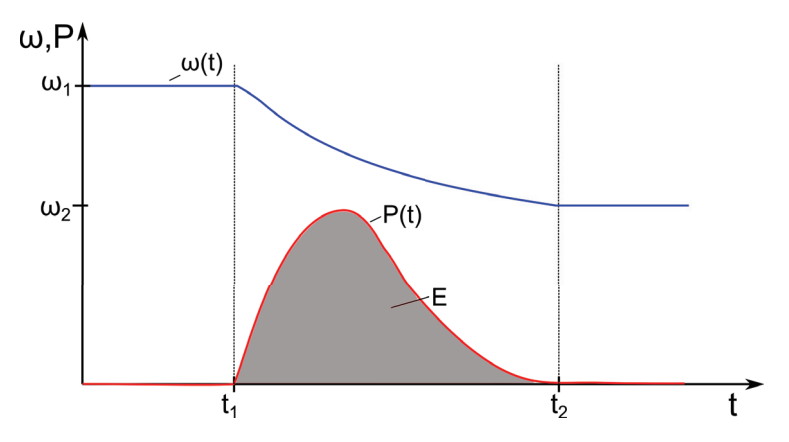

**Abbildung 2.1** – **Schematische Darstellung der bereitgestellten Energie nach einer Frequenzänderung**

Zu einem Zeitpunkt  $t_1$  findet eine Frequenzänderung statt, zu einem Zeitpunkt  $t_2$ ist die Frequenzänderung beendet. Aus der auf Grund der Frequenzänderung emittierten Wirkleistungsänderung wird die Energie bestimmt, die dem Gesamtsystem zur Verfügung gestellt wird.

handelt es sich um die Energie, die sich aus dem vorgegebenen Leistungssollwert bestimmt wird, sie wird im folgenden *E*mech genannt. Das Integral  $f_{t_1}^{t_2} D' \cdot \omega^2$ d<br/> $t$ kann nur gelöst werden, wenn die Verläufe von <br/>  $\omega$  bekannt sind. Es wird aus dem Dämpfungsmoment gebildet und wirkt auf Grund der quadratischen Form bei einer Frequenzänderung immer reduzierend auf die Gesamtenergie. Dieser Term wird im folgenden als "Dämpfungsenergie"  $E_{\text{däm}}$ bezeichnet.

$$
E = \int_{\omega_1}^{\omega_2} -J \cdot \omega \, \mathrm{d}\omega - \int_{t_1}^{t_2} D \cdot \omega^2 \, \mathrm{d}t + E_{\text{mech}} \tag{2.14}
$$

Mit Hilfe der Substitution lässt sich das erste Teilintegral lösen und nach einsetzen der Grenzen ergibt sich die Gleichung 2.15.

$$
E = \underbrace{\frac{1}{2} \cdot J \cdot \left[\omega_2^2 - \omega_1^2\right]}_{E_{\text{rot}}} - \underbrace{\int_{t_1}^{t_2} D \cdot \omega^2 dt}_{E_{\text{diam}}} + E_{\text{mech}} \tag{2.15}
$$

Im Folgenden wird nur die Energie betrachtet die dem System auf Grund der Frequenzänderung zugeführt bzw. wieder abgeführt wird. Also die Energie die explizit als Momentanreserve *E*mom bereitgestellt wird. Die Energie *E*mech wird nicht von der Frequenz des Netzes beeinflusst, daher erbringt sie auch keinen Beitrag zur Momentanreserve.

$$
E_{\text{mom}} = E - E_{\text{mech}} = E_{\text{rot}} - E_{\text{däm}} \tag{2.16}
$$

$$
E_{\text{mom}} = \frac{1}{2} \cdot J \cdot \left[ \omega_2^2 - \omega_1^2 \right] - \int_{t_1}^{t_2} D \cdot \omega^2 dt \tag{2.17}
$$

Beim Chen-Modell wird diese Rechnung in gleicher Form durchgeführt. Es wird die Drehimpulsgleichung des Modells (siehe Gleichung 2.18) nach der Einspeiseleistung *P*el umgestellt und ergibt sich die Gleichung 2.19.

$$
\dot{\omega} = \frac{1}{J} \cdot \left( \frac{P_{\text{mech}} - P_{\text{el}}}{\omega} - M_{\text{d}} \right) \tag{2.18}
$$

$$
P_{\rm el} = -J \cdot \dot{\omega} \cdot \omega - M_{\rm d} \cdot \omega + P_{\rm mech} \tag{2.19}
$$

Nun wird wieder durch Integration der Einspeiseleistung *P*el von *t*<sup>1</sup> nach *t*2, die bereitgestellte Energie berechnet.

$$
E = \int_{t_1}^{t_2} P_{\rm el} \, \mathrm{d}t = \int_{t_1}^{t_2} -J \cdot \omega \cdot \dot{\omega} + M_{\rm d} \cdot \omega + P_{\rm mech} \, \mathrm{d}t \tag{2.20}
$$

Durch Ersetzen des Dämpfungsmoment  $M_d$  durch die Differentialgleichung des Dämpfungsterms 2.21, erhält man die folgende Form:

$$
\dot{M}_{\rm d} = \frac{1}{T_{\rm d}} \cdot (J_{\rm d} \cdot \dot{\omega} - M_{\rm d}) \tag{2.21}
$$

$$
\Leftrightarrow M_{\rm d} = J_{\rm d} \cdot \dot{\omega} - T_{\rm d} \cdot \dot{M}_{\rm d} \tag{2.22}
$$

$$
\Rightarrow E = \int_{t_1}^{t_2} -(J + J_d) \cdot \omega \cdot \dot{\omega} + T_d \cdot \omega \cdot \dot{M}_d + P_{\text{mech}} dt \tag{2.23}
$$

Die Gleichung 2.23 besitzt drei additive Terme, die wie zuvor, getrennt voneinander betrachtet werden. Bei dem letzten Term $\int_{t_1}^{t_2} P_{\text{mech}} \, \mathrm{d}t$ handelt es sich, wie auch beim KVM-Modell, um die Energie *E*mech, die gezielt durch eine Sollwertvorgabe eingespeist wird. Es wird in gleicher Weise wie beim KVM-Modell nur der Energieanteil betrachtet, der einen Anteil zur Momentanreserve beiträgt  $E_{\text{mom}} = E - E_{\text{mech}}$ . Die beiden vorderen Terme besitzen jeweils einen Term mit der zeitlichen Ableitung ( $\dot{\omega}$  und  $\dot{M}_d$ ). Mit Hilfe der Substitutionsregel lässt sich bei beiden Ausdrücken die Zeit als Integrationsvariable ersetzen und es ergibt sich für die Energie die folgende Form:

$$
E_{\text{mom}} = \int_{\omega_1}^{\omega_2} - (J + J_d) \cdot \omega \, d\omega + T_d \cdot \int_{t_1}^{t_2} \omega \cdot \dot{M}_d \, dt \tag{2.24}
$$

$$
\Leftrightarrow E_{\text{mom}} = \underbrace{\frac{1}{2} \cdot (J + J_{\text{d}}) \cdot \left(\omega_1^2 - \omega_2^2\right)}_{E_{\text{rot}}} + \underbrace{T_{\text{d}} \cdot \int_{t_1}^{t_2} \omega \cdot \dot{M}_{\text{d}} \, \text{d}t}_{E_{\text{diam}}} \tag{2.25}
$$

Es ist zu erkennen, dass die Energie *E*rot, die bei einer Frequenzänderung einrespektive wieder ausgespeichert wird, beim Chen-Modell eine sehr ähnliche Gestalt hat wie die Energie *E*rot beim KVM-Modell. Der Unterschied ist, dass hier zu der Massenträgheit  $J$  noch eine weitere Trägheit  $J_d$  hinzukommt. Dies ist der Grund warum in dieser Arbeit der Parameter  $K_d$  (so in [7] benannt) als *J*<sup>d</sup> bezeichnet wird, da er einen Teil der gesamten Massenträgheit bildet. Die Energie *E*däm ist der Teil der Energie, der dem Ein-/Ausspeicherprozess auf Grund einer Frequenzänderung entgegen arbeitet, also Dämpfend wirkt.

#### **2.4 Normierung der VISMA-Modelle**

Um die Ergebnisse dieser Arbeit besser auf verschiedene Leistungsklassen von Umrichtern übertragen zu können und auch eine bessere Vergleichbarkeit mit den Ergebnissen anderer Arbeiten herzustellen, werden die beiden Modelle in diesem Abschnitt normiert.

Zunächst wird dies für das KVM-Modell durchgeführt, anschließend für das Chen-Modell. Bei dem KVM-Modell handelt es sich um die Normierung wie sie auch in Lehrbüchern (z.B. [2]) zu finden ist.

#### **2.4.1 Normierung des KVM-Modells**

Als Basis für die Normierung dient einmal die Nennleistung der Virtuellen Synchronmaschine  $P_N$ , die Nennkreisfrequenz  $\Omega_N$  des Netzes und die Nennspannung des Netzes  $U_N$ . Zudem wird der Polradwinkel auf  $2 \cdot \pi$  normiert, da dies bei der späteren Konstruktion der Lyapunov-Funktionen Vorteile bietet. Mit diesen Umrechnungen lassen sich die folgenden bezogenen Größen

Q.

einführen:

$$
\Theta = \Theta' \cdot 2 \cdot \pi
$$
  
\n
$$
\Delta \omega = \omega' \cdot \Omega_0
$$
  
\n
$$
P_{\text{mech}} = p_{\text{m}} \cdot S_{\text{N}}
$$
  
\n
$$
U_{\text{P}} = u_{\text{P}} \cdot U_{\text{N}}
$$
  
\n
$$
U_{\text{k}} = u_{\text{k}} \cdot U_{\text{N}}
$$
  
\n
$$
S_{\text{N}} = 3 \cdot U_{\text{N}} \cdot I_{\text{N}}
$$
  
\n(2.26)

Es wird davon ausgegangen, dass die Polradspannung *U*<sup>P</sup> und die Spannung im Anschlussknoten  $U_k$  ungefähr gleich sind  $U_k \approx U_p$ . Wie in den Gleichungen 2.7 und 2.8 zu sehen, lassen sich dann die Vorfaktoren  $3 \cdot y \cdot U_p \cdot U_k$  und  $3 \cdot y \cdot U_p \cdot U_p$  zu einem Parameter  $S_k$  zusammenfassen (siehe Gleichung 2.27).

$$
S_{\mathbf{k}} = 3 \cdot y \cdot U_{\mathbf{p}} \cdot U_{\mathbf{k}}
$$
  
\n
$$
S_{\mathbf{k}} = s_{\mathbf{k}} \cdot S_{\mathbf{N}}
$$
\n(2.27)

Die Bezeichnung $S_{\bf k}$  wurde gewählt, da er im Falle von $U_{\bf k} = U_{\bf p} = U_{\bf N}$ der Wert der normierten Kurzschlussleistung enstpricht. Mit dieser Vereinfachung und den normierten Größen 2.26 ergibt sich das untenstehende Gleichungssystem 2.28.

$$
\begin{bmatrix} 2 \cdot \pi \cdot \Delta \dot{\theta}' \\ \Omega_0 \cdot \Delta \dot{\omega}' \end{bmatrix} = \begin{bmatrix} \omega' \cdot \Omega_0 \\ \frac{1}{J} \cdot \left( \frac{p_{\rm m} \cdot S_{\rm N} - S_{\rm N} \cdot s_{\rm k} \cdot \left[ \cos(\delta) + \cos(2 \cdot \pi \cdot \Theta' - \delta) \right]}{\Omega_0 + \omega' \cdot \Omega_0} - D' \cdot \omega' \cdot \Omega_0 \right) \end{bmatrix} (2.28)
$$

Durch Umstellen des Gleichungssystems 2.28 ergibt sich das Gleichungssystem 2.29. Wobei es sich bei  $F_0$  um die Frequenz der Kreisfrequenz  $\Omega_0$  handelt.

$$
\begin{bmatrix}\n\Delta \dot{\theta}' \\
\Delta \dot{\omega}'\n\end{bmatrix} = \begin{bmatrix}\nF_0 \cdot \omega' \\
\frac{S_N}{J \cdot \Omega_0^2} \cdot \left(\frac{p_{\rm m} - s_{\rm k} \cdot \left[\cos(\delta) + \cos(2\pi \cdot \Theta' - \delta)\right]}{1 + \omega'} - \frac{D' \cdot \Omega_0^2}{S_N} \cdot \omega'\right)\n\end{bmatrix} \tag{2.29}
$$

Durch Einführen der aus der Standardliteratur bekannten Maschinenkonstante  $H = \frac{J \cdot \Omega_0^2}{2 \cdot S_N}$  (siehe z.B. in [2]) und der normierten Dämpfung  $D = D' \cdot \frac{\Omega_0^2}{S_N}$ ergibt sich das normierte Gleichungssystem 2.30.

$$
\begin{bmatrix}\n\Delta \dot{\theta}' \\
\Delta \dot{\omega}'\n\end{bmatrix} = \begin{bmatrix}\nF_0 \cdot \omega' \\
\frac{1}{2 \cdot H} \cdot \left(\frac{1}{1 + \omega'} \cdot [p_m - s_k (\cos(\delta) + \cos(2 \cdot \pi \cdot \Theta' - \delta))] - D \cdot \omega'\right)\n\end{bmatrix} (2.30)
$$

Die Maschinenkonstante *H* gibt die Speicherfähigkeit der Schwungmasse bezogen auf die Nennleistung  $P_N$  an. Sie gibt gleichzeitig die Zeit an, die nötig ist dem Speicher bei konstanter Nennleistung die Energie  $H \cdot P_N$  zuzufügen. Sie steht mit der in Abschnitt 1.1 verwendeten Netzanlaufkonstante/Netzzeitkonstante  $T_N$  in dem Zusammenhang, dass  $T_N = 2 \cdot H$  ist.

In den meisten Betrachtungen wird das System mit der Vereinfachung, das alle Impedanzen rein induktiv ( $\delta = -\frac{\pi}{2}$ ) sind, durchgeführt. Damit ergibt sich das unten aufgeführte Gleichungssystem 2.31.

$$
\begin{bmatrix}\n\Delta \dot{\theta}' \\
\Delta \dot{\omega}'\n\end{bmatrix} = \begin{bmatrix}\nF_0 \cdot \omega' \\
\frac{1}{2 \cdot H} \cdot \left(\frac{1}{1 + \omega'} \cdot [p_m - s_k \cdot \sin(2 \cdot \pi \cdot \Theta')] - D \cdot \omega'\right)\n\end{bmatrix} \text{ mit } R = 0 \,\Omega
$$
\n(2.31)

#### **2.4.2 Normierung des Chen-Modells**

Beim Chen-Modell wird nun die Normierung in gleicher Weise wie beim KVM-Modell vorgenommen. Hier werden dieselben Normierungsgrößen genutzt. Das Modell besitzt jedoch eine Zustandsgröße mehr, nämlich jene, die das Dämpfungsmoment  $M<sub>d</sub>$  beschreibt. Für diese muss eine weitere Bezugsgröße eingführt werden. Sie wird aus den in den Gleichungen 2.26 zu findenden Größen konstruiert. Bei der Zustandsgröße *M*<sup>d</sup> handelt es sich um ein virtuelles Moment. Dazu wird ein Nomierungsmoment nach Gleichung 2.32 eingeführt, welches sich an der virtuellen Welle ergeben würde, wenn bei Nenndrehzahl die Nennscheinleistung vollständig als Wirkleistung abgegeben werden würde  $(\cos(\phi) = 1)$ .

$$
M_{\rm N} = \frac{S_{\rm N}}{\Omega_0} \tag{2.32}
$$

$$
M_{\rm d} = m_{\rm d} \cdot \frac{S_{\rm N}}{\Omega_0} \tag{2.33}
$$

Wenn man den Zusammenhang aus Gleichung 2.33 gemeinsam mit den Bezugsgrößen aus Gleichung 2.26 und der Kurzschlussleistung aus Gleichung 2.27 in das Gleichungssystem 2.8 einsetzt, ergibt sich folgendes Gleichungssystem 2.34:

Q,

$$
\begin{bmatrix}\n2 \cdot \pi \cdot \dot{\theta}' \\
\Omega_0 \cdot \dot{\omega}' \\
\Omega_0 \cdot \dot{\omega}'\n\end{bmatrix} = \begin{bmatrix}\n\Omega_0 \cdot \omega' \\
\frac{1}{J} \cdot \left(\frac{p_m \cdot S_N - S_N \cdot s_k \cdot [(\cos(\delta) + \cos(2 \cdot \pi \cdot \Theta' - \delta)]}{\Omega_0 + \omega' \cdot \Omega_0} - m_d \cdot \frac{S_N}{\Omega_0}\right) \\
\frac{S_N}{\Omega_0} \cdot \dot{m}_d\n\end{bmatrix}
$$
\n
$$
\frac{1}{T_d} \cdot \left(\frac{J_d}{J} \cdot \frac{p_m \cdot S_N - S_N \cdot s_k \cdot [\cos(\delta) + \cos(2 \cdot \pi \cdot \Theta' - \delta)]}{\Omega_0 + \omega' \cdot \Omega_0} - (1 + \frac{J_d}{J}) \cdot m_d \cdot \frac{S_N}{\Omega_0}\right)
$$
\n(2.34)

Nun wird in gleicher Weise wie beim KVM-Modell die Konstante  $H = \frac{J \cdot \Omega_{\text{d}}^2}{2 \cdot S_{\text{N}}}$ eingeführt. Wobei es sich hier nicht mehr um die Maschinenkonstante im klassischen Sinne handelt. Da es sich bei der Maschinenkonstante streng genommen um das Verhältnis zwischen der bei Nenndrehzahl gesamten gespeicherten Energie zu der Nennscheinleistung handelt.

Beim Chen-Modell ist jedoch nicht nur die Trägheit *J* als Speicher vorhanden, sondern zusätzlich die in dem Dämpfungsprozess inhärente Trägheit  $J_d$ (siehe Abschnitt 2.3). Diese wird in der hier verwendeten Definition von *H* nicht verwendet.

Um weiterhin einen direkten Zusammenhang zwischen dem Gesamtenergieinhalt und der Nennscheinleistung zu erhalten, wird der Faktor *α* eingeführt, der das Verhältnis zwischen der Gesamtenergie *E*rot zu dem Energieinhalt der in der Trägheit *J* bei Nenndrehzahl gespeichert ist (siehe Gleichung 2.35) beschreibt. Der Faktor *α* spielt im normierten Modell, und damit im weiteren Verlauf der Arbeit noch eine wichtige Rolle. Die in Gleichung 2.35 eingeführte Größe *H*ges dient der Vergleichbarkeit mit dem KVM-Modell, sie bildet beide Trägheiten ab und ist damit ein Repräsentant für die gespeicherte Gesamtenergie.

$$
\frac{E_{\rm rot}}{0.5 \cdot J \cdot \Omega_0^2} = \left(1 + \frac{J_{\rm d}}{J}\right) = \alpha
$$
\n
$$
\Rightarrow E_{\rm rot} = \underbrace{\alpha \cdot H}_{H_{\rm ges}} \cdot S_{\rm N} \tag{2.35}
$$

Es werden (wie zuvor) die Normierungsgrößen auf die rechte Seite des Gleichungssystems 2.34 umgestellt und gleichzeitig die Faktoren *H* und *α* eingesetzt. Daraus folgt das Gleichungssystem 2.36.

$$
\begin{bmatrix}\n\dot{\theta}' \\
\dot{\omega}' \\
\dot{m}_d\n\end{bmatrix} = \begin{bmatrix}\nF_0 \cdot \omega' \\
\frac{1}{2 \cdot H} \cdot \left( \frac{p_m - s_k \cdot [\cos(\delta) + \cos(2 \cdot \pi \cdot \Theta' - \delta)]}{1 + \omega'} - m_d \right) \\
\frac{1 - \alpha}{T_d} \cdot \frac{p_m \cdot - s_k \cdot [\cos(\delta) + \cos(2 \cdot \pi \cdot \Theta' - \delta)]}{1 + \omega'} - \frac{\alpha}{T_d} \cdot m_d\n\end{bmatrix}
$$
\n(2.36)

Wie beim KVM-Modell wird auch hier an den Systemgleichungen 2.36 die Vereinfachung der virtuellen Synchronenimpedanz zu einer rein induktiven Impedanz (*<sup>δ</sup>* <sup>=</sup> <sup>−</sup>*<sup>π</sup>* <sup>2</sup> bzw. *<sup>R</sup>* = 0 Ω) durchgeführt. Damit ergibt sich das folgendes Gleichungssystem 2.37.

$$
\begin{bmatrix}\n\dot{\theta}' \\
\dot{\omega}' \\
\dot{m}_d\n\end{bmatrix} = \begin{bmatrix}\nF_0 \cdot \omega' \\
\frac{1}{2 \cdot H} \cdot \left( \frac{p_m - s_k \cdot \sin(2 \cdot \pi \cdot \Theta')}{1 + \omega'} - m_d \right) \\
\frac{1 - \alpha}{T_d} \cdot \frac{p_m - s_k \cdot \sin(2 \cdot \pi \cdot \Theta')}{1 + \omega'} - \frac{\alpha}{T_d} \cdot m_d\n\end{bmatrix} \quad \text{mit} \quad R = 0 \, \Omega \tag{2.37}
$$

In der Tabelle 2.1 sind die Modelle und die Ergebnisse der vorangegangen Abschnitte noch einmal in ihrer normierten Form dargestellt.

Q.

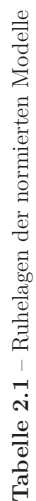

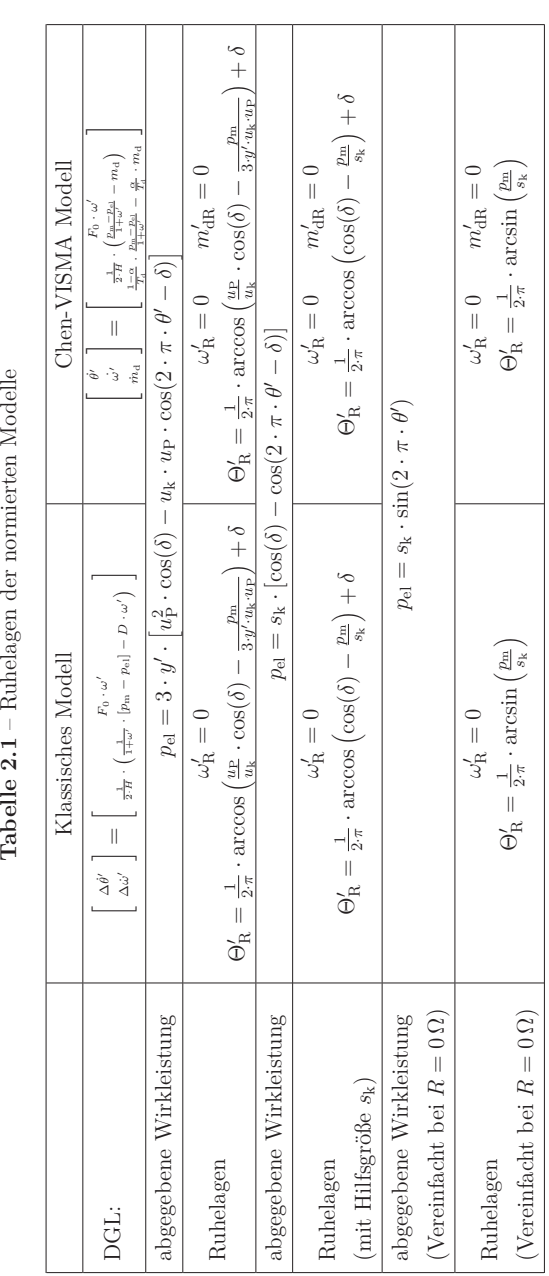

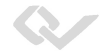

#### **2.5 Kleinsignalverhalten der Modelle**

Um den Nachweis der Stabilität der Arbeitspunkte zu erbringen, werden in diesem Abschnitt die Modelle hinsichtlich ihres Kleinsignalverhaltens untersucht. Das heißt, das lineare Verhalten der Modelle wird innerhalb ihrer Arbeitsbereiche (*p*<sup>m</sup> <sup>=</sup> <sup>−</sup>1*..*0*..*1) ermittelt. Im Rahmen der Dimensionierung wird mit Hilfe der Eigenwerte die Dynamik eines Arbeitspunktes vorgegeben.

#### **2.5.1 Kleinsignalverhalten des KVM-Modells**

Das KVM-Modell wird um die Ruhelagen linearisiert, dazu werden die Rechnungen an dem Modell für  $R = 0 \Omega$  durchgeführt. Zunächst wird aus dem normierten Modell, nach Gleichung 2.31 (oder siehe hierzu Tabelle 2.1), die Jakobi-Matrix gebildet.

$$
\mathbf{J} = \frac{\partial \mathbf{f}(\mathbf{x})}{\partial \mathbf{x}} = \begin{bmatrix} 0 & F_0 \\ -\frac{1}{2 \cdot H} \cdot \frac{\partial P_{\text{el}}}{\partial \theta} & -\frac{2 \cdot D}{H} \left( 1 + \frac{p_{\text{m}} - p_{\text{el}}}{(1 + \omega')^2} \right) \end{bmatrix}
$$
(2.38)

Mit  $P_{\text{el}} = s_{\text{k}} \cdot \sin(2 \cdot \pi \cdot \theta')$  ergibt sich die Ableitung  $\frac{\partial P_{\text{el}}}{\partial \theta}$  zu  $s_{\text{k}} \cdot 2 \cdot \pi \cdot \cos(2 \cdot \pi \cdot \theta')$ . Um aus der Jakobi-Matrix die Systemmatrix des linearen Systems zu erhalten, müssen noch die entsprechenden Ruhelagen eingesetzt werden. Da in der Ruhelage  $p_m = p_{el}$  ist, ergibt sich im ersten Schritt die in Gleichung 2.39 aufgeführte Systemmatrix **A**.

$$
\mathbf{J}(\mathbf{x}_{\mathrm{R}}) = \mathbf{A} = \begin{bmatrix} 0 & F_0 \\ -\frac{s_{\mathrm{k}} \cdot \pi}{H} \cdot \cos(2 \cdot \pi \cdot \theta_{\mathrm{R}}') & -\frac{D}{2 \cdot H} \end{bmatrix}
$$
(2.39)

Nun soll in die Systemmatrix 2.39 die in Tabelle 2.1 zu findende Bedingung für die Ruhelage eingesetzt werden. Dazu wird der arcsin über den in Gleichung 2.40 zu sehenden Zusammenhang [5, S.86] (Taschenbuch der Mathematik) in einen arccos umgewandelt.

$$
\arcsin(x) = \begin{cases}\n-\arccos\sqrt{1-x^2} & \text{für } (-1 \le x \le 0) \\
\arccos\sqrt{1-x^2} & \text{für } (0 \le x \le 1)\n\end{cases}
$$
\n(2.40)

In Gleichung 2.40 wird eine Fallunterscheidung getroffen in der sich, abhängig vom Vorzeichen des Argumentes, das Vorzeichen der Funktion ändert. Da der Term anschließend in einen cos eingesetzt wird, bei dem es sich um eine gerade Funkion handelt cos(−*u*) = cos(*u*), entfällt diese Fallunterscheidung nach dem Einsetzen.

$$
s_{k} \cdot \cos(2 \cdot \pi \cdot \theta'_{R}) = s_{k} \cdot \sqrt{1 - \frac{p_{m}^{2}}{s_{k}^{2}} = \sqrt{s_{k}^{2} - p_{m}^{2}}}
$$
 (2.41)

Setzt man diesen Term in Gleichung 2.39 ein ergibt sich folgende Darstellung der Systemmatrix **A**:

$$
\mathbf{A} = \begin{bmatrix} 0 & F_0 \\ -\frac{\pi}{H} \cdot \sqrt{s_k^2 - p_m^2} & -\frac{D}{2 \cdot H} \end{bmatrix}
$$
 (2.42)

Um die Stabilität der Ruhelagen zu bestimmen wird aus der Systemmatrix **A** das charakteristische Polynom gebildet (siehe Gleichung 2.43).

$$
\det (s \cdot \mathbf{E} - \mathbf{A}) = \begin{vmatrix} s & -F_0 \\ \frac{\pi}{H} \cdot \sqrt{s_k^2 - p_m^2} & s + \frac{D}{2 \cdot H} \end{vmatrix}
$$

$$
= s^2 + \frac{D}{2 \cdot H} \cdot s + \frac{\pi \cdot F_0}{H} \cdot \sqrt{s_k^2 - p_m^2} \tag{2.43}
$$

Bevor mit Hilfe der Gleichung 2.43 die Eigenwerte bestimmt werden, wird zunächst geprüft, ob das charakteristische Polynom ein Hurwitz-Polynom ist, also das alle Eigenwerte in der linken Halbebene liegen. Dies ist für ein Polynom 2. Ordnung besonders leicht, da hierfür lediglich überprüft werden muss, ob die Koeffizienten des Polynoms positiv sind (siehe [24, S. 204]). Damit lässt sich für die Stabilität der Ruhelage folgende Bedingung angeben:

Zu jeder Einspeiseleistung im Arbeitsbereich innerhalb der Nennspannung  $(p_m = -1.0.1)$  des KVM-Models ohne ohmsche Verluste, existiert eine stabile Ruhelage, wenn die Modellparameter *D* und *H* positiv sind und die abzugebende Wirkleistung kleiner der maximal abgebbaren Scheinleistung (Kurzschlussleistung) ist  $(p_{\rm m} < s_{\rm k}).$ 

Zur Bewertung des dynamischen Verhaltens reicht die Aussage zur Stabilität noch nicht aus. Daher werden zur Bewertung des Einschwingverhaltens in der Nähe der Ruhelage im nächsten Schritt die Eigenwerte berechnet. Die Nullstellen des charakteristischen Polynoms 2.43 lassen sich gemäß Gleichung 2.44 berechnen.

$$
s_{1,2} = -\frac{D}{H} \pm \sqrt{\frac{D^2}{16 \cdot H^2} - \frac{\pi \cdot F_0}{H} \cdot \sqrt{s_{\rm k}^2 - p_{\rm m}^2}} \tag{2.44}
$$

Zur besseren Diskussion wird die Variable der Dämpfung *D* durch den Ausdruck  $D = D_0 \cdot \nu$ ersetzt und der Faktor $\frac{D}{4 \cdot H}$ ausgeklammert. Grund hierfür ist, dass das Modell für die Parametrierung in die Form eines Standard PT2- Gliedes umgeformt wird in dem die Dämpfung und Resonanzfrequenz direkt abgelesen werden kann.

$$
s_{1,2} = \frac{D_0}{4 \cdot H} \cdot \left(\nu \pm \sqrt{\nu^2 - \frac{16 \cdot \pi \cdot F_0 \cdot H}{D_0^2} \cdot \sqrt{s_k^2 - p_m^2}}\right) \tag{2.45}
$$

Der noch nicht weiter spezifizierte Wert  $D_0$  wird nun so festgelegt, dass wenn die mechanische Leistung  $p_m$  gleich der Nennleistung ( $p_m = 1$ ) ist, der Wurzelausdruck den Ausdruck  $\sqrt{\nu^2 - 1}$  ergibt. Dies ist der Fall, wenn  $D_0$  den in Gleichung 2.46 beschriebenen Wert annimmt.

$$
D_0^2 = 16 \cdot \pi \cdot F_0 \cdot H \cdot \sqrt{s_k^2 - 1} = 8 \cdot \Omega_0 \cdot H \cdot \sqrt{s_k^2 - 1}
$$
 (2.46)

$$
\Rightarrow H = \frac{D_0^2}{16 \cdot \pi \cdot F_0 \cdot \sqrt{s_k^2 - 1^2}}\tag{2.47}
$$

Mit dieser Substitution ergibt sich die Eigenwertgleichung 2.45, für den Fall das  $p_m = 1$  ist, in die aus der Grundlagenliteratur bekannte Beschreibung der Eigenwerte eines PT-2 Gliedes, mit der Kennkreisfrequenz *ω*<sup>0</sup> und der Dämpfung *ν*.

$$
s_{1,2} = \underbrace{\frac{D_0}{4 \cdot H}}_{\omega_0} \cdot \left(\nu \pm \sqrt{\nu^2 - \frac{\sqrt{s_k^2 - p_m^2}}{\sqrt{s_k^2 - 1}}}\right) \tag{2.48}
$$

$$
s_{1,2}|_{p_{m}=1} = \omega_0 \cdot \left(\nu \pm \sqrt{\nu^2 - 1}\right) \tag{2.49}
$$

Bei  $p_m = 1$ , handelt es sich um den Arbeitspunkt, für den die Dynamik vorgegeben werden soll, wobei bei der Vorgabe auch das Verhalten in den anderen Arbeitspunkten mitberücksichtigt werden muss. Aus der Gleichung 2.48 lässt sich der Verlauf der beiden Eigenwerte in Abhängigkeit von *p*<sup>m</sup> in der komplexen Ebene (siehe Abbildung 2.2) darstellen. Bei  $p_m = 0$  ergibt sich der Wurzelausdruck zu *ν*<sup>2</sup> − <u>√<sup>*s*2</sup><sub>*s*</sub><sup>2</sup> − *√*<sub>s2</sub> − 2000 − *√*<sub>s2</sub> − *γ*</u>  $\frac{V^{\circ_k}}{\sqrt{s_k^2-1}}$ . Es wird davon ausgegangen, dass die

noch nicht festgelegte Größe *ν* klein genug ist, so dass der Ausdruck unter der Wurzel negativ wird. Damit ergibt sich für den Eigenwert ein konjugiert komplexes Polpaar  $-\nu \cdot \omega_0 \pm j \cdot \omega_{p0}$ . Der Wert für  $\omega_{p0}$  berechnet sich nach Gleichung 2.50.

$$
\omega_{\rm p0} = \sqrt{\frac{\sqrt{s_{\rm k}^2}}{\sqrt{s_{\rm k}^2 - 1}} - \nu^2}
$$
\n(2.50)

Wenn die Leistung erhöht wird, wandern die Eigenwerte parallel zu der imaginären Achse in Richtung der reellen Achse. Bis zu dem Punkt an dem die Gleichung  $\sqrt{s_k^2 - p_m^2} = \nu^2 \cdot \sqrt{s_k^2 - 1}$  erfüllt ist. Dann ist die reelle Achse erreicht und bei weiterer Erhöhung der Leistung wandern beide Eigenwerte nur noch entlang der reellen Achse. Ein Eigenwert wird negativer und der andere wird positiver bis er bei  $p_m = s_k$  die imaginäre Achse und damit die Stabilitätsgrenze erreicht hat. Für größere  $p_m$  existiert keine Lösung mehr und damit auch kein stationärer Zustand.

Wenn die noch freie Größe  $\nu$  so festgelegt wird, dass wenn  $|p_m| = 1$  ist, die Eigenwerte in dem Punkt liegen, dass alle Eigenwerte reell und gleich groß sind, hat dies den Vorteil, dass über den gesamten Arbeitsbereich $(p_m = -1..0..1)$ der Realteil der Eigenwerte konstant ist. Das heißt, die Dämpfung wäre in dem Arbeitsbereich konstant. Lediglich die Eigenfrequenz nimmt für ansteigende Leistungen ab. Bei Nennleistung ist das (lineare) System nicht mehr schwingfähig. Außerhalb des Arbeitsbereiches befindet sich das linearisierte System im asymptotischen Kriechfall, bis die Stabilitätsgenze erreicht wird. Daher wird *ν* zu  $\nu = 1$  festgelegt. Dann entspricht  $D = D_0 = \sqrt{8 \cdot \Omega_0 \cdot H \cdot \sqrt{s_k^2 - 1}}$ (siehe Gleichung 2.46) und alle Parameter des KVM-Modells sind festgelegt.

Für die vollständige Bewertung des Einschwingverhaltens des linaren Systems ist die Lage der Eigenwerte noch nicht ausreichend, da der konkrete zeitliche Verlauf noch nicht bestimmt wurde. Deswegen wird jetzt explizit die Übertragungsfunktion ausgewertet. Dazu wird die Transitionsmatrix **Φ**(*t*) im Bildbereich ermittelt  $\overline{\Phi}(s)$ . Die Transitionsmatrix im Bildbereich ergibt sich (wie aus der Grundlagenliteratur bekannt [32]) durch das Umstellen der in den Bildbereich transformierten Zustandsdifferentialgleichung des freien Systems.

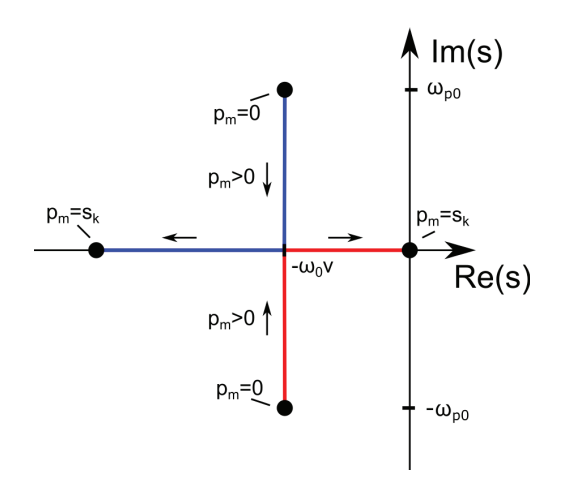

**Abbildung 2.2** – **Verlauf der Eigenwerte beim KVM-Modell**

Bei  $p_m = 0$  beträgt der Realteil des Eigenwertes  $-\nu \cdot \omega_0$  und der Imaginärteil  $\omega_{p0}$ . Wenn die Leistung erhöht wird, wandern die Eigenwerte parallel zu der imaginären Achse in Richtung der reellen Achse. Wenn $\sqrt{s_k^2 - p_m^2} = \nu^2 \cdot \sqrt{s_k^2 - 1}$ dann ist die reelle Achse erreicht und beide Eigenwerte wandern bei einer Erhöhung der Leistung nur noch entlang der reellen Achse. Einer wird negativer und der andere wird positiver bis er bei  $p_m = s_k$  die imaginäre Achse und damit die Stabilitätsgrenze erreicht hat.

$$
\dot{\mathbf{x}} = \mathbf{A} \cdot \mathbf{x} \quad \circ \mathbf{\rightarrow} \quad s \cdot \mathbf{x} - \mathbf{x}_0 = \mathbf{A} \cdot \mathbf{x} \tag{2.51}
$$

$$
\Rightarrow \mathbf{\overline{x}} = \underbrace{\left[s \cdot \mathbf{E} - \mathbf{A}\right]^{-1}}_{\overline{\mathbf{\Phi}}} \cdot \mathbf{x}_0 \tag{2.52}
$$

Damit ergibt sich die Transitionsmatrix **Φ**(*t*) zu der adjunkte Matrix von [*<sup>s</sup>* · **<sup>E</sup>** <sup>−</sup> **<sup>A</sup>**], geteilt durch das charakteristische Polynom aus Gleichung 2.48.

$$
\overline{\underline{\Phi}} = \frac{1}{s^2 + 2 \cdot \omega_0 \cdot s + \omega_0^2 \cdot \frac{\sqrt{s_k^2 - p_m^2}}{\sqrt{s_k^2 - 1}}} \cdot \left[ \begin{array}{cc} s + \frac{2 \cdot D}{H} & +F_0\\ -\frac{1}{H \cdot \pi} \cdot \sqrt{s_k^2 - p_m^2} & s \end{array} \right] \tag{2.53}
$$

Das Einschwingverhalten der Frequenz wird bei einer vorherigen Auslenkung derselbigen zum Zeitpunkt *t* = 0 betrachtet. Dieses Verhalten wird über

den Eintrag [2*,* 2] der Transitionsmatix beschrieben. Die daraus resultierende Gleichung 2.54 beschreibt das Verhalten in Abhängigkeit von der Auslenkung von  $\omega'$  um  $\Delta\Omega'$  im Bildbereich.

$$
\overline{\underline{\omega'}} = \frac{s}{s^2 + 2 \cdot \omega_0 \cdot s + \omega_0^2 \cdot \frac{\sqrt{s_k^2 - p_m^2}}{\sqrt{s_k^2 - p_0^2}}} \cdot \Delta \Omega' \tag{2.54}
$$

Die in Gleichung 2.54 zu sehenden Übertragungsfunktion beschreibt ein DT-2 Verhalten. Die Transformation in den Zeitbereich wird hier in zwei Fälle unterschieden. Zum einen der Fall, wenn die Eigenwerte ein konjugiert komplexes Polpaar bilden und  $p_m \neq 1$  ist, und zum anderen wenn beide Pole rein reel und identisch sind (aperiodische Grenzfall)  $p_m = 1$ . Für die Rücktransformation werden die folgenden in den Gleichungen 2.55 und 2.56 zusehenden Rücktransformationen (entnommen aus [24, S. 79-85]) genutzt.

$$
\frac{s}{(s+a)\cdot(s+b)} \quad \text{mit } a \neq b \quad \bullet \bullet \quad \frac{1}{a-b} \cdot \left[a \cdot e^{-at} - b \cdot e^{-bt}\right] \tag{2.55}
$$

$$
\frac{s}{(s+a)^2} \quad \bullet \quad \bullet \quad \text{(1} - a \cdot t) \cdot e^{-a \cdot t} \quad (2.56)
$$

Zur besseren Lesbarkeit wird der Term  $\frac{\sqrt{s_{\rm k}^2-p_{\rm m}^2}}{\sqrt{s_{\rm k}^2-1}}$  im folgenden durch *ξ* ausgedrückt. Die Parametrierung soll für den Nennarbeitspunkt erfolgen, also jener Arbeitspunkt, wenn die Einspeiseleistung der Nennleistung entspricht  $(p_m = 1)$ . Nach der obigen Festlegung sind in diesem Betriebspunkt beide Eigenwerte gleich und bilden einen doppelten reelen Pol. Damit ist die Transformation 2.56 mit  $a = \omega_0$  zu wählen und es ergibt sich der Zeitverlauf aus Gleichung 2.58.

$$
f\ddot{u}r \quad p_m = 1 \tag{2.57}
$$

$$
\omega' = e^{-\omega_0 \cdot t} \cdot [1 - \omega_0 \cdot t] \cdot \Delta \Omega'
$$
\n(2.58)

Der Zeitverlauf hierzu ist in Abbildung 2.3 abgebildet. Dort ist zu erkennen, dass sich nach einem einmaligen Überschwingen die Frequenz auf ihren Endwert einschwingt. Nach Bilden der Ableitung (siehe 2.59) ergibt sich der Zeitpunkt, an dem die Zeitreihe ihr Maximum erreicht und die Amplitude nur noch abklingt zu  $t_{\text{max}} = \frac{2}{\omega_0}$ .

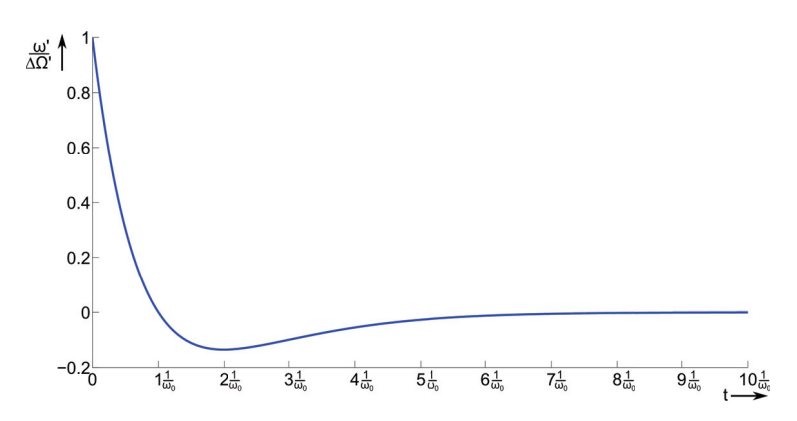

Abbildung 2.3 – Reaktion des linearierten KVM-Models bei  $p_m = 1$  auf **einen Frequenzsprung.**

Die Zeitreihe schwingt wie berechnet aperiodisch ein und es ist zu erkennen, dass das Maximum des Einschwingvorgangs gemäß Gleichung 2.59 bei  $t_{\text{max}} = \frac{2}{\omega_0}$ liegt. Desweitern ist zu erkennen, dass nach einer Zeit von  $t_{\text{ein}} = \frac{7}{\omega_0}$  das System eingeschwungen ist.

$$
\dot{\omega}'(t_{\text{max}}) = 0 = \left(-2 \cdot \omega_0 + \omega_0^2 \cdot t_{\text{max}}\right) \cdot e^{-\omega_0 \cdot t_{\text{max}}}
$$

$$
\Rightarrow t_{\text{max}} = \frac{2}{\omega_0} = \frac{8 \cdot H}{D} = \sqrt{8} \frac{H}{\sqrt{\Omega_0 \cdot H \cdot \sqrt{s_{\text{K}}^2 - 1}}} \tag{2.59}
$$

Nun wird noch eine Zeit als Einschwingzeit *t*ein definiert, zu der sich die Amplitude unterhalb von 1 % des Endwerts befindet und diese Grenze nicht mehr überschreitet. Durch sukzessives Einsetzen des Vielfachen der Zeitkonstante *n <sup>ν</sup>*·*ω*<sup>0</sup> für *n >* 2 kann eine solche Angabe ermittelt werden. Es ist festzustellen, dass bei *n* = 6 die Amplitude noch bei 1*.*24 % des Endwertes liegt. Bei *n* = 7 liegt sie bei 0.55 %. Das heißt nach einer Zeit von $t_{\rm ein} = \frac{7}{\omega_0}$ kann das System als eingeschwungen bezeichnet werden.

Im Folgenden werden auch die Zeitreihen des linearen Systems für die Arbeitsbereiche  $|p_m| < 1$  und  $1 < |p_m| < s_k$  bestimmt. Im Fall  $|p_m| < 1$  ist das Polpaar konjugiert komplex. Es wird in Gleichung 2.55  $a = \omega_0 \cdot \left(1 + j \cdot \sqrt{\xi - 1}\right)$ und  $b = \omega_0 \cdot \left(1 - j \cdot \sqrt{\xi - 1}\right)$  eingesetzt. Damit ergibt sich die Übertragungsfunktion nach Gleichung 2.60.

S.

S.

für 
$$
|p_m| < 1
$$
  
\n
$$
\omega' = e^{-\omega_0 \cdot \nu \cdot t} \cdot \left[ \cos \left( \omega_0 \cdot \sqrt{\xi - \nu} \cdot t \right) - \frac{\nu}{\sqrt{\xi - \nu^2}} \cdot \sin \left( \omega_0 \cdot \sqrt{\xi - \nu^2} \cdot t \right) \right] \cdot \Delta \Omega'
$$
\n(2.60)  
\n
$$
\text{mit } \xi = \frac{\sqrt{s_k^2 - p_m^2}}{\sqrt{s_k^2 - 1}}
$$

Im Fall  $1 < |p_m| < s_k$ , wenn die Leistung  $p_m$  über die Nennleistung erhöht wird und zwei verschiedene reelle Eigenwerte auftreten, ergibt sich der Zeitverlauf gemäß Gleichung 2.61.

\n für 
$$
1 < |p_m| < s_k
$$
\n

\n\n $\omega' = \frac{1}{2 \cdot \sqrt{1 - \xi}} \cdot \left[ (1 + \sqrt{1 - \xi}) \cdot e^{-\omega_0 \cdot (1 + \sqrt{1 - \xi}) \cdot t} - (1 - \sqrt{1 - \xi}) \cdot e^{-\omega_0 \cdot (1 - \sqrt{1 - \xi}) \cdot t} \right]$ \n

\n\n mit  $\xi = \frac{\sqrt{s_k^2 - p_m^2}}{\sqrt{s_k^2 - 1}}$ \n

\n\n (2.61)\n

#### **2.5.2 Kleinsignalverhalten des Chen-Modells**

In ähnlicher Vorgehensweise wie in Abschnitt 2.5.1 wird in diesem Abschnitt die Zustandsbeschreibung des Modells um einen Arbeitspunkt linearisiert und daraus das charakteristische Polynom bestimmt. Im vorherigen Abschnitt wurde als Kriterium abgeleitet, dass im Nennarbeitspunkt alle Eigenwerte gleichnamig und reel sein sollen. Dieses Kriterium wird hier von vornherein vorausgesetzt, zum einen um eine Vergleichbarkeit mit dem KVM-Modell zu gewährleisten und zum anderen wird am Ende des Abschnittes gezeigt, dass dies aus denselben Gründen wie schon beim KVM-Modell eine sinnvolle Wahl ist.

Zunächst wird aus dem normierten Modell nach Gleichung 2.36 (oder siehe hierzu Tabelle 2.1) die Jakobi-Matrix gebildet. In diese werden die Ruhelagebedingungen  $\omega'_R = 0$ ,  $m'_{dR} = 0$  und  $p_m = p_{el}$  (siehe Tabelle 2.1) eingesetzt:

$$
\mathbf{J}(\mathbf{x}_{\mathrm{R}}) = \mathbf{A} = \begin{bmatrix} 0 & F_0 & 0 \\ -\frac{1}{2 \cdot H} \cdot \frac{\partial P_{\mathrm{el}}}{\partial \theta} & 0 & -\frac{1}{2 \cdot H} \\ -\frac{1-\alpha}{T_{\mathrm{d}}} \cdot \frac{\partial P_{\mathrm{el}}}{\partial \theta} & 0 & -\frac{\alpha}{T_{\mathrm{d}}} \end{bmatrix}
$$
(2.62)

Wie in Abschnitt 2.5.1 wird auch hier vorausgesetzt, dass der ohmsche Anteil der virtuellen Ständerwicklung vernachlässigbar ist. Damit ergibt sich die abgebende Wirkleistung zu $p_{el} = s_k \cdot \sin(2 \cdot \pi \cdot \theta')$ . Daraus bestimmt sich dann die Ableitung zu  $\frac{\partial P_{\text{el}}}{\partial \theta} = s_k \cdot 2 \cdot \pi \cdot \cos(2 \cdot \pi \cdot \theta')$ .

Es ergibt sich der schon in Gleichung 2.41 dargestellte Zusammenhang:

$$
s_{k} \cdot \cos(2 \cdot \pi \cdot \theta'_{R}) = s_{k} \cdot \sqrt{1 - \frac{p_{m}^{2}}{s_{k}^{2}} = \sqrt{s_{k}^{2} - p_{m}^{2}}}
$$
(2.41)

Dies wird nun in die Systematrix **A** eingesetzt:

$$
\mathbf{A} = \begin{bmatrix} 0 & F_0 & 0 \\ -\frac{\pi}{H} \cdot \sqrt{s_k^2 - p_m^2} & 0 & -\frac{1}{2 \cdot H} \\ -2 \cdot \pi \cdot \frac{\alpha - 1}{T_d} \cdot \sqrt{s_k^2 - p_m^2} & 0 & -\frac{\alpha}{T_d} \end{bmatrix}
$$
(2.63)

Aus der Systemmatrix wird das charakteristische Polynom ermittelt.

$$
\det (s \cdot \mathbf{E} - \mathbf{A}) = \begin{vmatrix} s & -F_0 & 0 \\ \frac{2\pi}{2 \cdot H} \cdot \sqrt{s_k^2 - p_m^2} & s & \frac{1}{2 \cdot H} \\ -2 \cdot \pi \frac{\alpha - 1}{T_d} \cdot \sqrt{s_k^2 - p_m^2} & 0 & s + \frac{\alpha}{T_d} \end{vmatrix}
$$
  
=  $s^3 + \frac{\alpha}{T_d} \cdot s^2 + \frac{\Omega_0}{2 \cdot H} \cdot \sqrt{s_k^2 - p_m^2} \cdot s + \frac{1}{T_d} \cdot \frac{\Omega_0}{2 \cdot H} \cdot \sqrt{s_k^2 - p_m^2}$  (2.64)

Wie beim KVM-Modell wird zunächst geprüft, ob es sich bei dem charakteristischen Polynom aus Gleichung 2.64 um ein Hurwitz-Polynom handelt. Da es sich hier um ein Polynom 3. Ordnung handelt, kommt neben der Bedingung, dass alle Koeffizienten des Polynoms positiv sind, noch ein weiteres Kriterium hinzu: Der Koeffizient des Terms der zweiten Ordnung multipliziert mit dem Koeffizienten dritter Ordnung muss größer sein als die Multiplikation der Koeffizienten nullter und vierter Ordnung (siehe [24, S. 204]). Dies ist erfüllt, wenn der Parameter  $T_d > 0$ ,  $H > 0$  und  $\alpha > 1$  sind. Der Parameter  $\alpha$ ist gemäß Gleichung 2.35 immer größer Eins, wenn die Massenträgheiten *J* und  $J_{\rm d}$  positiv sind.

Damit lässt sich für die Stabilität der Ruhelage folgende Bedingung angeben.

Zu jeder Einspeiseleistung im Arbeitsbereich innerhalb der Nennspannung  $(p_m = -1..0..1)$  des Chen-Models ohne ohmsche Verluste, existiert eine stabile Ruhelage, wenn die Modellparameter *T<sup>d</sup>* und *H* positiv sind,  $\alpha > 1$  ist und die abzugebende Wirkleistung kleiner der maximal abgebbaren Scheinleistung (Kurzschlussleistung) ist  $(|p_m| < s_k)$ .

Als nächstes wird das charakteristische Polynom und die Übertragungsfunktion im Arbeitspunkt diskutiert, anschließend wird das charakteristische Polynom für den gesamten Arbeitsbereich gelöst. Da die Anforderung an das System gestellt wurde, dass das Einschwingverhalten im Arbeitspunk aperiodisch sein sollte, hat dies zur Folge, dass die drei Nullstellen *s<sup>i</sup>* des Polynoms im Arbeitspunkt den gleichen Wert ( $s_0 = s_1 = s_2 = s_3$ ) haben müssen.

$$
(s - s_0)^3 = s^3 + 3 \cdot s_0 \cdot s^2 + 3 \cdot s_0^2 \cdot s + s_0^3 \tag{2.65}
$$

Durch einen Koeffizientenvergleich mit dem charakteristischen Polynom 2.64 wird bestimmt, bei welchen Parameterkonstellationen der aperiodische Grenzfall erreicht wird. Die drei Eigenwerte  $s_0 = \frac{1}{3} \cdot \frac{\alpha}{T_d}$  in Gleichung 2.65 eingesetzt, ergibt die folgende Gleichung 2.66:

$$
\left(s - \frac{1}{3} \cdot \frac{\alpha}{T_d}\right)^3 = s^3 + \frac{\alpha}{T_d} \cdot s^2 + \frac{1}{3} \cdot \frac{\alpha^2}{T_d^2} \cdot s + \frac{1}{27} \cdot \frac{\alpha^3}{T_d^3}
$$
(2.66)

Durch den Koeffizientenvergleich der Koeffizienten erster und nullter Ordnung ergeben sich schließlich die beiden nachfolgenden Bedingungen.

$$
\frac{1}{3} \cdot \frac{\alpha^2}{T_d^2} = \frac{\Omega_0}{2 \cdot H} \cdot \sqrt{s_{\rm k}^2 - p_{\rm m}^2}
$$
 (2.67)

$$
\frac{1}{27} \cdot \frac{\alpha^3}{T_d^3} = \frac{1}{T_d} \cdot \frac{\Omega_0}{2 \cdot H} \cdot \sqrt{s_k^2 - p_N^2}
$$
 (2.68)

Durch Division der Gleichung 2.68 durch die Gleichung 2.67 ergibt sich schließlich der folgende Zusammenhang.

$$
\frac{1}{9} \cdot \frac{\alpha}{T_d} = \frac{1}{T_d} \quad \Rightarrow \quad \alpha = 9 \tag{2.69}
$$

Dies bedeutet, dass der Faktor  $\alpha = 9$  gesetzt werden muss, damit der aperiodischer Grenzfall erreicht werden kann. Da  $\alpha = 1 + \frac{J_d}{J}$  ist, folgt, dass  $J_d = 8 \cdot J$  ist, also die Dämpfungsträgheit muss um den Faktor 8 größer sein als die Hautmassenträgheit *J*. Durch Einsetzen der Bedingung  $\alpha = 9$  in Gleichung 2.67 ergibt sich ein Zusammenhang in welcher Beziehung die übrigen Größen stehen müssen, damit bei  $p_m = p_N = 1$  das Einschwingverhalten aperiodisch ist.

$$
2 \cdot H = \frac{\Omega_0 \cdot T_\text{d}^2}{27} \cdot \sqrt{s_\text{k}^2 - p_\text{m}^2} \tag{2.70}
$$

bzw. 
$$
T_d = \sqrt{6} \cdot 3 \cdot \sqrt{\frac{H}{\Omega_0 \cdot \sqrt{s_k^2 - p_N^2}}}
$$
 (2.71)

Wenn Gleichung 2.70 in das charakteristische Polynom 2.64 eingesetzt wird, und Einsetzen des in Abschnitt 2.5.1 in Gleichung 2.48 eingeführten Faktors  $\xi = \frac{\sqrt{s_k^2 - p_m^2}}{\sqrt{s_k^2 - 1}}$ , ergibt sich die folgende Form:

$$
s^3 + \frac{9}{T_d} \cdot s^2 + \frac{27}{T_d} \cdot \xi \cdot s + \frac{27}{T_d^2} \cdot \xi = 0 \tag{2.72}
$$

$$
\text{mit} \quad \xi = \frac{\sqrt{s_{\text{k}}^2 - p_{\text{m}}^2}}{\sqrt{s_{\text{k}}^2 - 1}} \tag{2.73}
$$

Über den Zusammenhang der Gleichung 2.70 lässt sich aus der Systemmatrix *A* (Gleichung 2.63) die Maschinenkonstante *H* eliminieren.

$$
\mathbf{A} = \begin{bmatrix} 0 & F_0 & 0 \\ -\frac{27}{F_0 \cdot T_d^3} \cdot \xi & 0 & -\frac{27}{2 \cdot \pi \cdot F_0 \cdot T_d^2} \sqrt{s_k^2 - 1} \\ -\frac{2 \cdot \pi \cdot 8}{T_d} \cdot \sqrt{s_k^2 - 1} \cdot \xi & 0 & -\frac{9}{T_d} \end{bmatrix}
$$
(2.74)

Es wird nun wie in Abschnitt 2.5.1 aus der Systemmatrix ermittelt wie sich das Einschwingverhalten des linearisierten Systems bei einer Auslenkung der Netzfrequenz verhält, um daraus eine Aussage über das Einschwingverhalten zu treffen. Die Gleichung 2.75 zeigt das aus der Systemmatrix ermittelte Übergangsverhalten im Bildbereich.

$$
\overline{\underline{\omega'}} = \frac{s^2 + \frac{9}{T_d} \cdot s}{s^3 + \frac{9}{T_d} \cdot s^2 + \frac{27}{T_d} \cdot \xi \cdot s + \frac{27}{T_d^2} \cdot \xi} \cdot \Delta \Omega' \tag{2.75}
$$

Wie schon beim KVM-Modell wird die Einschwingzeit *t*ein in der Form definiert: Das linearisierte System wird wieder zum Zeitpunkt $t_{\rm ein}$ um  $\Delta\Omega'$ ausgelenkt. Nach der Einschwingzeit ist der Einschwingvorgang abgeschlossen. Das bedeutet in dieser Arbeit, dass die Änderung der Kreisfrequenz der VISMA  $\omega'(t_{\rm ein}) < 0.001 \cdot \Delta \Omega'$ ist (also unterhalb 1% der Auslenkung) ist.

Da die Einschwingzeit bei Nennleistung ermittelt werden soll bedeutet dies, dass die Eigenwerte bei $s_0 = \frac{1}{3} \cdot \frac{\alpha}{T_\text{d}} = \frac{3}{T_\text{d}}$ liegen. Daher lässt sich die Einschwingzeit über die Rücktransformation (entnommen aus [24]) der folgenden Gleichung bestimmen.

$$
\frac{s^2 + 3 \cdot s_0 \cdot s}{(s + s_0)^3} \quad \text{mit } s_0 = \frac{3}{T_d} \quad \bullet \quad \bullet \quad \left(1 + s_0 \cdot t - s_0^2 \cdot t^2\right) \cdot e^{-s_0 \cdot t} \tag{2.76}
$$

In Abbildung 2.5 ist der zeitliche Verlauf aus Gleichung 2.76 dargestellt. Eine Diskussion der Gleichung ergibt, dass der Zeitverlauf zwei Extrema besitzt. Einmal zum Zeitpunkt  $t = 0$  und exakt nach  $t = T_d$ . Hier tritt dann das Maximum des Überschwingen auf. Um die Einschwingzeit zu bestimmen wird nun durch Einsetzen geprüft, wann die Abweichung sich unter 1% befindet. Dies ist der Fall nach $t = 3 \cdot T_{\rm d}$ dann beträgt  $|w'|$ bei einem Wert von 0*.*88 % des Endwertes. Die Einschwingzeit wird daher für das Chen-Modell auf  $t_{\text{ein}} = 3 \cdot T_{\text{d}}$ festgelegt (siehe auch Gleichung 2.77).

$$
t_{\rm ein} = 3 \cdot T_{\rm d} \tag{2.77}
$$

Um zu bewerten wie sich das dynamische Verhalten außerhalb des Nennarbeitspunktes verändert, wird das charakteristische Polynom 2.72 für den Arbeitsbereich zwischen  $\xi = \frac{s_k}{\sqrt{s_k^2 - 1}}$  ( $p_m = 0$ ) und  $\xi = 1$  ( $p_m = 1$ ) berechnet. Bei dem hier vorliegenden charakteristischen Polynom handelt es sich um eine kubische Gleichung, für dessen drei Nullstellen mit Hilfe der Cardanosche Formel eine analytische Lösung angeben werden kann.

Im Folgenden ist die allgemeine Lösung dieses Problems angegeben wie sie in mathematischen Nachschlagewerken, wie den Bronstein [5], zu finden ist. Im nachfolgenden Absatz ist die Lösungsmethodik für kubische Gleichung aus [5] zitiert.

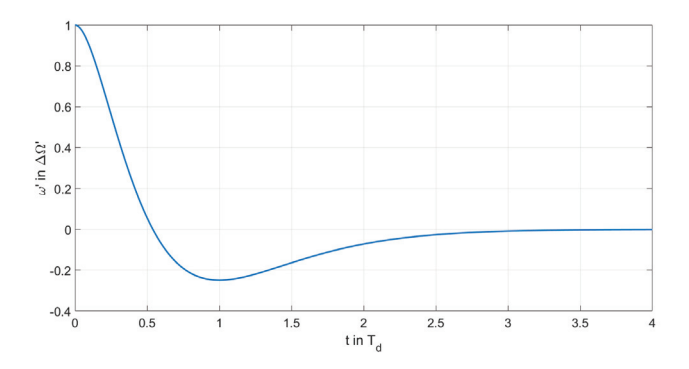

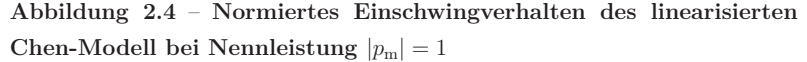

Die Zeitreihe schwingt wie berechnet aperiodisch ein. Es ist zu erkennen dass das Maximum des Einschwingvorgangs bei  $t = T_d$  liegt.

Lösung kubischer Gleichungen gemäß [5] (Bronstein)

$$
0 = x^3 + a \cdot x^2 + b \cdot x + c
$$

Durch die Substitution  $y = x + \frac{b}{3}$  wird in der obigen Gleichung der quadratische Term eliminiert.

$$
0 = y^3 + 3 \cdot p \cdot x + 2 \cdot q
$$
  
mit  $p = \frac{3 \cdot b - a^2}{9} \land q = \frac{a^3}{27} - \frac{a \cdot b}{6} + \frac{c}{2}$ 

Für die umformulierte Gleichung läßt sich die in der Tabelle 2.2 zu findende Lösung finden, die dann anschließend wieder rücksubstituiert werden muss.

| p<0                                                                                                    |                                                                                                    |                                                                                                    |  |
|----------------------------------------------------------------------------------------------------|----------------------------------------------------------------------------------------------------|----------------------------------------------------------------------------------------------------|--|
| $q^2+p^3\leq 0$                                                                                                    | $q^2+p^3>0$                                                                                                    | p > 0                                                                                                    |  |
| $\cos(\varphi) = \frac{q}{\pi^3}$                                                                                                    | $\cosh(\varphi) = \frac{q}{\pi^3}$                                                                                                    | $\sinh(\varphi) = \frac{q}{\pi^3}$                                                                                                    |  |
| $y_1 = -2 \cdot r \cdot \cos(\frac{\varphi}{3})$<br>$y_2 = +2 \cdot r \cdot \cos(60^\circ - \frac{\varphi}{3})$<br>$y_3 = +2 \cdot r \cdot \cos(60^\circ + \frac{\varphi}{2})$ | $y_1 = -2 \cdot r \cdot \cosh(\frac{\varphi}{3})$<br>$y_2 = r \cdot \cosh(\frac{\varphi}{3}) + j \cdot \sqrt{3} \cdot r \cdot \sinh(\frac{\varphi}{3})$<br>$y_3 = r \cdot \cosh(\frac{\varphi}{3}) + j \cdot \sqrt{3} \cdot r \cdot \sinh(\frac{\varphi}{3})$ | $y_1 = -2 \cdot r \cdot \cosh(\frac{\varphi}{3})$<br>$y_2 = r \cdot \sinh(\frac{\varphi}{3}) + j \cdot \sqrt{3} \cdot r \cdot \cosh(\frac{\varphi}{3})$<br>$y_3 = r \cdot \sinh(\frac{\varphi}{2}) + j \cdot \sqrt{3} \cdot r \cdot \cosh(\frac{\varphi}{2})$ |  |

**Tabelle 2.2** – Lösungen kubischer Gleichungen (nach[5])

S.

Zur Lösung der Gleichung 2.72 werden zunächst die oben eingeführten Hilfsgrößen *q*, *p* und *r* bestimmt.

$$
q = \frac{27}{T_d^3} \cdot (1 - \xi)
$$

$$
p = \frac{9}{T_d^2} (\xi - 1)
$$

$$
r = sign(q) \cdot \sqrt{|p|}
$$

Da wie oben beschrieben der Parameter *ξ* in einem Bereich von *ξ* =  $\frac{s_k}{\sqrt{s_k^2-1}}$ (also einem Wert größer 1) und  $\xi = 1$  liegt, ist für den gesamten Arbeitsbereich $p_m > 0$  (mit Ausnahme des Punktes $\xi = 1$  bzw.  $p_m = 1,$  der aber schon ausreichend diskutiert wurde). Damit gilt die rechte Spalte der Tabelle 2.2. Zur Lösung muss nun noch der Parameter *ϕ* entsprechend des Tabelleneintrages bestimmt werden (siehe Gleichungen 2.78 und 2.79).

$$
r = sign(q) \cdot \sqrt{|p|} = -\frac{3}{T_d} \cdot \sqrt{\xi - 1}
$$
 (2.78)

$$
\varphi = \operatorname{arcsinh}\left(\frac{q}{r^3}\right) = \operatorname{arcsinh}\left(\frac{1}{\sqrt{\xi - 1}}\right) \tag{2.79}
$$

Damit sind die Eigenwerte bestimmt, die Lösungen sind in den Gleichungen 2.80 bis 2.82 zu sehen. Es ist festzustellen, dass der Parameter *T*d, als Skalierungsfaktor $\frac{1}{T_\mathrm{d}}$  vor jedem Eigenwert auftritt. Das heißt, dass der strukturelle Verlauf der Eigenwerte des Systems unabhängig von dem Parameter  $T_d$ sind, in der Höhe ist er jedoch mit $\frac{1}{T_\mathrm{d}}$ skaliert.

$$
s_1 = -\frac{3}{T_d} - 2 \cdot r \cdot \sinh\left(\frac{\varphi}{3}\right) \tag{2.80}
$$

$$
s_2 = -\frac{3}{T_d} + r \cdot \sinh\left(\frac{\varphi}{3}\right) + j \cdot \sqrt{3} \cdot r \cdot \cosh\left(\frac{\varphi}{3}\right) \tag{2.81}
$$

$$
s_3 = -\frac{3}{T_d} + r \cdot \sinh\left(\frac{\varphi}{3}\right) - j \cdot \sqrt{3} \cdot r \cdot \cosh\left(\frac{\varphi}{3}\right) \tag{2.82}
$$

Abbildung 2.5 zeigt den Verlauf der Eigenwerte nach den Gleichungen 2.80 bis 2.82. Im Leerlauf ( $p_m = 0$ ) tritt ein reeler Eigenwert bei −1.38 ·  $\frac{1}{T_d}$  auf und zwei treten als konjugiert komplexes Polpaar bei (−3.81 ± *j* · +3.63) ·  $\frac{1}{T_c}$ auf. Durch Erhöhen der Einspeiseleistung verschiebt sich der reele Pool weiter in linke Halbebene. Bei dem konjugiert komplexen Polpaar verschieben sich die Pole zur X-Achse hin. Die Eigenfrequenz nimmt ab, während der Realteil positiver wird. In dem Punkt  $p_m = 1$  (Nennleistung) treffen sich die drei Pole dann im Punkt  $\frac{3}{T_d}$ .

In Abbildung 2.5 ist nicht dargestellt, wenn die Leistung über  $p_m = 1$  hinaus erhöht wird, in diesem Fall wird der Hilfsparameter *p* negativ. Ebenso wird der Ausdruck  $q^2 + p^3$  negativ, damit gilt für die Lösung der kubischen Gleichung die linke Spalte der Tabelle 2.2 und die Eigenwerte befinden sich alle auf der Reellen-Achse. Bei Erhöhen der Leistung  $p_m$  wandert einer der Eigenwerte weiter in die linke Halbebene, während die beiden anderen in Richtung des Schnittpunktes mit der Y-Achse (Stabilitätsgrenze) wandern. Dieser Punkt ist dann bei  $p_m = s_k$  erreicht.

Abschließend lässt sich festhalten, dass das System bei Nennleistung ( $p_m = 1$ ) eine dreifache Polstelle besitzt. Dies ist unter dem Gesichtspunkt, dass die Lage aller Eigenwerte möglichst weit von der imaginären Achse entfernt sind, der "stabilste" Betriebspunkt.

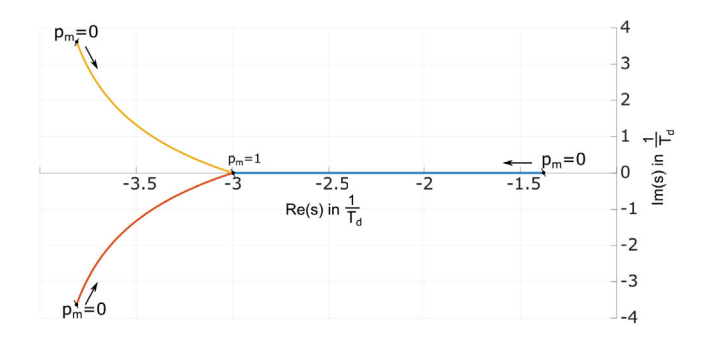

#### **Abbildung 2.5** – **Verlauf der Eigenwerte des Chen-Modell im Betriebsbereich von**  $|p_m| \leq 1$ .

Für  $p_m = 0$  sind zwei Eigenwerte konjugiert komplex und einer befindet sich auf der reelen Achse. Bei ansteigender Leistung  $p<sub>m</sub>$  wandern alle drei Eigenwerte auf den Punkt $-\frac{3}{T_\mathrm{d}}$ der reellen Achse zu, den sie bei $p_\mathrm{m}=1$ erreichen.

S.

### **2.6 Dimensionierung, Verifikation und Vergleich der Modelle**

In diesem Abschnitt werden die Ergebnisse der vorangegangen Abschnitte dieses Kapitels genutzt, um zum einen die Modelle für einen konkreten Anwendungsfall zu parametrieren und durch Messungen zu validieren (Details zum Messaufbau sind dem Anhang A zu entnehmen). Zum anderen werden die beiden Modelle bezüglich ihrer Eigenschaften untereinander verglichen und bewertet.

#### **2.6.1 Modellunabhängige Vorgaben**

Es sei angemerkt, das bei der folgenden Auslegung von Leiter-Neutralleiter Spannungen ausgegangen wird. Wenn die Nennspannung als Leiter-Leiterspannung gegeben ist, sind die Größen ggf. umzuskalieren. Bei der Dimensionierung soll davon ausgegangen werden, dass die Nennspannung  $U_N$  gegeben ist. Zudem sollte der vom Umrichter maximal bereitzustellende Strom *I*max bekannt sein. Daraus ergibt sich die für die Auslegung wichtige Größe der maximalen Scheinleistung  $S_{\text{max}} = 3 \cdot U_N \cdot I_{\text{max}}$ . Im normierten Modell besitzen die maximale Scheinleistung und der maximale Strom den gleichen Wert  $s_{\text{max}} = i_{\text{max}}$ . Wenn der Betriebspunkt  $s_k$  auch nur kurzfristig erreichbar sein soll, um beispielsweise Kurzschlussleistung bereitzustellen, muss  $s_k \leq$ *s*max sein. Da der Nennbetriebspunkt nicht an der Stabilitätsgrenze liegen soll muss  $p_N \leq s_k$  gelten. Das Verhältnis zwischen der Nennleistung  $p_N$  und der Leistung *s*<sup>k</sup> lässt sich über die Parameter *u*p, *u*<sup>k</sup> und *x*<sup>d</sup> einstellen. Die Gleichung 2.83 zeigt diesen Zusammenhang noch einmal.

$$
\frac{p_N}{s_k} = \sin(2 \cdot \pi \cdot \theta'_N) \quad \text{mit} \quad s_k = \frac{u_p \cdot u_k}{x_d} \approx \frac{u_n^2}{x_d} = \frac{1}{x_d} \tag{2.83}
$$

Im Betrieb am Netz ist die Klemmenspannung *u*<sup>k</sup> Schwankungen unterworfen, diese sollten sich während des Normalbetriebes innerhalb von  $\pm 10\%$ vom Nennwert bewegen. Die Polradspannung *u*<sup>p</sup> kann selbstverständlich auch während des Betriebes variiert werden (zum Beispiel zur Blindleistungsbereitstellung). Jedoch wird in dieser Arbeit davon ausgegangen, dass das Produkt  $u_{\rm p} \cdot u_{\rm k} \approx 1$  ist.

Typische Nennpolradwinkel liegen bei realen Synchronmaschinen dieser Anwendung häufig bei ca. 30° (siehe [2]) bzw. bei  $\theta' = \frac{1}{12}$ , was hier zur Folge hätte, dass die durch das Modell begrenzte Dauerleistung das doppelte der Nennleistung beträgt (da  $s_k = 2$  ist). Wenn der Wert tatsächlich erreichbar sein soll, muss das Umrichtersystem in der Lage sein den doppelten Nennstrom zu liefern. Wenn für das Systemverhalten eine Kurzschlussleistung gewünscht wird, die oberhalb der Auslegungrenze liegt, dann muss entsprechend der Ausgangsstrom begrenzt werden, sobald die Auslegungsgrenze erreicht ist. Es liegt auf der Hand, dass wenn das System diese Begrenzung erreichen würde, es sich nicht mehr wie eine VISMA verhält.

Wenn der Fokus der VISMA in erster Linie auf der Erbringung von Momentanreserve liegt, ist eine besonders hohe Kurzschlussleistung nicht notwendig. Daher wird der Fokus dieser Arbeit auf Nennwinkel θ<sub>N</sub> von 45<sup>°</sup> (bzw. bei  $\theta' = \frac{1}{8}$ liegen. Damit beträgt die durch das Modell begrenzte Dauerleistung im Standardfall bei  $s_k = \sqrt{2}$ , und für die Reaktanz ergibt sich  $x_d = \frac{1}{\sqrt{2}}$ . Weiterhin wird auch betrachtet was geschieht, wenn die Kurzschlussleistung variiert wird und insbesondere wird auch der Fall  $s_k = 2$  betrachtet. Daher wird neben dem Standardfall zusätzlich die Auslegung für  $s_k = 2(\theta_N = 30°)$ durchgeführt. Im Fall von  $s_k = 2$  beträgt die Reaktanz  $x_d = \frac{1}{2}$ .

Selbstverständlich kann der Nennpolradwinkel und damit die Reaktanz *x*<sup>d</sup> (oder auch die Polradspannung) anders gewählt werden, die weitere nachfolgende Auslegung muss dann lediglich mit einem anderen Zahlenwert durchgeführt werden.

Die zuvor geschilderten Betrachtungen wurden an ein System mit bezogenen Größen durchgeführt. Die Parametrierung soll jedoch an einem realen System durchgeführt werden. Daher werden die Werte auf den Versuchsaufbau bezogen, mit dem die Messungen im nachfolgenden Abschnitt 2.6.4 ermittelt worden sind. Die Messungen sind mit einem System durchgeführt worden, bei dem der Nennstrom bei 8 A und die Leiter-Neutralleiter-Spannung bei 230 V liegt. Damit entspricht die Nennscheinleistung  $S_N = 5.52 \text{ kVA}$  und für  $s_{\bf k} = \sqrt{2}$ ergibt sich daraus eine Induktivität von $L=0.0647\,{\rm H}$ und entsprechend bei  $s_k = 2$  ein Wert von  $L = 0.0458$  H. In Tabelle 2.3 sind die Werte und die Zwischenergebnisse der Berechnung noch einmal dargestellt.

Q,

S.

**Tabelle 2.3** – Parameter der virtuellen Induktivität, bei  $S_{\rm N} = 5.52$ kW und  $U_{\rm N} = 230 V$ 

| S <sub>k</sub> | $S_k$ in kVA $\mid X_L$ in $\Omega \mid L$ in mH |       |       |
|----------------|--------------------------------------------------|-------|-------|
| $\sqrt{2}$     | 7.81                                             | 20.33 | 64.7  |
|                | 11.04                                            | 14.38 | 45.76 |

Im nächsten Schritt wird bestimmt wie viel Energie die VISMA nach einem Frequenzsprung bereitstellen soll. Diese wird mit der in Gleichungen 2.15 und 2.25 beschriebene Rotationsenergie *E*rot ermittelt.

$$
E_{\rm rot} = \frac{1}{2} \cdot J_{\rm ges} \cdot \left[\omega_2^2 - \omega_1^2\right] \eqno{(2.84)}
$$
KVM-Modell: 
$$
J_{\rm ges} = J \qquad \qquad \text{Chen-Modell:} \quad J_{\rm ges} = J + J_{\rm d}
$$

Für die weitere Auslegung wird die Gleichung 2.84 noch in die normierte Darstellung gemäß der in Abschnitt 2.4 eingeführten Größen überführt. Dazu wird die Massenträgheit  $J_{\text{ges}}$  durch die in Abschnitt 2.4 eingeführten Maschinenkonstante  $H_{\text{ges}}$  ersetzt.

$$
J = \frac{2 \cdot H_{\text{ges}} \cdot S_{\text{N}}}{\Omega_0^2} \tag{2.85}
$$

$$
\Rightarrow E_{\rm rot} = H_{\rm ges} \cdot \left[ \frac{\omega_2^2}{\Omega_0^2} - \frac{\omega_1^2}{\Omega_0^2} \right] \cdot S_{\rm N} \tag{2.86}
$$

$$
\Rightarrow E_{\text{rot}}' = \frac{E_{\text{rot}}}{S_{\text{N}}} = H_{\text{ges}} \cdot \left[ \frac{\omega_2^2}{\Omega_0^2} - \frac{\omega_1^2}{\Omega_0^2} \right] \tag{2.87}
$$

KVM-Modell:  $H_{\text{ges}} = H$  Chen-Modell:  $H_{\text{ges}} = \alpha \cdot H$ 

Wie in Gleichung 2.87 zu sehen, ist die auf Nennscheinleistung bezogene bereitgestellte Energie $E'_{\rm rot}$ bei vorgegebener Frequenzänderung, eine lineare Funktion der Maschinenkonstante *H*. Die Abhängigkeit von der Frequenzänderung ist dagegen hoch nichtlinear. Deshalb werden zwei Fälle im weiteren Verlauf besonders berücksichtigt, einmal eine kleinere Frequenzänderung und eine größere. Dies ist einmal die Frequenzänderung von 50*.*2 Hz auf 50 Hz und von 51 Hz auf 50 Hz (siehe hierzu Gleichung 2.88). Der frequenzabhängige Teil der Rotationsenergie ergibt sich zu:

$$
\frac{E'_{\text{rot}}}{H_{\text{ges}}} = \frac{\omega_2^2}{\Omega_0^2} - \frac{\omega_1^2}{\Omega_0^2}
$$
\n(2.88)

$$
\frac{E'_{\text{rot}}}{H_{\text{ges}}} = 1 - \left(\frac{49 \,\text{Hz}}{50 \,\text{Hz}}\right)^2 = 0.0404 \approx 0.04 \tag{2.89}
$$

$$
\frac{E'_{\text{rot}}}{H_{\text{ges}}} = 1 - \left(\frac{49.8 \text{ Hz}}{50 \text{ Hz}}\right)^2 = 0.008\tag{2.90}
$$

Das heißt, bei einem Absinken der Nennfrequenz um 1 Hz wird das 0*.*4 fache der gesamten in der virtuellen Rotormasse "gespeicherten" Energie bereitgestellt. Der an das VISMA-System angeschlossene Speicher muss in der Lage sein diese Energie sowohl aufzunehmen als auch wieder abzugeben, je nach Richtung der Frequenzänderung. Nach [2, S.126] bewegt sich die Maschinenkonstante *H* bei Kraftwerksgeneratoren bei Nennleistungen zwischen 300 MW und 1000 MW, in einem Bereich von 3s bis 8s. Wenn eine VISMA einen vergleichbaren Beitrag (bezogen auf die Nennleistung) zur Momentanreserve leisten soll wie ein klassisches Kraftwerk, dann sollte die Maschinenkonstante innerhalb diesen Bereichs liegen. Wenn der Beitrag im Verhältnis größer sein soll, dann muss dieser Wert entsprechend höher sein.

In Tabelle 2.4 sind die bereitzustellenden Energien für die verschiedene Parameterwerte von *H* und den betrachteten Frequenzänderungen berechnet.

**Tabelle 2.4** – Bereitzustellende Energie bei 1 Hz und 0*.*2 Hz Sprüngen, bei *H* = 5 s,  $H = 25$  s und  $H = 100$  s und einer Nennscheinleistung von  $S<sub>N</sub> = 5.52$ kW

| $H_{\rm{ges}}$<br>s | $E_{\rm rot,1Hz}$ | $E_{\rm rot, 0.2Hz}$ | $E_{\rm rot,1Hz}$<br>W s | $E_{\rm rot, 0.2 Hz}$<br>W s |
|---------------------|-------------------|----------------------|--------------------------|------------------------------|
| 5                   | 0.2               | 0.04                 | 1104                     | 220.8                        |
| 25                  | 1.0               | $0.2\,$              | 5520                     | 1104                         |
| 100                 | 4.0               | 0.8                  | 22080                    | 4416                         |

#### **2.6.2 Dimensionierung des KVM-Modells**

Im vorherigen Abschnitt wurden bereits die Parameter  $x_d$  und  $H$  festgelegt. Bislang wurde für die Parametrierung noch keine Vorgabe bezüglich der Dynamik gemacht. Dies erfolgt mit dem im normierten KVM-Modell noch freien Q.

Parameter der Dämpfung *D*. Gemäß den Betrachtungen des Abschnittes 2.5.1 und der dort getroffenen Festlegung, dass der Arbeitspunkt des linearisierten Systems bei  $p_m = 1$  den aperiodischen Grenzfall als Zeitverhalten besitzen soll, entspricht die Dämpfung *D* der dortigen Hilfsgröße  $D_0$  (da  $\nu = 1$ ). Damit wird die Dämpfung *D* gemäß der Gleichung 2.46 bestimmt. Die Gleichung 2.46 mit  $D_0 = D$  ist an dieser Stelle nocheinmal in Gleichung 2.91 aufgeführt.

$$
D = \sqrt{16 \cdot \pi \cdot H \cdot \sqrt{s_{\mathbf{k}}^2 - 1}}\tag{2.91}
$$

An späterer Stelle dieser Arbeit wird der nach der Maschinenkonstante *H* umgestellte Zusammenhang benötigt (siehe Gleichung 2.92).

$$
H = \frac{D^2}{16 \cdot \pi \cdot F_0 \cdot \sqrt{s_{\rm k}^2 - 1^2}}\tag{2.92}
$$

Der Dämpfungsparameter *D* ist abhängig von der Maschinenkonstante *H* und der Kurzschlussleistung *s*k. Im vorherigen Abschnitt 2.6 wurden als Parameter für  $s_k = \{\sqrt{2} \,; 2\}$  und für  $H = \{5 \, \text{s}; 25 \, \text{s}; 100 \, \text{s}\}$  festgelegt. In Tabelle 2.5 sind die nach Gleichung 2.91 berechneten Parameter der normierten Dämpfung *D* dargestellt.

**Tabelle 2.5** – Die normierte Dämpfung  $D$  für die Parameterkonstellationen  $s_k =$  $\{\sqrt{2};2\}$  und  $H = \{5 \text{ s}; 25 \text{ s}; 100 \text{ s}\}$ 

|               | /2<br>$S_{k}$ | $s_k=2$ |
|---------------|---------------|---------|
| $\frac{H}{s}$ | D<br>pu       | D<br>pu |
| 5             | 112.1         | 147.5   |
| 25            | 250.7         | 329.9   |
| 100           | 501.3         | 659.8   |

Mit der Festlegung der Dämpfung ist das KVM-Modell in seiner normierten Form nun vollständig bestimmt. Im vorangegangenen Abschnitt 2.5.1 wurden die nicht normierten Parameter für die Netzimpedanz schon bestimmt (siehe Tabelle 2.3). Zur Implementierung des Modells fehlen noch die Massenträgheit *J* und der nicht normierte Dämpfungsfaktor  $D'$ . In Abschnitt 2.4.1 wurde

die Maschinenkonstante über den Zusammenhang  $H = \frac{J \cdot \Omega_0^2}{2 \cdot S_N}$  und der normierte Dämpfungsfaktor $D'=D\cdot \frac{\Omega_0^2}{S_{\rm N}}$ eingeführt. Umgestellt lassen sich dann die beiden benötigten Größen über die Gleichungen 2.93 und 2.94 bestimmen.

$$
J = \frac{2 \cdot S_{\rm N}}{\Omega_0^2} \cdot H \tag{2.93}
$$

$$
D' = \frac{S_{\rm N}}{\Omega_0^2} \cdot D \tag{2.94}
$$

Mit den Gleichungen 2.93 und 2.94, der Nennkreisfrequenz  $\Omega_0 = 314.16 \,\mathrm{s}^{-1}$ und der Nennscheinleistung von  $S_{\rm N} = 5.52 \,\text{kVA}$  lassen sich die nichtnormierten Größen für die zuvor definierten Parametersätze berechnen. Diese sind in Tabelle 2.6 dargestellt.

**Tabelle 2.6** – Massenträgheit  $J$  und Dämpfung  $D'$  bestimmt aus den normierten Größen bei einen Nennscheinleistung von  $S_N = 5.52 \text{ kVA}$  und einer Kreisfrequenz von  $\Omega_0 = 314.16 \,\mathrm{s}^{-1}$ 

|             |                           | $s_{\rm k}=\sqrt{2}$     |                                   | $s_k=2$                  |                     |
|-------------|---------------------------|--------------------------|-----------------------------------|--------------------------|---------------------|
| $rac{H}{s}$ | $\overline{\text{kgm}^2}$ | $\frac{D'}{\text{Ws}^2}$ | $\overline{D}$<br>$\overline{pu}$ | $\frac{D'}{\text{Ws}^2}$ | $\mathcal{D}$<br>pu |
| 5           | 0.56                      | 6.27                     | 112.1                             | 8.25                     | 147.5               |
| 25          | 2.80                      | 14.02                    | 250.7                             | 18.45                    | 329.9               |
| 100         | 11.19                     | 28.04                    | 501.3                             | 36.90                    | 659.8               |

#### **2.6.3 Dimensionierung des Chen-Modells**

Wie beim KVM-Modell ist im Abschnitt 2.6 der Parameter *s*<sup>k</sup> und damit auch *x*<sup>d</sup> bestimmt worden. Des Weiteren wurde mit der Vorgabe der bereitzustellenden Energie auch die "gesamt wirksame" Maschinenkonstante  $H_{\text{ges}}$  festgelegt. Gemäß Abschnitt 2.4 muss die Maschinenkonstante  $H =$  $\frac{1}{\alpha} \cdot H_{\text{ges}}$ gewählt werden. Bei der Kleinsignalanalyse wurde außerdem festgelegt, dass  $\alpha = 9$  gewählt werden muss, damit das gewünschte aperiodische Einschwingverhalten im Nennarbeitspunkt erreicht wird.

Der letzte zu bestimmende Parameter  $T<sub>d</sub>$  ist (wie auch zuvor beim KVM-Modell) mit der Forderung der Dynamik im Arbeitspunkt schon festgelegt worden. Er bestimmt sich nach Gleichung 2.71 aus Abschnitt 2.5.2 und wird Q.
aus den Parametern *H* und *s*<sup>k</sup> bestimmt.

$$
T_{\rm d} = \sqrt{2} \cdot 3 \cdot \sqrt{\frac{H}{\Omega_0 \cdot \sqrt{s_{\rm k}^2 - p_{\rm N}^2}}}
$$
\n(2.71)

In Tabelle 2.7 sind die Werte für die noch nicht berechneten Parameter *H* und  $T_{\rm d}$  der Parameterkonstelationen  $s_{\rm k} = \{ \sqrt{2}; 2 \}$  und  $H_{\rm ges} = \{ 5 \,\rm s; 25 \,\rm s; 100 \,\rm s \}$ dargestellt.

**Tabelle 2.7** – Die Dämpfungszeitkonstante  $T<sub>d</sub>$  und Maschinenkonstante *H* für die Parameterkonstellationen $s_{\mathbf{k}} = \{ \sqrt{2}; 2 \}$  und  $H_{\text{ges}} = \{ 5 \text{ s}; 25 \text{ s}; 100 \text{ s} \}$ 

|                     |                      | $\sqrt{2}$<br>$s_{k} =$ | $s_{\rm k}=2$               |
|---------------------|----------------------|-------------------------|-----------------------------|
| $H_{\rm{ges}}$<br>S | $\underline{H}$<br>s | $T_{\rm d}$<br>$\,$ s   | $T_{\rm d}$<br>$\mathbf{s}$ |
| 5                   | $0.56\,$             | 0.31                    | 0.23                        |
| 25                  | 2.78                 | 0.69                    | 0.53                        |
| 100                 | 11.11                | 1.38                    | 1.05                        |

Das normierte Modell ist an dieser Stelle vollständig bestimmt, für das nicht normierte Modell ist im Abschnitt 2.6 die synchrone Reaktanz  $x_d$  (entspricht der des KVM-Modells) bestimmt worden. Die Dämpfungszeitkonstante braucht nicht renormiert werden, da sie sowohl im normierten als auch im nicht normierten Modell den selben Wert besitzt. Lediglich die Trägheiten *J* und *J*<sup>d</sup> müssen aus der Maschinenkonstante *H* bestimmt werden. Der Zusammenhang zwischen der Maschinenkonstante *H* und der Trägheit *J* entspricht dem des KVM-Modells  $J = \frac{2 \cdot S_N}{\Omega_0^2} \cdot H$ . Da die Gesamtträgheit  $J_{\text{ges}} = J + J_d = \alpha \cdot J$  ist, ergibt sich die Trägheit der Dämpfungsgleichung zu  $J_d = (\alpha - 1) \cdot J = 8 \cdot J$ . Die beiden Zusammenhänge sind noch einmal in den Gleichungen 2.95 und 2.96 dargestellt.

$$
J = \frac{2 \cdot S_{\rm N}}{\Omega_0^2} \cdot H \tag{2.95}
$$

$$
J_{\rm d} = 8 \cdot J \tag{2.96}
$$

Mit den Gleichungen 2.95 und 2.96, der Nennkreisfrequenz  $\Omega_0 = 314.16 \,\mathrm{s}^{-1}$ und der Nennscheinleistung von  $S_{\rm N} = 5.52 \, \text{kVA}$  lassen sich die nicht normierten Größen für die zuvor definierten Parametersätze berechnen. Diese sind in Tabelle 2.8 bestimmt worden.

**Tabelle 2.8** – Massenträgheit  $J$  und  $J<sub>d</sub>$  bestimmt aus den normierten Größen bei einen Nennscheinleistung von  $S_N = 5.52 \text{ kVA}$  und einer Kreisfrequenz von  $\Omega_0 =$ 314*.*16 s−<sup>1</sup>

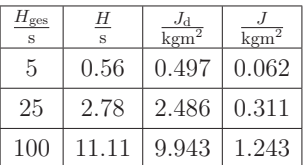

### **2.6.4 Verifikation und Vergleich der Modelle**

In diesem Abschnitt werden die in den Abschnitten 2.6.2 und 2.6.3 parametrierten Modelle auf einem realen VISMA-System realisiert und mit diesen wurden ausgewählte Versuche durchgeführt. Gleichzeitig werden die Modelle sowohl als lineares Modell als auch als nichtlineares Modell simuliert. Die Simulationen werden mit den Messwerten der Modelle verglichen. Zudem findet in diesem Abschnitt noch eine Bewertung der Eigenschaften der Modelle anhand der Zeitreihen statt.

Vor dem Vergleich mit den realen Zeitreihen, werden zunächst zwei Ergebnisse aus den beiden vorangegangenen Abschnitten gegenübergestellt. Für den Arbeitspunkt  $p_m = 1$  wurden die Parameter so gewählt, dass bei beiden Modellen die Übertragungsfunktion die Eigenwerte der Übertragungsfunktionen identische reelle Pole besitzen. Die beiden für diesen Punkt ermittelten Impulsantworten und der Zeitpunkt  $T_{\text{max}}$ , zu dem diese ihr maximales Überschwingen besitzen sind in der folgenden Tabelle 2.9 und in der Abbildung 2.6 dargestellt.

Es wird an dieser Stelle noch einmal erwähnt, das bei der durchgeführten Auslegung die Werte  $H_{\text{KVM}} = \alpha \cdot H_{\text{Chen}}$  sind, damit beide Modelle dem Netz die Energie in der selben Höhe bereitstellen. Da *T*max als Maß für die Einschwingzeit genutzt werden kann, lässt sich an den Gleichungen für  $T_{\text{max}}$  aus Tabelle 2.9 ablesen, dass die Einschwingzeit mit Ausdruck <sup>√</sup> *H* respektive  $\sqrt{\alpha \cdot H}$  wächst. Damit lässt sich der folgende wichtige Zusammenhang festhalten: Die Energie, die dem Netz als Momentanreserve zur Verfügung gestellt Q,

**Tabelle 2.9** – Gegenüberstellung der Impulsantwort des linearisierten Systems des Chen und KVM-Modells (bei  $p_N = 1$ ) sowie der Zeitpunkt  $T_{\text{max}}$  des maximalen Überschwingens

|               | KVM Modell                                                                                                    | Chen Modell                                                                                                    |
|---------------|----------------------------------------------------------------------------------------------------|----------------------------------------------------------------------------------------------------|
|               | Impulsantwort $\omega = e^{-\frac{D}{4 \cdot H} \cdot t} \cdot \left[1 - \frac{D}{4 \cdot H} \cdot t\right] \cdot \omega = e^{-\frac{3}{T_d} \cdot t}$ |                                                                                                    |
| bei $p_m = 1$ |                                                                                                    | $\cdot\left[1+\frac{3}{T_{d}}\cdot t-\frac{9}{T_{d}^{2}}\cdot t^{2}\right]\cdot\Delta\Omega$                   |
| $T_{\rm max}$ | $T_{\text{max}} = \sqrt{8} \cdot \sqrt{\frac{H}{2 \cdot \pi \cdot F_0 \cdot \sqrt{s_v^2 - 1}}}$                                                        | $T_{\text{max}} = \sqrt{6} \cdot \sqrt{\frac{\alpha \cdot H}{2 \cdot \pi \cdot F_0 \cdot \sqrt{s_{k}^2 - 1}}}$ |

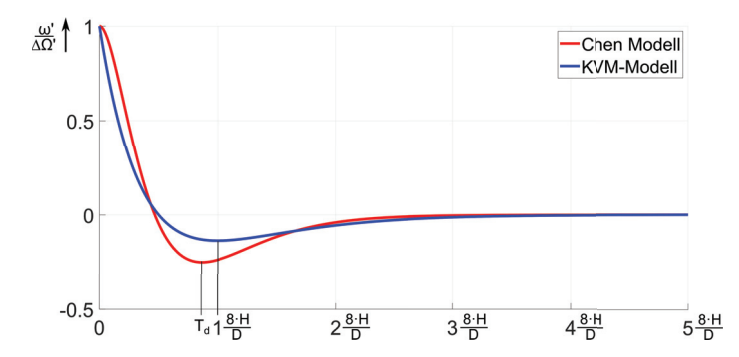

**Abbildung 2.6** – **Antwort der linearesierten Systeme des KVM-Modell** und Chen-Modell bei  $p_m = 1$ 

Die Reaktion des Chen-Models beginnt langsamer auf die Frequenzänderung zu reagieren. Nach einer verzögerten Anschwingzeit beschleunigt sich die Frequenz des Chen-Modell und konvergiert nach einem deutlichen Überschwingen auf den Endwert schneller als das KVM-Modell zu.

wird, wächst linear mit *H*, die Einschwingzeit dagegen mit  $\sqrt{H}$ . Damit dies physikalisch funktionieren kann (da $E = \int_0^t P(\tau) \, \mathrm{d}\tau$ ) muss die Leistung, die die VISMA in das Netz einspeist, im Mittel um den Faktor  $\sqrt{H}$  steigen. Die Einschwingzeiten sind jedoch nicht bei den beiden Modelle identisch, sie wachsen lediglich im selben Verhältnis. Die Zeitpunkte an denen das Schwingungsmaximum eintritt ist beim Chen-Modell um den Faktor $\sqrt{\frac{4}{3}} \approx 1.15$ (siehe Gleichung 2.97) früher.

$$
\frac{T_{\text{max,KVM}}}{T_{\text{max,Chen}}} = \sqrt{\frac{8}{6}} = \sqrt{\frac{4}{3}}
$$
\n(2.97)

In Abbildung 2.6 sind die beiden Zeitverläufe dargestellt. Es ist zu erkennen,

dass das Chen-Modell im ersten Moment langsamer reagiert als das KVM-Modell. Dies bedeutet, dass beim Chen Modell die Abweichung zwischen Modell- und Netzfrequenz zunächst höher ist. Damit wird der Polradwinkel der VISMA in der Anfangsphase deutlich stärker beschleunigt, was eine höhere Leistungseinspeisung zur Folge hat. Da die bereitgestellte Energie in beiden Fällen in gleicher Höhe bereitgestellt werden soll, muss damit die mittlere Leistung den selben Wert besitzen. Das hat zur Folge, dass die VISMA beim Chen-Modell stärker beschleunigt werden muss, so dass im Mittel das Integral  $E = \int_0^t P(\tau) d\tau$  den gleichen Wert erhält.

Für verschiedene Parametersätze, die in den Abschnitten 2.6.2 und 2.6.3 ermittelt wurden, werden nun Simulationen durchgeführt. Diese werden mit gemessenen Zeitreihen verglichen. Bei den Simulationen wird jeweils einmal das nichtlineare Modell (siehe Gleichungen 2.31 und 2.37) und das um den Arbeitspunkt linearisierte Modell berechnet. Damit kann, neben der Verifikation aus den Messwerten, gleichzeitig eine Bewertung stattfinden, inwieweit der lineare Ansatz in dem Betriebspunkt gute Ergebnisse liefert und bis zu welcher Auslenkung er gültig ist.

Der folgende Parametersatz wird als erstes gewählt:  $H_{\text{ges}} = 5 \text{ s}; s_k = \sqrt{2};$  $\Delta f = 0.2$  Hz. Da  $H_{\text{ges}}$  ein Maß für die gesamten Energie ist, die dem Netz zur Verfügung gestellt wird, ist, beträgt diese beim KVM-Modell  $H_{\text{ges}} = H$ und beim Chen-Modell  $H_{\text{ges}} = \alpha \cdot H$ . In Abbildung 2.7 sind Messungen und Simulationen zu dem Parametersatz bei einem Frequenzsprung von 0*.*2 Hz dargestellt.

Bei Betrachtung der Abbildung 2.7 fällt zunächst auf, dass die beiden gemessenen Zeitreihen für das KVM-Modell auf der Frequenz einen erhöhten Rauschanteil besitzt. Die Ursache hierfür liegt an der Messung der Netzfrequenz via PLL. Da die gemessene Netzfrequenz ω<sub>Netz</sub> direkt auf den Dämpfungsterm  $D \cdot (\omega - \omega_{\text{Netz}})$  wirkt, ist dieser entsprechend mit dem Rauschen der PLL belegt. Beim Vergleich der einzelnen Zeitreihen untereinander lässt sich für dieses Beispiel festhalten, dass in diesem Versuch die Übereinstimmung zwischen linearen Modell, nichtlinearem Modell und den real gemessen Größen sehr gut sind. Beim Chen-Modell gibt es im Verlauf der Messung leichte Abweichungen von den simulierten Zeitverläufen gegen Ende der Messung.

Q,

S.

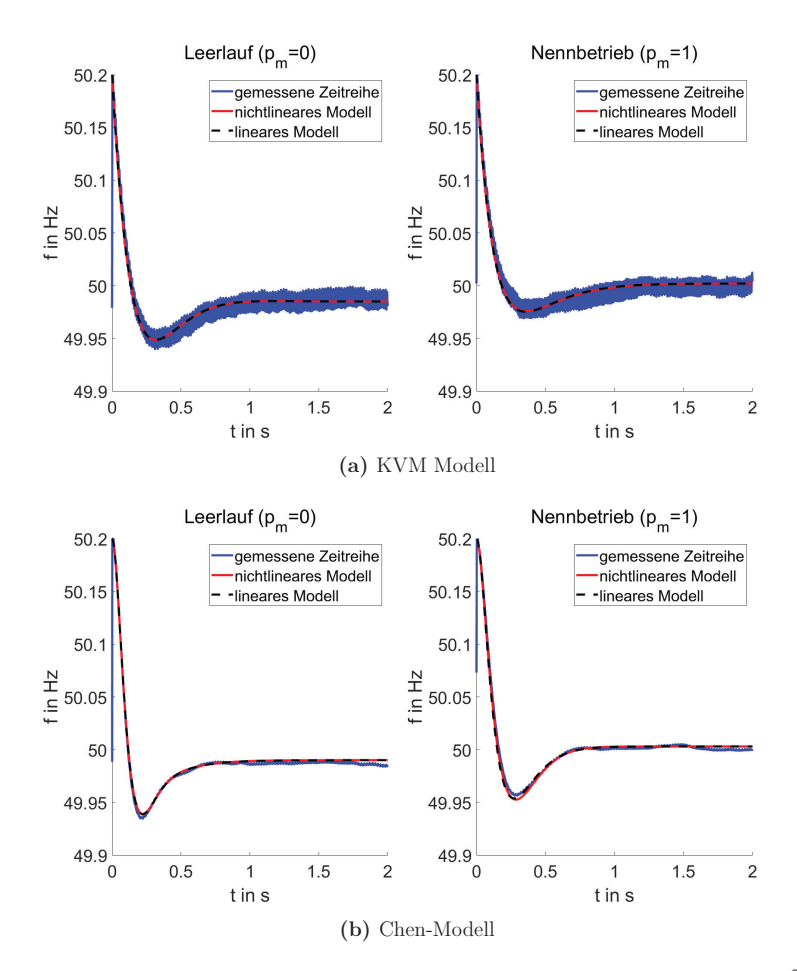

**Abbildung 2.7** – **KVM-Modell und Chen-Modell:**  $H_{\text{ges}} = 5 \text{ s}; s_k = \sqrt{2};$  $\Delta f = 0.2$  Hz

Das lineare als auch das nichtlineare Modell besitzen für diesen Parametersatz und dieser Auslenkung eine hohe Übereinstimmung mit der Messung. Die Abweichungen der Messung von den Simulationen gegen Ende des Messzeitraumes sind durch die Änderung der "echten" Netzfrequenz während der Messung zu erklären. Der erhöhte Rauschanteil der Messung mit dem KVM-Modell ist darauf zurückzuführen, dass die Netzfrequenz, die über die Dämpfung in die VISMA-Frequenz einkoppelt, via PLL mit einem erhöhten Rauschen ermittelt wird.

Diese lassen sich auf die Schwankungen der realen Netzfrequenz während des Versuches zurückführen. Ob diese auch beim KVM-Modell auftreten lässt sich auf Grund des Rauschens, dass den Frequenzverlauf überlagert, nicht aussagen.

Nun wird derselbe Versuch mit einer Erhöhung der Trägheit der VISMA Modelle durchgeführt. Die zur Netzstützung zur Verfügung gestellte Energie wird um den Faktor 5 erhöht ( $H_{\text{ges}} = 25 \text{ s}$ ). Das Ergebnis der Messungen und Simulationen ist in Abbildung 2.8 zu sehen.

Als erstes fällt auf, dass der Rauschanteil der gemessenen Frequenz der VIS-MA des KVM-Modells abgenommen hat. Dies liegt daran, dass sich durch Erhöhung der Maschinenkonstante *H* gleichzeitig die Integrationszeit erhöht, mit der der Dämpfungsterm  $D \cdot (\omega - \omega_{\text{Netz}})$  gefiltert wird (siehe Gleichung 1.2). Bei der Abweichung der Messungen von den simulierten Werten fällt auf, dass diese beim KVM-Modell, insofern man es denn im Rauschen der Frequenz erkennen kann, weiterhin recht gering ist. Beim Chen-Modell bewegt sich die Abweichung im Falle des Leerlaufes auch noch im Bereich der Messschwankung der Netzfrequenz. Im Fall in dem die VISMA mit Chen-Modell mit Nennleistung einspeist, ist eine erhöhte Abweichung zu erkennen. Dass die Abweichung beim Chen-Modell höher ist als beim KVM-Modell, lässt sich an der Abbildung 2.9 erkennen. Dort sind die Polradwinkel *θ* des Chen-Modells und des KVM-Modells über die Zeit bei Nennleistung  $p_m = 1$ , mit den auch für die Ergebnisse aus Abbildung 2.8 verwendeten Parametersatz bei  $H_{\text{ges}} = 25 \text{ s}$ , aufgetragen. Es ist zu erkennen, dass beide Modelle entsprechend ihres Nennwinkels  $\theta_N = \arcsin(\frac{1}{s_k}) = 45^\circ$  ihren Anfangswert besitzen. Wie zuvor erläutert, ist der Ausgleichsvorgang des Chen-Modells schneller abgeschlossen (ca. 1*.*15-Mal schneller nach der linearen Betrachtungsweise; siehe Gleichung 2.97), daher muss eine höhere Leistung eingespeist werden, und es resultiert ein größerer Polradwinkel. Da die Kopplung des Winkels auf die Leistung über den Term  $s_k \cdot \sin(\theta)$  erfolgt, wird die Abweichung vom linearen Modell größer, je größer die Winkelabweichung ist. Aber auch die absolute Höhe des Winkel *θ* sorgt dafür, dass die Abweichungen vom linearen Modell schneller anwachsen, da die Krümmung der Sinuskurve mit steigenden Winkeln bis 90◦ immer weiter zunimmt. Ab 90◦ ist der Kipppunkt erreicht

Q.

**R** 

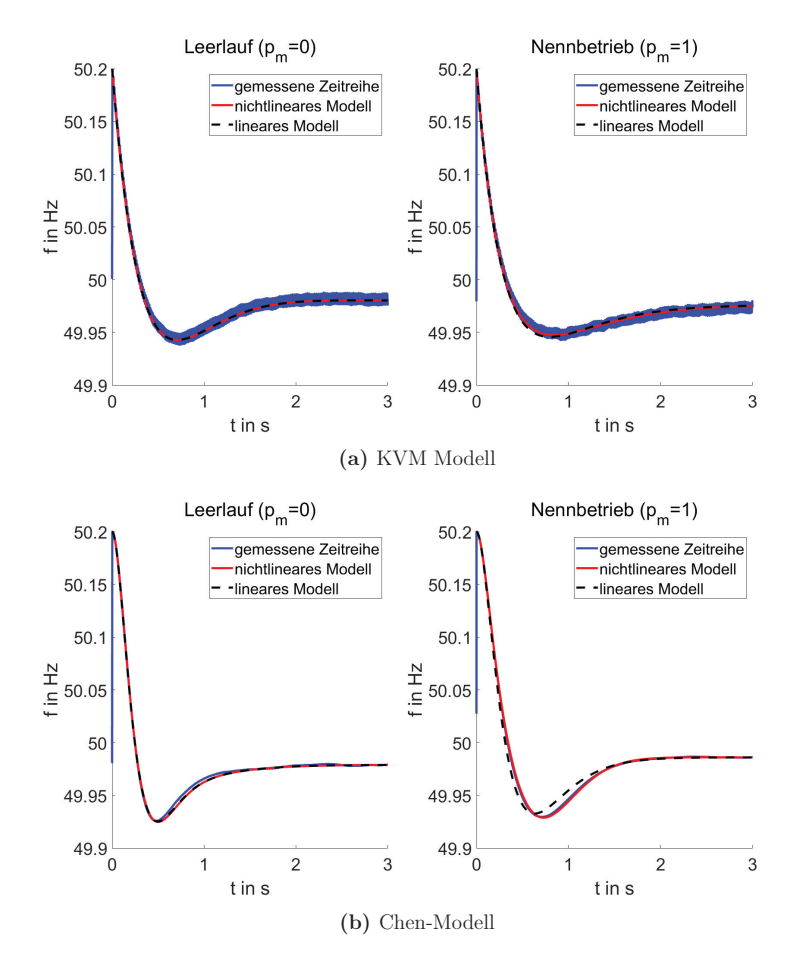

**Abbildung 2.8** – **Simulationsergebnisse und Messung für KVM-Modell und Chen-Modell:**  $H_{\text{ges}} = 25 \text{ s}$ ;  $s_k = \sqrt{2}$ ;  $\Delta f = 0.2 \text{ Hz}$ 

Es ist für die wachsende Trägheit zu beobachten, dass die Abweichung zwischen linearen Modell und der gemessenen Zeitreihe bei  $p_m = 1$  größer sind als bei *p*<sup>m</sup> = 0 und beim Chen-Modell noch einmal größer als beim KVM-Modell. Dies ist auf die mit der Höhe der Polradwinkelschwankung (siehe Abbildung 2.9) zurückzuführen.

und der ursprüngliche Arbeitspunkt ist nicht mehr attraktiv. Das System versucht sich auf den neuen Arbeitspunkt Einzugschwingen (siehe hierzu Kapitel 3, Abbildung 3.2).

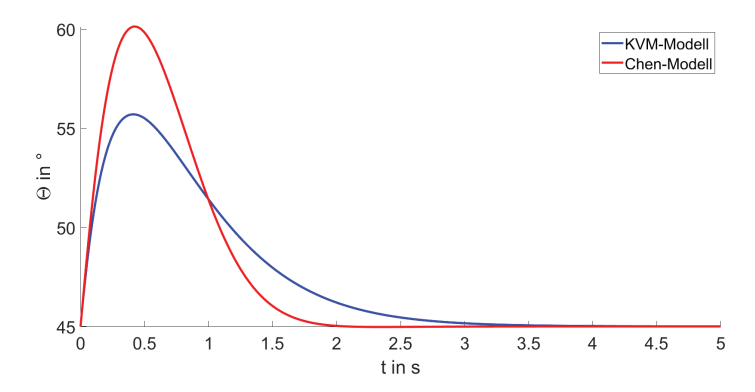

**Abbildung 2.9** – **Polradwinkel beim KVM-Modell und Chen-Modell** bei  $p_m = 1$  aus Abbildung 2.8

Da das Chen-Modell bei gleicher Energiebereitstellung eine kürzere Einschwingzeit besitzt, bedingt dieses eine höhere Leistungseinspeisung und damit im Mittel einen größere Abweichung vom Nennpolradwinkel.

Nun wird die Trägheit der VISMA-Modelle von  $H_{\text{ges}} = 25 \text{ s}$  auf  $H_{\text{ges}} = 100 \text{ s}$ erhöht. Das Ergebnis der Messungen und Simulationen ist in Abbildung 2.10 zu sehen. In diesen Fällen bestätigen die Ergebnisse die Beobachtungen, der beiden vorangegangenen Untersuchungen. Zum einen wird das Rauschen der Frequenz beim KVM-Modell noch weiter reduziert, zum anderen steigt die Abweichung zu dem linearen Verhalten der gemessenen Kurve und der mit dem nichtlinearen Modell erzeugten Kurve, da proportional mehr Leistung eingespeist werden muss und damit ein höherer Polradwinkel nötig ist. Die Abweichungen bei Nenneinspeisung sind hier höher als bei der vorherigen Betrachtung, da hier der Polradwinkel, auf Grund der Leistungseinspeisung, von einem Offset aus arbeitet. Auch sind sie beim Chen-Modell größer, da aufgrund des schnelleren Einschwingverhalten die Winkeldifferenzen höher sind.

R)

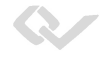

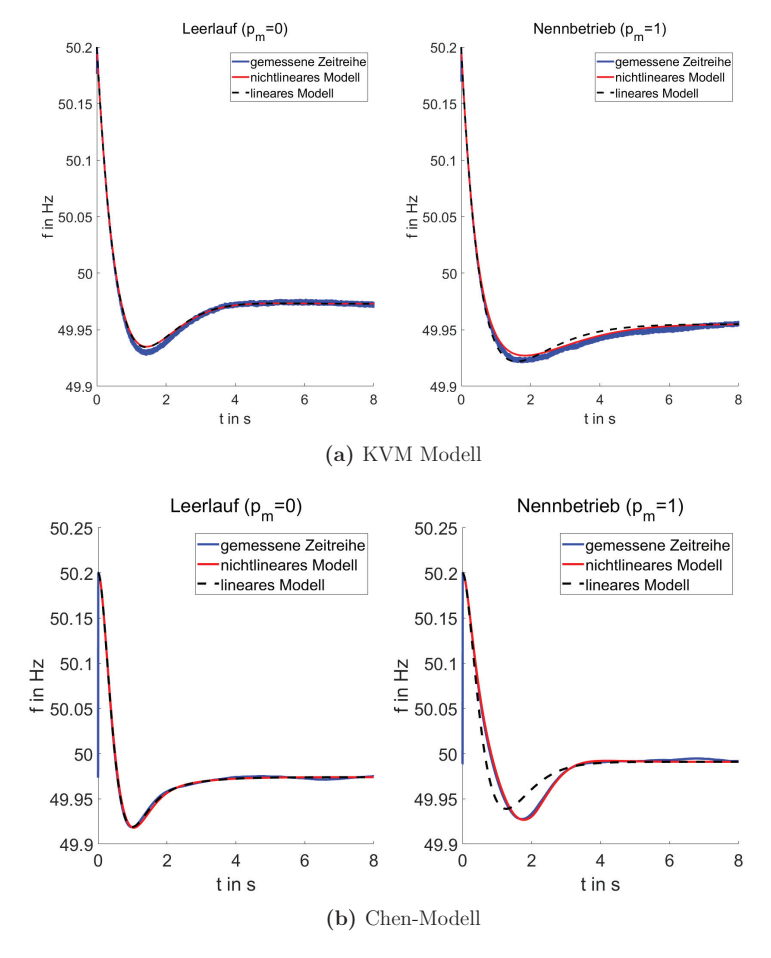

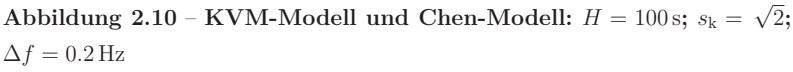

Durch die noch größere Trägheit, wächst die Abweichung des linearen Systems vom realen Messverlauf noch stärker als im Vergleich zu den vorherigen Messungen.

Der Parameter *H* gibt gemäß der Aussagen der vorangegangenen Abschnitte (siehe 2.3 und 2.6) die nach Abklingen der Ausgleichsvorgänge bereitgestellte normierte Energie  $E'_{\text{rot}} = H_{\text{ges}} \cdot \left(\omega_1^2 - \omega_2^2\right)$ vor. Die Tabelle 2.10 zeigt die bereitgestellte normierte Energie $E'_{\rm rot}$ nach Frequenzsprüngen $\Delta\,f$ von 0.2 Hz und 1*.*0 Hz. Die dort bestimmten Werte werden im Folgenden durch Messungen verifiziert. Für den Vergleich werden die Energieverläufe für verschiedene Maschinenkonstanten in einer Grafik dargestellt, daher wird die bereitgestellte normierte Energie zusätzlich durch die Maschinenkonstante *H* geteilt. Dadurch ist, wie in Tabelle 2.10 zu sehen, das Ergebnis unabhängig von der Konstante *H*.

**Tabelle 2.10** – Bereitgestellte normierte Energie  $E'_{\text{rot}}$  nach Frequenzsprüngen  $\Delta f$  von 0.2 Hz und 1.0 Hz

| $\overline{H}$<br>s | $E'_{\rm rot, 0.2Hz}$ | $\widetilde{E}'_{\rm rot,1Hz}$ | $E^\prime_{\rm rot, 0.2 Hz}$ | $E'_{\rm rot,1Hz}$ |
|---------------------|-----------------------|--------------------------------|------------------------------|--------------------|
| 5                   | 0.04                  | 0.2                            | 0.008                        | 0.04               |
| 25                  | 0.2                   | 1.0                            | 0.008                        | 0.04               |
| 100                 | 0.8                   | 4.0                            | 0.008                        | 0.04               |

Für die Verifizierung muss die von der VISMA abgegebene Energie bestimmt werden. Dazu wird aus der abgegebenen normierten Leistung $\frac{P_{\text{el}}}{S_{\text{N}}}$ über das Integral die Energie berechnet. Für die Bereitstellung der Momentanreserve ist nur die Leistung relevant, die auf Grund der Frequenzänderung in das Netz eingespeist wird und nicht eventuelle Leistungsvorgaben. Daher wird die Leistung, die vor dem Frequenzsprung in das Netz eingespeist wird, abgezogen. Es ergibt sich die Gleichung 2.98.

$$
E'_{\rm rot}(t) = \int_0^t \frac{P_{\rm el}(\tau) - P_{\rm el}(0-)}{S_{\rm N}} \, \mathrm{d}\,\tau \tag{2.98}
$$

Entsprechend Gleichung 2.98 wurde aus den vorangegangen Messungen aus der Wirkleistung die an das Netz abgegebene Energie bestimmt. In Abbildung 2.11 ist die auf die Maschinenkonstante bezogene normierte Energie bei einem Frequenzsprung von einem Hertz für verschiedene Maschinenkonstanten *H* und einem Leistungssollwert von  $p_m = 0$  zu sehen. Zunächst lässt sich festhalten, dass alle Verläufe in die Nähe des prognostizierten Wert  $\frac{E'_{\text{rot}}}{H} = 0.0404$  konvergieren. Der Verlauf des Chen-Modells bei einer

Maschinenkonstante von  $H = 100$  s weicht stark von den anderen Verläufen ab. Hier schwingt die VISMA zwar auch auf den Endwert ein, jedoch ist der zeitliche Verlauf ein vollkommen anderer. Auf die Hintergründe hierzu wird später in diesem Abschnitt eingegangen.

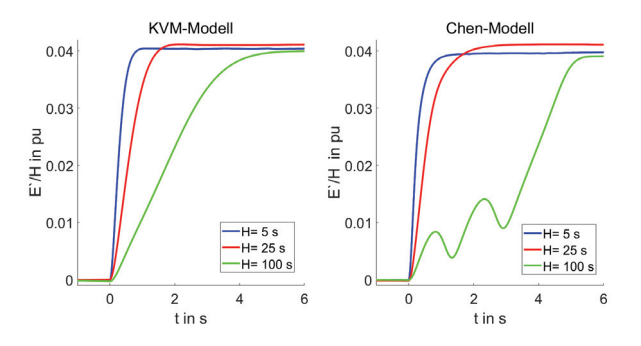

**Abbildung 2.11** – **Bereitgestellte Energie bei einem Frequenzsprung von** 1 Hz **und Leistungssollwert von**  $p_m = 0$ 

Die bleibende Abweichung lässt sich zu einem mit dem Unterschied zwischen der idealen vorgegebenen Frequenz und der realen im Netz vorherrschenden Frequenz (siehe Tabelle 2.11), und der nicht berücksichtigten Dämpfung.

Bei den Zeitverläufen aus Abbildung 2.11 fällt auf, dass es zu einer Abweichung des Endwertes von dem prognostizierten Wert von 0*.*04 kommt. Dies lässt sich auf drei Ursachen zurückführen. Zum einen wurden die Versuche an einem realen Netz durchgeführt, bei dem wie schon zuvor beschrieben, die Endfrequenz nicht exakt 50 Hz entspricht. Der zweite Grund ist die in der Betrachtung vernachlässigte Dämpfung und der dritte Grund sind mögliche Messungenauigkeiten.

Um die Abweichungen besser beurteilen zu können ist in Tabelle 2.11, die während der einzelnen Versuche aufgetretene Netzfrequenz und die sich daraus theoretisch ergebene normierte auf die Maschinenkonstante bezogene Energie und der bei dem Versuch gemessene Endwert dargestellt. Wenn der Versuch mit dem Chen-Modell und *H* = 100 s ausgeklammert wird, sind, wenn die korrekte Endfrequenz mit berücksichtigt wird, die Abweichungen der gemessenen Energie bezogen auf die berechnete Energie, vom prognostizierten Wert *<* 2 %. Die Abweichung beim Versuch mit dem Chen-Modell und  $H = 100$  s ist  $< 3\%$ .

**Tabelle 2.11** – Darstellung der bei der Messung aus Abbildung 2.11 vorherrschenden Netzfrequenz und der theoretisch bereitgestellten und gemessenen Energie bei einem Frequenzsprung von 51 Hz auf den Endwert *f*end

|     | KVM-Modell                             |                          |                                  | Chen-Modell             |                          |                                  |
|-----|----------------------------------------|--------------------------|----------------------------------|-------------------------|--------------------------|----------------------------------|
| Н   | $_{Iend}$                              | $\frac{E_{\rm rot}'}{H}$ | $\frac{E'_{\text{rot}}}{H}$ Mess | $f_{\text{end}}$        | $\frac{E_{\rm rot}'}{H}$ | $\frac{E'_{\text{rot}}}{H}$ Mess |
| 5   | $49.9887 \text{ Hz}$ 0.0409            |                          | 0.0404                           | $50.0004$ Hz            | 0.0404                   | 0.0398                           |
| 25  | $49.9696 \text{ Hz}$   0.0416   0.0411 |                          |                                  | $49.9641 \,\mathrm{Hz}$ | 0.0418                   | 0.0411                           |
| 100 | 49.9939 Hz                             | 0.0406                   | 0.0398                           | $50.0037$ Hz            | 0.0403                   | 0.0391                           |

Der Grund dafür, dass der Verlauf beim Versuch mit dem Chen-Modell und  $H = 100$  s so anders ist, ist in Abbildung 2.12 zu sehen. Dort ist zu erkennen, dass der Winkel *θ* die kritische Grenze von 90◦ überschreitet und dadurch das gewünschte Einzugsgebiet verlässt. Das dies bei hohen Maschinenkonstanten eher passiert lässt sich wie folgt erklären: Umso größer die Maschinenkonstante, desto geringer die Frequenzänderungsgeschwindigkeit. Das heißt, dass bei einer schnellen Frequenzänderung des Netzes die Frequenz der VISMA länger benötigt um sich auf die Netzfrequenz einzuschwingen. Der Polradwinkel ergibt sich aus dem Integral der Differenzfrequenz, damit wächst der Winkel stärker an als bei kleineren Maschinenkonstanten. Wenn der Winkel größer als 90° ist, "kippt" die Maschine. Das bedeutet der ursprüngliche Polradwinkel befindet sich nicht mehr im Einzugsgebiet und die Maschine schwingt in eine neue Ruhelage ein. In diesem Fall ist die neue Ruhelage bei dem Winkel Θ =  $720°$  (2 · 360°). Es ist dabei zu beachten, dass wenn eine Maschine "kippt", sie während des Einschwingvorgangs mit ihrer Kurzschlussleistung einspeist (siehe Abbildung 2.12). Außerhalb von Laborbedingungen und/oder größerer Kurzschlussleistungen, ist ein solcher Fall als äußerst kritisch zu betrachten.

Zwei veränderliche Parameter, dessen Variation bislang noch nicht betrachtet wurde, ist einmal die virtuelle Impedanz und die virtuelle Polradspannung. Beide Größen wurden in dem Parameter der Kurzschlussleistung *s*<sup>k</sup> (siehe Gleichung 2.27) zusammengefasst. Falls die Änderung der Kurzschlussleitung über die Änderung der Polradspannung erfolgen sollte, ist zu beachten, dass

Q,

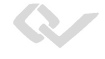

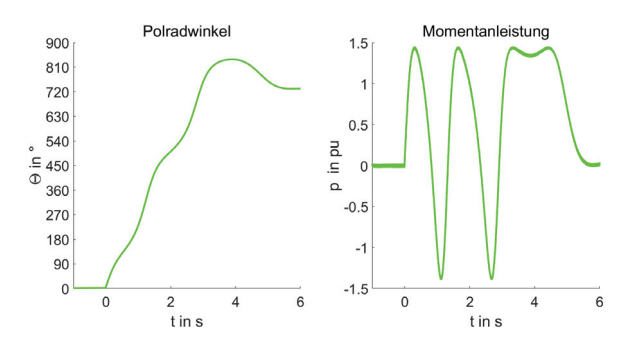

**Abbildung 2.12** – **Aus Messdaten ermittelter Polradwinkel und Momentanleistung beim Versuch aus Abbildung 2.11 mit dem Chen-Modell und**  $H = 100$  s.

Da der Polradwinkel während des "Kipp"-Vorgangs die 90°-Grenze und um 180° verschobene Vielfache davon überschreitet, speißt die VISMA mehrfach mit ihrer Kurzschlussleistung ein.

dies einen Einfuss auf die von dem VISMA-System eingespeiste Blindleistung haben kann. Die Betrachtungen dieser Arbeit gelten zwar auch in diesem Fall, jedoch werden die hiermit verbunden Konsequenzen wie z.B. die erhöhte Auslastung des Umrichters, oder der Einfluss auf die Spannungshaltung im Netz, in dieser Arbeit nicht mit betrachtet.

In Abbildung 2.13 sind einmal die Messungen der Momentanleistung und der Polradwinkel der beiden Modelle bei einem 1 Hz-Sprung, einer Maschinenkonstante von  $H = 25$ s und bei zwei unterschiedlichen Kurzschlussleistungen einmal von  $s_k = \sqrt{2}$  und von  $s_k = 2$  dargestellt.

In Abbildung 2.13 fällt sofort auf, dass beim KVM-Modell der Polradwinkel und die eingespeiste Momentanleistung ein niedrigeres Niveau haben als die Verläufe beim Chen-Modell. Der Grund hierfür ist der gleiche der schon am Anfang des Abschnittes erläutert wurde, dass auf Grund der schnelleren Einschwingzeit beim Chen-Modell eine höhere Leistung bereitgestellt werden muss und damit auch ein größerer Polradwinkel benötigt wird.

Zur Beurteilung dazu, wie sich das Verändern der Kurzschlussleistung  $s_k$  auswirkt, wird wie bei der Betrachtung der Maschinenkonstante *H* vorgegangen. Es wird davon ausgegangen, dass die lineare Beschreibung zulässig ist. Dann

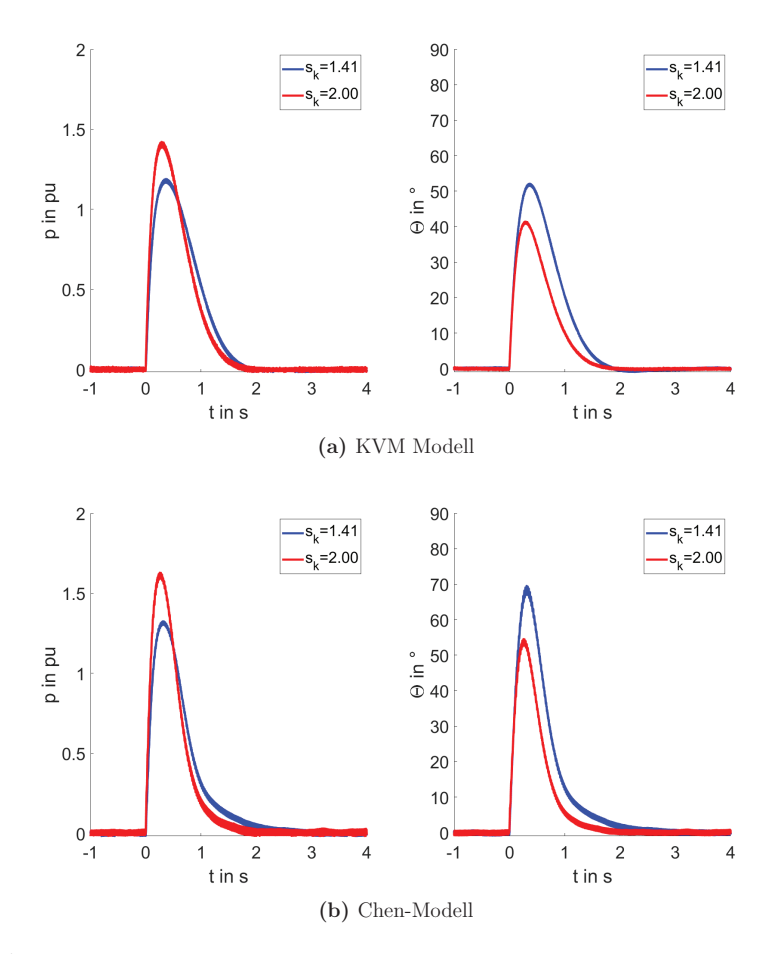

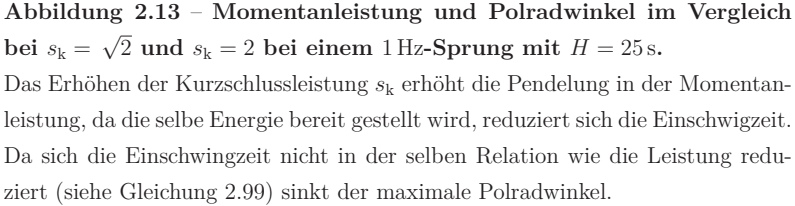

ist *T*max aus der Gleichung aus Tabelle 2.9 ein Maß für die Einschwingzeit. Da die bereitgestellte Energie auf Grund einer konstanten Maschinenkonstante *H* gleich bleibt, bedeutet ein Reduzieren der Einschwingzeit gleichzeitig ein Erhöhen der im Mittel eingespeisten Wirkleistung. Da bei der aktuellen Betrachtung Linearität vorausgesetzt wird, muss dann in gleicher Weise die maximal eingespeiste Leistung ansteigen. Es lässt sich daher der Zusammenhang aus Gleichung 2.99 postulieren:

$$
\frac{p_{\text{max,sk2}}}{p_{\text{max,sk1}}} \propto \frac{T_{\text{max,sk1}}}{T_{\text{max,sk2}}} = \sqrt{\frac{\sqrt{s_{\text{k2}}^2 - 1}}{\sqrt{s_{\text{k1}}^2 - 1}}}
$$
\n(2.99)

In dem eben betrachteten Beispiel sind  $s_{k1} = \sqrt{2}$  und  $s_{k2} = 2$  ergibt sich das Leistungsverhältnis nach Gleichung 2.99 zu $\frac{T_{\rm max,sk1}}{T_{\rm max,sk2}} \approx 1.25$ . Aus der Abbildung 2.13 werden die maximalen Leistungen der beiden Modelle abgelesen und die Verhältnisse bestimmt.

KVM-Model: 
$$
\frac{p_{\text{max,sk1}}}{p_{\text{max,sk1}}} \approx \frac{1.42}{1.17} = 1.214
$$
Chen-Modell: 
$$
\frac{p_{\text{max,sk2}}}{p_{\text{max,sk1}}} \approx \frac{1.62}{1.31} = 1.237
$$

Beim Vergleich der aus den Messungen bestimmten Verhältnisse mit dem theoretischen Wert, ergibt sich beim KVM-Modell eine Abweichung von 2*.*9 % und beim Chen-Modell 1*.*0 %. Als Grund für die Abweichungen vom idealen Wert, lässt sich neben möglichen Messungenauigkeiten, die in der Realität nicht mit den idealen Werten übereinstimmende Kurzschlussleistung angeben und, dass als Basis für die Betrachtung eine lineare Annahme zu Grunde liegt. Die Abweichungen sind klein genug um qualitative Aussagen zu treffen. Es lässt sich festhalten, dass ein Erhöhen der Kurzschlussleistung zu einem verringern der Einschwingzeit und damit Erhöhen der Leistungsspitze bei einem Ausgleichsvorgang führt. Die erhöhte Leistungsspitze führt jedoch nicht dazu, dass der Polradwinkel größere Werte annimmt, sondern das Gegenteil ist sogar der Fall. Der Grund dafür ist, dass damit derselbe maximale Winkel erreicht werden müsste, müsste die maximal Leistung um das Verhältnis $\frac{s_{\rm k2}}{s_{\rm k1}}$ steigen, sie steigt jedoch "nur" um das Verhältnis aus Gleichung 2.99. Aus den vorherigen Betrachtung lässt sich ebenfalls eine Aussage dazu generieren wie sich die maximalen Polradwinkel relativ zueinander verändern. Hierzu wird im Folgenden nicht der Winkel *θ*, sondern der Sinus des Winkels sin(*θ*) betrachtet, denn so kann ausschließlich über die Verhältnisse gerechnet werden.

$$
\frac{\sin(\theta_{\text{max,sk2}})}{\sin(\theta_{\text{max,sk1}})} = \frac{\frac{p_{\text{max,sk2}}}{s_{k2}}}{\frac{p_{\text{max,sk1}}}{s_{k1}}} = \sqrt{\frac{\sqrt{s_{k2}^2 - 1}}{\sqrt{s_{k2}^2 - 1}}} \cdot \frac{s_{k1}}{s_{k2}}
$$
(2.100)

Da der Ausdruck in Gleichung 2.100 immer kleiner eins ist, heißt dies, dass ein Erhöhen der Kurzschlussleistung ein Verringern des maximal auftretenden Winkels bei einer Pendelbewegung zur Folge hat. Damit wird auch das Risiko geringer, dass ein kritischer Polradwinkel erreicht wird. Gleichzeitig folgt immer auch eine Vergrößerung der maximal auftretenden Momentanleistung. Dies wiederum kann kritisch für den Umrichter werden oder für andere Anlagen die im selben Netz angeschlossen sind, sei es direkt durch den eingeprägten Strom oder indirekt durch die durch den erhöhten Stromfluss beeinflusste Spannung.

Das Verhältnis aus Gleichung 2.100 ergibt in diesem Beispiel einen Wert von 0*.*884. Wie bei der maximalen Momentanleistung, werden auch hier die maximalen Winkel aus der Abbildung 2.13 abgelesen und die Verhältnisse aus diesen Werten bestimmt.

KVM-Model: 
$$
\frac{\sin(\theta_{\text{max,sk1}})}{\sin(\theta_{\text{max,sk1}})} \approx \frac{\sin(41.5^{\circ})}{\sin(51^{\circ})} = 0.8526
$$
  
Chen-Model: 
$$
\frac{\sin(\theta_{\text{max,sk2}})}{\sin(\theta_{\text{max,sk1}})} \approx \frac{\sin(54^{\circ})}{\sin(68^{\circ})} = 0.8726
$$

Die Abweichungen betragen hier beim KVM-Modell 3*.*6 % und beim Chen-Modell 1*.*3 %. Auch hier zeigt sich, dass die Abweichungen klein genug sind um qualitative Aussagen zu treffen.

Abschließend lässt sich festhalten, dass so lange die Polradänderungen nicht zu groß sind, dass Verhalten sehr gut dem linearen Verhalten entspricht. Die Polradwinkeländerungen die bei einer definierten Störung auftreten können wachsen mit der Maschinenkonstante *H* (der bereitzustellende Energie) und sinken mit der vorgegebenen Kurzschlussleistung  $s_k$ . Dabei ist zu beachten, mit Erhöhung der Kurzschlussleistungen zwar die Polradwinkelschwankungen kleiner werden, aber die Leistungsschwankungen trotzdem zunehmen.

Beim Vergleich der Modelle fällt auf, dass das Chen-Modells ein schnelleres Einschwingverhalten als das KVM-Modell besitzt. Dieses Verhalten wird dadurch erkauft, dass im Mittel eine höhere Wirkleistung eingespeist werden muss, da gemäß Vorgabe die bereitgestellte Energie bei beiden Modellen S.

identisch sein muss. Daher muss die Polradwinkeländerung beim Chen-Modell höher als beim KVM-Modell sein. Das hat zur Folge, dass beim Chen-Modell die Abweichungen zwischen linearen und nichtlinearem Modell bei Störungen größer sind, was zur Folge hat, dass die Abweichungen zum vorgebenen Verhalten größer ist. Zusätzlich kommt das Modell und damit das gesamte VISMA-System schneller an seine Stabilitätsgrenze. Es verhält sich also beim Betrieb am starren Netz in den Grenzbereichen weniger robust.

Da in dieser Arbeit der Schwerpunkt die Netzstützung beim Netzparallelbetrieb ist, wurde aus den oben genanten Gründen entschieden, dass für diesen Betriebsmodus das KVM-Modell das geeignetere Modell ist. Daher werden die weiteren Betrachtungen am KVM-Modell durchgeführt.

Mit den bisher durchgeführten Betrachtungen konnte keine konkrete Aussage generiert werden, wie groß eine Störung sein darf, so dass die Vorgaben der Dimensionierung zumindest qualitativ eingehalten werden.

Dazu wird im nächsten Kapitel ermittelt wie groß ein solches Gebiet im Zustandsraum ist und welche Parameter seine Ausdehnung bestimmen.

## **Kapitel 3**

# **Lyapunov-Funktion des KVM-Modells**

Ziel dieses Kapitels ist es einen Arbeitsbereich zu bestimmen, in dem garantiert werden kann, dass der Arbeitspunkt der VISMA nach dem KVM-Model stabil ist und zu untersuchen von welchen Parametern die Größe dieses Bereiches abhängig ist.

Dabei wird mit Hilfe von Lyapunov-Funktionen eine hinreichende Bedingung konstruiert und auf dieser Grundlage schließlich das Einzugsgebiet abgeschätzt.

Dazu wird in Abschnitt 3.1 in kurzer Form hergeleitet (wie dies auch in entsprechender Grundlagenliteratur zu finden ist), wie mit einer Lyapunov-Funktion eine Stabilitätsaussage einer Ruhelage bei einem autonomen System generiert werden kann und wie damit dann eine Aussage zu dem Einzugsgebiet dieser Ruhelage getroffen werden kann. Der Abschnitt orientiert sich im Wesentlichen an [21], da hier auch das später in Kapitel 4 verwendete Verfahren zum Ermitteln der Verbundstabilität genutzt wird.

In Abschnitt 3.2 wird dann für das KVM-Modell eine Lyapunov-Funktion ermittelt und anhand dieser das Einzugsgebiet und dessen Abhängigkeiten von den Systemparametern bestimmt.

Des Weiteren dient dieser Abschnitt zur Vorbereitung für das nachfolgende Kapitel 4, in dem geprüft wird wann für einen Verbund von VIMA-Systemen die Stabilität nicht mehr gewährleistet werden kann und für welches Einzugsgebiet dies gilt.

Dies wird mit Hilfe einer Störungsanalyse durchgeführt, bei der davon ausgegangen wird, dass die autonomen Systeme stabil sind und abgeschätzt wird, ob die Kopplungen der Systeme in der Lage sind das System außerhalb des Stabilitätsbereichs zu bringen. Daher wird am Ende dieses Kapitels die Lyapunov-Funktion so angepasst, so dass ein freier Parameter existiert mit dem die Größe des Einzugsgebietes skaliert werden kann. Denn mit dem ursprünglichen Ansatz wird das Einzugsgebiet bis zu seiner rechnerischen Grenze abgeschätzt, und es gäbe keinen Spielraum mehr für die als Störung formulierten Kopplung.

## **3.1 Nutzen von Lyapunov-Funktionen zum Ermitteln des Großsignalverhaltens**

In diesem Abschnitt wird in kurzer Form die Stabilitätsanalyse mit Hilfe von Lyapunov-Funktionen hergeleitet, hier mit der Einschränkung, dass es sich ausschließlich um quadratische Funktionen handelt. Die Herleitung des auch unter dem Namen "Zweite Methode von Lyapunov"bekannte Stabilitätskriteriums, im Wesentlichen [21] entnommen. Es ist die Basis des in dieser Arbeit genutzten Verfahrens zum Abschätzen des Einzugsgebietes und dem Nachweis der Verbundstabilität.

Es wird im Folgenden von einem autonomen nichtlinearen System N-ter Ordnung ausgegangen, das eine Ruhelage um den Punkt **x** = **0** besitzt (siehe Gleichung 3.1).

$$
\dot{\mathbf{x}} = \mathbf{f}(\mathbf{x}) \qquad \mathbf{0} = \mathbf{f}(\mathbf{0}) \tag{3.1}
$$

Zu diesem Differentialgleichungssystem muss eine skalare Funktion gefunden werden, die in einer Umgebung  $\|\mathbf{x}\| < \epsilon$  positiv definit ist. Auf Grund der Definition der Definitheit lassen sich in der Umgebung  $\|\mathbf{x}\| < \epsilon$  zwei Konstanten  $c_1$  und  $c_2$  finden, so dass die Ungleichung 3.2 erfüllt ist.

$$
c_1 \cdot ||\mathbf{x}||^2 \le V(\mathbf{x}) \le c_2 \cdot ||\mathbf{x}||^2 \tag{3.2}
$$

Wenn in der Umgebung  $\|\mathbf{x}\| < \epsilon$  die Ableitung  $\dot{V}(\mathbf{x})$  negativ definit ist, lässt sich analog zu Gleichung 3.2 eine Konstante  $c_3$  finden für die  $\dot{V} \leq -c_3 \cdot ||\mathbf{x}||^2$ gilt (Gleichung 3.3).

$$
\dot{V}(\mathbf{x}) = \frac{\partial V}{\partial \mathbf{x}}^{\mathrm{T}} \cdot \mathbf{f}(\mathbf{x}) \le -c_3 \cdot ||\mathbf{x}||^2 \tag{3.3}
$$

Durch Einsetzen der Ungleichung 3.2 in die Ungleichung 3.3, ergibt sich die folgende Differentialungleichung 3.4:

$$
\dot{V} \le -\frac{c_3}{c_2} \cdot V \tag{3.4}
$$

Daraus resultiert als Lösung die Ungleichung 3.5, die für große Zeiten *t* besagt, das *V* gegen Null konvergiert (*V* ( $t \to \infty$ ) = 0). Aus der Ungleichung 3.2 lässt sich ablesen, dass wenn *V* gegen Null konvergiert, auch die Zustandsgrößen **x** 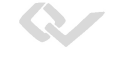

gegen die Ruhelage  $\mathbf{x}_R = \mathbf{0}$  konvergieren müssen. Die Ruhelage  $\mathbf{x}_R = \mathbf{0}$  ist also asymptotisch stabil.

$$
V(t) \le e^{-\frac{c_3}{c_2} \cdot t} \cdot V_0 \tag{3.5}
$$

Es ist anzumerken, dass es sich hier "lediglich" um ein hinreichendes Kriterium handelt, und um kein "notwendiges und hinreichendes" Kriterium. Somit gilt die Aussage, dass wenn das Kriterium erfüllt ist, die Ruhelage des Systems stabil ist. Wenn das Kriterium nicht erfüllt ist, bedeutet dies nur dass sich keine Aussage über die Stabilität mit der gewählten Lyapunov Funktion treffen lässt. Dazu müsste die Lyapunov Funktion neben dem Stabilitätskriterium gleichzeitig noch ein Instabilitätskriterium erfüllen (siehe z.B. [21, 33]). Da die weiteren Betrachtungen in dieser Arbeit auf Basis des lyapunovschen Stabilitätskriterium fußen, gilt auch für die abgeleiteten Aussagen, dass sie lediglich "hinreichend" sind. Dies bedeutet, dass die in diesem Abschnitt gefundenen Einzugsgebiete lediglich ein Teilgebiet des gesamten Einzugsgebietes sind. Für das im nächsten Abschnitt 4 ermittelte Stabilitätskriterium gilt das Gleiche. Jedoch gibt es in diesem Zusammenhang auch einen Vorteil zu benennen. Als Basis Lyapunov Funktion für das nichtlineare System wird die Funktion genommen, die für das linearisierte System ermittelt wurde. Daher wird (wie in Abschnitt 3.2 zu sehen) bei wachsender Nichtlinearität das Kriterium immer schwächer.

Aus der folgenden Diskussion der Gleichungen 3.2 lässt sich ein Verfahren zum Abschätzen von Einzugsgebieten ableiten. Für eine detailliertere Darstellung sei hier auf die folgende Literatur verwiesen [33].

Ausgehend von Gleichungen 3.2 lässt sich festhalten, dass *<sup>V</sup>* (**x**) <sup>≤</sup> konst*.* einen geschlossenen Zustandsraum  $\mathbf{x}_{Region}$  aufspannt (siehe Gleichung 3.6).

$$
V\left(\mathbf{x}_{\text{Region}}\right) \leq \text{konst.}\tag{3.6}
$$

Wenn für jeden dieser Punkte  $\mathbf{x}_{\text{Region}}$  die Ungleichung 3.7 erfüllt ist, konvergiert jeder Punkt dieser Region in die Ruhelage  $\mathbf{x}_R = \mathbf{0}$ .

$$
\dot{V}(\mathbf{x}_{\text{Region}}) < 0 \tag{3.7}
$$

Auf Basis dieser Überlegungen existieren in der Literatur eine Vielzahl von numerischen Verfahren zum Abschätzen des Einzugsgebietes (z.B. [11]), oder für Spezialfälle werden analytische Abschätzungen vorgenommen.

## **3.2 Lyapunov-Funktion für das KVM-Modell**

Als Basis zur Konstruktion der Lyapunov-Funktion wird das linearisierte System mit der Systemmatrix aus Gleichung 3.8 genommen.

$$
\mathbf{A} = \begin{bmatrix} 0 & F_0 \\ -\frac{16\pi^2 F_0 \sqrt{s_k^2 - 1} \cdot \rho}{D^2} & -\frac{8\pi F_0 \sqrt{s_k^2 - 1}}{D} \end{bmatrix}
$$
(3.8)

Die Matrix 3.8 entspricht im Wesentlichen der im Abschnitt 2.5.1 gebildeten Systemmatrix 2.42 mit dem Unterschied, dass hier der Zusammenhang für die Maschinenkonstante *H*(*D*) aus Gleichung 2.47 und die in Gleichung 3.9 definierte Hilfsvariable *ρ* eingesetzt wurde.

$$
\rho = \sqrt{s_{\rm k}^2 - p_{\rm m}^2} \tag{3.9}
$$

Als Ansatz für die Lyapunov-Funktion wird der in der Literatur übliche Ansatz für lineare Systeme (siehe bspw. [33]) einer quadratischen Form genutzt (Gleichung 3.10). Aus dieser ergibt sich bei der Berechnung der Ableitung der Lyapunov-Funktion die so genannte Lyapunovgleichung (siehe Gleichung 3.12), die zur Bestimmung der Einträge der Matrix **P** herangezogen werden kann.

$$
V(\mathbf{x}) = \mathbf{x}^T \cdot \mathbf{P} \cdot \mathbf{x}
$$
 (3.10)

$$
\dot{V}(\mathbf{x}) = \mathbf{x}^T \cdot \left[ \mathbf{A}^T \cdot \mathbf{P} + \mathbf{P} \cdot \mathbf{A} \right] \cdot \mathbf{x} = \mathbf{x}^T \cdot \mathbf{Q} \cdot \mathbf{x}
$$
 (3.11)

$$
\mathbf{Q} = \mathbf{A}^T \cdot \mathbf{P} + \mathbf{P} \cdot \mathbf{A} \tag{3.12}
$$

Nun wird die Matrix **P** als symmetrische Matrix (siehe 3.13) vorgeben und in die Lyapunovgleichung 3.12 eingesetzt.

$$
\mathbf{P} = \begin{bmatrix} \frac{a}{2} & \frac{c}{2} \\ \frac{c}{2} & \frac{b}{2} \end{bmatrix} \tag{3.13}
$$

Das Resultat für **Q** ist in Gleichung 3.14 zu sehen.

$$
\mathbf{Q} = \begin{bmatrix} \frac{-\frac{16 \cdot \pi^2 \cdot F_0 \cdot c \cdot \sqrt{s_k^2 - 1} \cdot \rho}{D^2}}{\frac{D^2}{2 \cdot D^2}} & -\frac{\sqrt{s_k^2 - 1} \cdot (16 \cdot \pi^2 \cdot F_0 \cdot b \cdot \rho + 8 \cdot \pi \cdot D \cdot F_0 \cdot c) - D^2 \cdot F_0 \cdot a}{2 D^2} \\ -\frac{\sqrt{s_k^2 - 1} \left(16 \cdot \pi^2 \cdot F_0 \cdot b \cdot \rho + 8 \cdot \pi \cdot D \cdot F_0 \cdot c\right) - D^2 \cdot F_0 \cdot a}{2 \cdot D^2} & -\frac{8 \cdot \pi \cdot F_0 \cdot b \cdot \sqrt{s_k^2 - 1} - D \cdot F_0 \cdot c}{D} \end{bmatrix}
$$
\n(3.14)

Ziel ist es nun die freien Parameter so zu Wählen, dass die Matrix **Q** negativ definit ist. Wenn alle Eigenwerte einer Matrix negativ sind, gilt dies als notwendige und hinreichende Bedingung für negative Definitheit (siehe [40] Abschnitt 11.2 Defintite quadratische Formen). Da bei einer Diagonalmatrix die Eigenwerte direkt auf der Hauptdiagonale abgelesen werden können, ist wenn alle Elemente einer Diagonalmatrix negativ sind, diese negativ definit. Daher werden nun die Komponenten der Nebendiagonale zu Null gesetzt  $(q_{12}=0)$ und nach der Variable *a* aufgelöst, so dass sich die negative Definitheit für **Q** einfach nachweisen lässt. Daraus ergibt sich für *a* folgender Zusammenhang:

$$
a = \frac{16 \cdot \pi^2 \cdot b \cdot \sqrt{s_k^2 - 1} \cdot \rho + 8\pi \cdot D \cdot \sqrt{s_k^2 - 1}}{D^2}
$$
 (3.15)

Die Gleichung 3.15 in die Matrix **Q** (Gleichung 3.14) eingesetzt ergibt die folgende Diagonalmatrix.

$$
\mathbf{Q} = \begin{bmatrix} -\frac{16\pi^2 \cdot F_0 \cdot c \cdot \sqrt{s_k^2 - 1} \cdot \rho}{D^2} & 0\\ 0 & -\frac{8 \cdot \pi \cdot F_0 \cdot b \cdot \sqrt{s_k^2 - 1} - D \cdot F_0 \cdot c}{D} \end{bmatrix}
$$
(3.16)

Die Parameter *b* und *c* sind noch nicht bestimmt. Dies erfolgt nun über die Bedingung, dass die Elemente der Hauptdiagonale der Diagonalmatrix **Q** negativ sein müssen. Bei dem Eintrag *q*<sup>22</sup> wird daher der Parameter *b* in Abhängigkeit von *c* so gewählt, dass sich das Vorzeichen des Eintrages gut analysieren lässt. Dies führt zu der Relation aus Gleichung 3.17.

$$
b = 2 \cdot \frac{D \cdot c}{8 \cdot \pi \cdot \sqrt{s_k^2 - 1}} \tag{3.17}
$$

Somit erhält die Matrix **Q** die Gestalt von 3.18.

$$
\mathbf{Q} = \begin{bmatrix} -\frac{16 \cdot \pi^2 \cdot F_0 \cdot c \sqrt{s_k^2 - 1} \cdot \rho}{D^2} & 0\\ 0 & -F_0 \cdot c \end{bmatrix}
$$
(3.18)

Der noch freie Parameter *c* wird nun willkürlich zu eins (*c* = 1) gesetzt und wir erhalten die endgültige Gestalt der Matrix **Q**.

$$
\mathbf{Q} = \begin{bmatrix} -\frac{16 \cdot \pi^2 \cdot F_0 \cdot \sqrt{s_k^2 - 1} \cdot \rho}{D^2} & 0\\ 0 & -F_0 \end{bmatrix}
$$
(3.19)

Auf Grund der Diagonalgestalt der Matrix **Q**, lässt direkt ablesen, dass die Matrix negativ definit ist. Die zuvor festgelegten Parameter für *a* (3.15),

 $b(3.17)$  und  $c=1$  werden nun in die Matrix **P** eingesetzt.

$$
\mathbf{P} = \begin{bmatrix} \frac{2 \cdot \pi \left(\sqrt{s_k^2 - 1} \cdot \rho + 2 \cdot s_k^2 - 2\right)}{D \cdot \sqrt{s_k^2 - 1}} & \frac{1}{2} \\ \frac{1}{2} & \frac{D}{8 \cdot \pi \cdot \sqrt{s_k^2 - 1}} \end{bmatrix}
$$
(3.20)

Es wird überprüft, ob es sich bei  $V(\mathbf{x})$  tatsächlich um eine Lyapunov-Funktion handelt, d.h. die Matrix **P** positiv definit ist. Hierfür wird das Silvesterkriterium angewendet (siehe [40] Abschnitt 11.2 definite quadratische Formen). Beim Silvesterkriterium müssen die Hauptdiagonalelemente positiv sein und alle Unterdeterminanten der Hauptdiagonalen positiv. Da alle Koeffizienten der Hauptdiagonale positiv sind und es sich bei der Matrix um eine 2x2- Matrix handelt, muss nur die Determinante der gesamten Matrix bestimmt werden, und diese ist positiv, solange garantiert wird das  $s_k > 1$  (also der Nennleistung) ist (siehe Gleichung 3.21).

$$
\det(\mathbf{P}) = \frac{1}{4} \cdot \left( \frac{\sqrt{s_k^2 - p_m^2}}{s_k^2 - 1} + 1 \right) > 0 \quad \text{für} \quad s_k > 1 \tag{3.21}
$$

Damit ist eine Lyapunov-Funktion gefunden, die in der Umgebung der Ruhelage gültig ist. Im nächsten Schritt wird geprüft, für welche Ausdehnung im Zustandsraum die Funktion  $V(\mathbf{x})$  noch eine gültige Lyapunov-Funktion ist. Innerhalb dieses Bereiches ist garantiert, dass es sich um ein stabiles Einzugsgebiet handelt.

Dazu wird die Lyapunov-Funktion mit dem zuvor ermittelten **P** angesetzt und das nichtlineare Modell bei der Berechnung der Ableitung der Lyapunov-Funktion eingesetzt. Damit dies ähnlich wie in Gleichung 3.12 geschehen kann wird das nichtlineare Modell, mit Hilfe der nichtlinearen Systemmatrix  $A_{Non}$ , in die folgende Form überführt:

$$
\dot{\mathbf{x}} = \mathbf{A}_{\text{Non}}\left(\mathbf{x}\right) \cdot \mathbf{x} \tag{3.22}
$$

$$
\mathbf{A}_{\text{Non}} = \begin{bmatrix} 0 & F_0 \\ \frac{8 \cdot \pi \cdot F_0 \cdot \sqrt{s_k^2 - 1} \cdot \Phi}{D^2} & -\frac{8 \cdot \pi \cdot F_0 \cdot \sqrt{s_k^2 - 1}}{D} \end{bmatrix}
$$
(3.23)

$$
\text{mit} \quad \Phi = \frac{p_{\text{m}} - s_{\text{k}} \cdot \sin(2 \cdot \pi \cdot \theta + 2 \cdot \pi \cdot \Theta_{\text{R}})}{(1 + \omega) \cdot \theta} \tag{3.24}
$$

Durch Einsetzen **A**Non in die Lyapunov-Gleichung ergibt sich die Gleichung 3.25.

$$
\mathbf{Q}_{\text{Non}} = \begin{bmatrix} \frac{8 \cdot \pi \cdot F_0 \sqrt{s_k^2 - 1} \cdot \Phi}{D^2} & \frac{F_0 \cdot \Phi + 2 \cdot \pi \cdot F_0 \cdot \rho}{D} \\ \frac{F_0 \cdot \Phi + 2 \cdot \pi \cdot F_0 \cdot \rho}{D} & -F_0 \end{bmatrix}
$$
(3.25)

Q.

Die Analyse der Funktion 3.24 zeigt, dass für  $\theta \to 0$  die  $\mathbf{Q}_{\text{Non}}$ -Matrix des linearen Systems konvergiert. Dazu wird wie in Gleichung 3.28 der Grenzwert für  $\theta \to 0$  mit Hilfe des Satzes von L'Hospital bestimmt.

$$
\Phi(0) = \lim_{\theta \to 0} \frac{p_{\rm m} - s_{\rm k} \cdot \sin(2 \cdot \pi \cdot \theta + 2 \cdot \pi \cdot \Theta_{\rm R})}{(1 + \omega) \cdot \theta} \tag{3.26}
$$

$$
= \frac{-s_{k} \cdot \cos(2 \cdot \pi \cdot \theta + 2 \cdot \pi \cdot \Theta_{R}) \cdot 2 \cdot \pi}{(1 + \omega)} \bigg|_{\theta=0}
$$
(3.27)

$$
\Phi(0) = -2 \cdot \pi \cdot \frac{\rho}{1 + \omega} \quad \text{mit} \quad \rho = \sqrt{s_{\rm k}^2 - p_{\rm m}^2} \tag{3.28}
$$

Im Folgenden wird für die weiteren Betrachtung angenommen, dass die normierte Frequenzänderung gegenüber der Konstante eins für die Analyse des Einzugsgebietes vernachlässigt werden kann  $(\omega \ll 1)$ . Also dass die Frequenzänderung sehr gering gegenüber der Nennfrequenz ist. In den durchgeführten Simulationen dieser Arbeit wird diese Vereinfachung nicht getroffen. Es ist dort erkennbar, dass der Einfluss auf die Ergebnisse tolerierbar ist.

Für die Analyse sind noch die Punkte der Funktion Φ von Interesse, wenn diese den Wert Null besitzt (Φ(*θ*) = 0). Denn bei der Betrachtung der Matrix **Q** (Gleichung 3.25) ist zu erkennen, wenn  $\Phi(\Theta) = 0$  ist, dann wird der Eintrag  $q_{11} = 0$  und damit kann **Q** nicht mehr definit sein. Die Funktion  $\Phi$ (siehe Gleichung 3.24) ist gleich Null, wenn der Zähler gleich Null wird (der Einfluss von *ω* wird vernachlässigt). Damit lässt sich das Problem auf die Lösung der Gleichung 3.29 zurückführen.

$$
\sin(\Theta_{\rm R} \cdot 2 \cdot \pi) = \sin((\theta + \Theta_{\rm R}) \cdot 2 \cdot \pi) \tag{3.29}
$$

Bei der Lösung von Gleichung 3.29 ist die Mehrdeutigkeit der Sinusfunktion zu beachten. Dies wird in der Abbildung 3.1 veranschaulicht. In der Abbildung 3.1a ist die Funktion Φ und in 3.1b die Beziehung der Winkel  $2 \cdot \pi \cdot (\theta + \Theta_{\text{R}})$  und wann diese eine Nullstelle von 3.24 bilden, dargestellt. In beiden Bildern ist zu erkennen, dass bei Vielfachen von 360◦ der Zähler gleich Null wird. Bei den um den 360◦ verschobenen, handelt es sich um die periodisch wiederkehrenden stabilen Ruhelagen. Wichtiger für unsere Betrachtungen sind die beiden Nullstellen die dazwischen liegen. Diese treten immer dann auf, wenn die Gleichung 3.29 erfüllt ist, dies ist zur besseren Veranschaulichung in Abbildung 3.1b am Einheitskreis gezeigt. Bei positiver

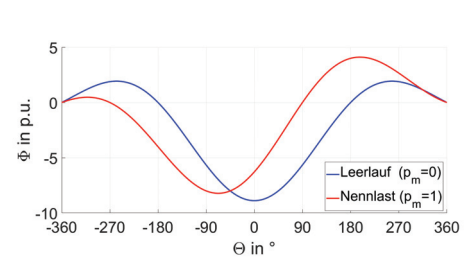

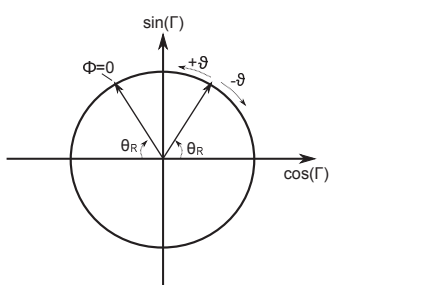

(a) Darstellung der Funktion  $\Phi(\theta)$  sowohl im Leerlauf  $(p_m = 0)$  als auch bei Nennlast  $(p_m = 1)$  bei einem  $s_k = \sqrt{2}$ 

**(b)** Darstellung Nullstellen des Zählers von Φ in der komplexen Ebene mit  $\Gamma = 2 \cdot \pi \cdot (\theta + \Theta_{\rm B})$ 

**Abbildung 3.1** – Die Teilabbildung a zeigt, das abhängig von den Parametern der Funktion Φ sich ihre Nullstellen einstellen. In Teilabbildung b ist dargestellt, dass die erste Nullstelle bei  $\theta = 0$  liegt, also auf dem Winkel  $\Theta_R = \arcsin \frac{p_N}{s_k}$ , die anderen beiden nächstgelegenen liegen dann auf der Position, wo die Sinusfunktion den gleichen Wert besitzt. Also auf  $\theta_1 = 180^\circ - 2 \cdot \Theta_R$  und auf  $\theta_2 = -180^\circ - 2 \cdot \Theta_R$ 

Verschiebung des Winkels  $\theta$  ist die nächste Nullstelle bei 180<sup>°</sup> − 2 ·  $\Theta_R$  erreicht und bei negativer Verschiebung des Winkels  $\theta$  bei −180° − 2 ·  $\Theta_{\rm R}$ . Das Ergebnis ist in der untenstehenden Formel noch einmal zusammengefasst.

$$
\theta_1 = 180^\circ - 2 \cdot \Theta_R \cdot 360^\circ \tag{3.30}
$$

$$
\theta_2 = -180^\circ - 2 \cdot \Theta_R \cdot 360^\circ \tag{3.31}
$$

$$
\text{mit} \quad \Theta_{\text{R}} = \arcsin\left(\frac{p_{\text{m}}}{s_{\text{k}}}\right) / 2 \cdot \pi \tag{3.32}
$$

Für die in Abbildung 3.1a gezeigten Verläufe lassen sich so die beiden Nullstellen bestimmen. Bei der Leerlaufkurve ergibt sich der Winkel zu  $\Theta_R = 0^\circ$ , damit liegen die beiden Nullstellen bei ±180<sup>°</sup> und bei Nennbetrieb ( $p_m = 1$ ) bei einem  $s_k = \sqrt{2}$  beträgt der Winkel 45°, damit ergeben sich die Nullstellen für  $\theta_1 = 90^\circ$  und  $\theta_2 = -270^\circ$ . Die berechneten Nullstellen entsprechen genau denen aus Abbildung 3.1a.

Bevor die Berechnung des Einzugsgebietes mit Hilfe der zuvor konstruierten Lyapunov-Funktion erfolgt, werden zunächst einmal exemplarisch die Verläufe einiger Trajektorien im Richtungsfeld gezeigt. Später wird das Verfahren  $\infty$ 

dann allgemein in Abhängigkeit von *s*<sup>k</sup> und *H* angewendet. Das Modell wurde mit  $H = 25$ s und einem  $s_k = \sqrt{2}$  parametriert. Abbildung 3.2 zeigt das Richtungsfeld in der Umgebung der stabilen Ruhelage. Zudem sind die Traiektorien für Frequenzauslenkungen  $\Delta F$  (bei Phasenwinkel  $\theta = 0$ ) von 1.0 Hz, 1*.*39 Hz und 1*.*4 Hz dargestellt.

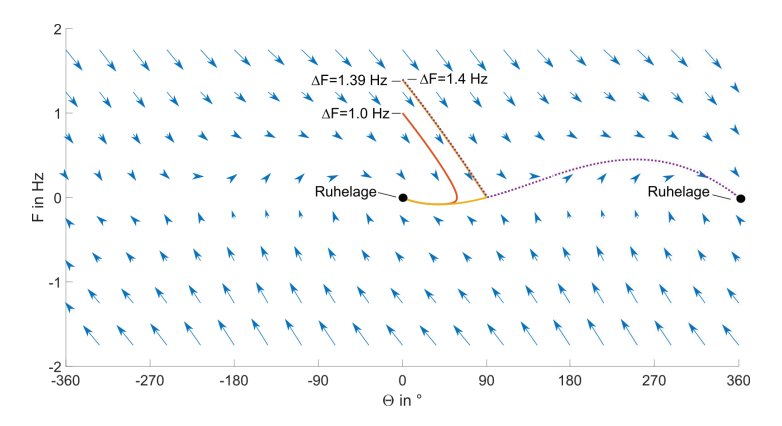

Abbildung  $3.2$  – Richtungsfeld des KVM-Modells bei  $H = 25$  s und  $s_k = \sqrt{2}$  mit Auslenkungen aus der Ruhelage bei  $\theta = 0$ , auf der Fre**quenzachse um** 1*.*0 Hz**,** 1*.*39 Hz **und** 1*.*4 Hz**.**

Bei Auslenkungen bis 1*.*39 Hz auf der Frequenzachse ist die Ruhelage die im Ursprung liegt attraktiv, bei einer Auslenkung von 1*.*4 Hz konvergiert die Trajektorie in die um 360◦ verschobene Ruhelage

Die Auslenkungen 1*.*39 Hz und 1*.*4 Hz sind hier von besonderen Interesse. Während die Trajektorie, die bei 1*.*39 Hz startet noch in die ursprüngliche Ruhelage zurückfindet, befindet sich die Auslenkung um 1*.*4 Hz außerhalb. Beide Verläufe laufen bis zu dem Punkt [90◦; 0 Hz], hier verzweigt sich der Verlauf und der 1*.*4 Hz Anregung konvergiert in die um 360◦ verschobenen Ruhelage. Das spätestens ab 90◦ die Ruhelage nicht mehr stabil ist, ist ein Ergebnis aus Gleichung 3.30. Dort wurde als zweite Grenze ein Winkel von −270◦ ermittelt. Bei betrachten des Richtungsfeldes aus Abbildung 3.2 ist zu erkennen, dass bei Auslenkungen die negativer als diese Grenze sind, ein Zeitverlauf nicht mehr in die Ruhelage bei 0◦ konvergiert, sondern in eine weitere (nicht dargestellte) bei −360◦.

Im Folgenden wird zunächst eine graphische Auswertung zur Schätzung des Einzugsgebietes vorgenommen, indem überprüft wird für welches Gebiet, dass durch die Lyapunov-Funktion  $V(\mathbf{x}) =$  konst. aufgespannt ist, die Ableitung in jedem Punkt  $\dot{V}(\mathbf{x}) \leq 0$  ist. Dazu werden einmal die Äquipotentiallinien  $V(\mathbf{x}) = \text{konst.}$  und die von  $\dot{V}(\mathbf{x}) = \text{konst.}$  im Zustandsraum dargestellt. Solange für größer werdende  $V(\mathbf{x}) =$  konst. nur negative Linien vom  $\dot{V}(\mathbf{x}) =$  konst. geschnitten werden, handelt es sich um ein Einzugsgebiet der Ruhelage. Sobald  $\dot{V}(\mathbf{x}) = 0$  geschnitten wird, ist das (nach diesem Verfahren) größte Einzugsgebiet bestimmt.

Die oben beschriebene Vorgehensweise ist für das System mit der Parametrierung mit  $H = 25$ s,  $s_k = \sqrt{2}$  und bei Nennbetrieb ( $p_m = 1$ ) durchgeführt worden und in Abbildung 3.3 zusehen.

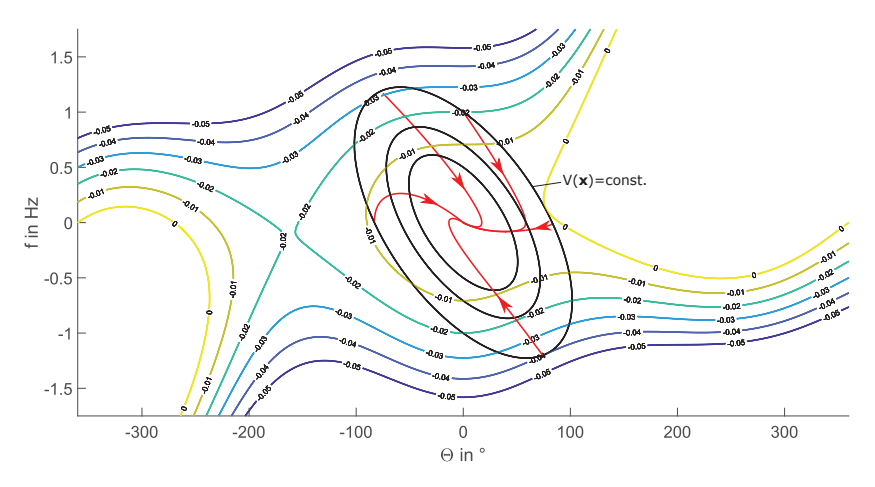

**Abbildung 3.3** – **Graphische Bestimmung des Einzugsgebietes bei** *H* = 25.0 s,  $s_k = \sqrt{2}$  **und**  $p_m = 1$ .

 $V(\mathbf{x}) = \text{konst.}$  wird sukzessive erhöht bis ein Schnittpunkt mit  $V(\mathbf{x}) = 0$  erreicht ist. Innerhalb diesen Bereiches konvergieren alle Trajektorien in die Ruhelage

Abbildung 3.3 zeigt wie die durch die Matrix **P** definierte Fläche  $V(\mathbf{x}) =$ konst. (schwarze Linien) im Zustandsraum liegt. Diese wurde so lange vergrößert bis die Fläche den ersten Punkt schneidet an dem  $\dot{V}(\mathbf{x}) = 0$  ist. Der Punkt, an dem die Bedingung nicht mehr erfüllt wird, ist [90◦*,* 0 Hz]. Zur Veranschaulichung wurden noch die Zeitreihen für verschiedene Anfangsbe $\infty$ 

dingungen simuliert und als Portrait in den Phasenraum gelegt. Es fällt auf, dass hier die maximale Auslenkung auf der Frequenzachse (bei *θ* = 0) bei etwa 1*.*0 Hz liegt. Die maximalen Auslenkung liegt aber bei 1*.*39 Hz, wie simulativ in Abbildung 3.2 festgestellt wurde. An diesem Beispiel ist gut zu erkennen, wie die genutzte Methodik lediglich ein hinreichendes Kriterium darstellt und nur ein Teilgebiet des gesamten Einzugsgebiet zum Ergebnis hat. Wie gut das gefundene Einzugsgebiet das gesamte Gebiet abdeckt, ist abhängig davon, wie gut die gewählte Lyapunov Funktion für ein  $V(\mathbf{x}) = \text{konst.}$ das Einzugsgebiet abdeckt.

Nachdem die hier verwendete Vorgehensweise zum Abschätzen des Einzugsgebietes anhand des obigen Beispieles demonstriert und in einigen Punkten auch diskutiert wurde, werden nun mit einem in gleicher Weise funktionierenden Algorithmus an dem System Parameterstudien durchgeführt.

Als Maß für das Einzugsgebiet wird an dieser Stelle die maximale Auslenkung auf der Frequenzachse [0◦*,* Δ*F*] des berechneten Einzuggebietes verwendet. Bei dem verwendeten Modell wird für verschiedene Kurzschlussleistungen *s*<sup>k</sup> die Maschinenkonstante *H* variiert. Die Dämpfung ergibt sich entsprechend der in dieser Arbeit festgelegten Auslegungsvorschrift aus Gleichung 2.46.

Abbildung 3.4 zeigt die berechneten Grenzen von Δ*F* für einen Bereich der Maschinenkonstante *H* von 0s bis 100 s, den Kurzschlussleistungen  $s_k = \{\frac{2}{\sqrt{3}}; \sqrt{2}; 2; 3.86\}$  und jeweils für Nennbetrieb  $(p_m = 1)$  und Leerlauf  $(p_m = 0)$ . Es ist zu erkennen, dass die maximalen Auslenkungen mit  $\frac{1}{\sqrt{H}}$  abnehmen und, dass das Erhöhen der Kurzschlussleistung *s*<sup>k</sup> zu einer Vergrößerung des Einzugsgebiet führt. Eine Erklärung dafür lässt sich mit den Analysen aus dem Abschnitt 2.6.4 und dem Wissen, dass der Polradwinkel *θ* maßgeblich entscheidend für das nichtlineare Verhalten und das Einzugsgebiet ist, finden. In dem besagten Abschnitt wurden bezüglich der Leistung/Polradwinkelschwankungen aus einer linearen Betrachtung festgestellt, dass die Schwankungen der Leistung und des Polradwinkels mit dem Faktor  $\sqrt{H}$  steigen. Bezüglich der Kurzschlussleistung wurde festgestellt, dass die Winkelschwankung um den Faktor  $\sqrt{\frac{1}{\sqrt{s_k^2-1}}}$  wächst. Mit der Annahme das um so größer der maximal auftretende Polradwinkel

um so kleiner das Einzugsgebiet ist (da Reserve zum Kipppunkt verloren geht), lässt sich die Argumentation des Zusammenhangs zwischen dem Einzugsgebiet und den Parametern *s*<sup>k</sup> und *H* formelmäßig in folgender Form darstellen:

$$
\Theta_{\text{max}} \propto P_{\text{max}} \propto \sqrt{\frac{H}{\sqrt{s_{\text{k}}^2 - 1}}}
$$
\n(3.33)

$$
\text{Einzugsgebiet} \propto \frac{1}{\Theta_{\text{max}}} \propto \sqrt{\frac{\sqrt{s_{\text{k}}^2 - 1}}{H}} \tag{3.34}
$$

Die Tabelle 3.1 zeigt zu den Verläufen aus Abbildung 3.4 für ausgewählten Parametern die ermittelten maximalen Frequenzauslenkungen Δ*F*.

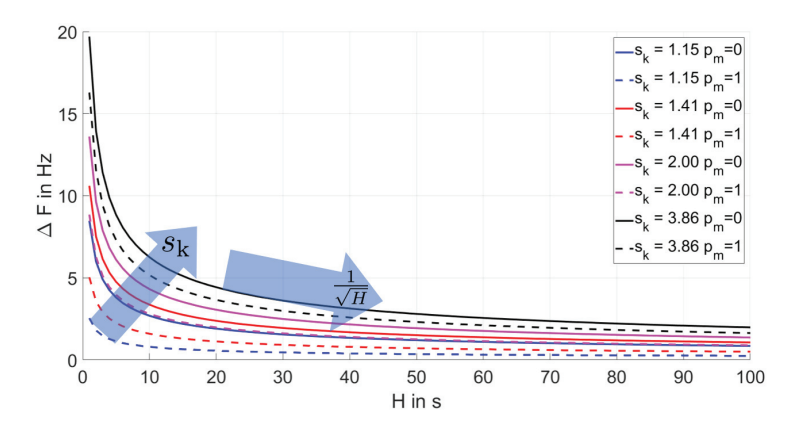

#### **Abbildung 3.4** – **Numerisch bestimmte maximale Auslenkung auf der F-Achse**

Die Größen die zu einer Vergrößern der Polradwinkelschwankungen führen sorgen entsprechend für eine Verkleinerung des Einzugsgebietes. Damit führt, wie in Abschnitt 2.6.4 (Kleinsignalanalyse) festgestellt, ein Erhöhen von *s*<sup>k</sup> und ein verkleinern von *H* zu einer Vergößerung des Einzugsgebietes.

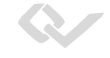

|               | $\frac{s_{k}}{p.u.}$<br>$\frac{H}{s}$ | $\frac{2}{\sqrt{3}}$ | $\sqrt{2}$ | 2                                                            | 3.86               |
|---------------|---------------------------------------|----------------------|------------|--------------------------------------------------------------|--------------------|
|               | 5                                     | $3.8\,\mathrm{Hz}$   |            | $4.8$ Hz $\mid 6.1$ Hz $\mid 8.8$ Hz                         |                    |
| $p_{\rm m}=0$ | 25                                    |                      |            | $1.7\,\mathrm{Hz}$   $2.1\,\mathrm{Hz}$   $2.7\,\mathrm{Hz}$ | $4.0\,\mathrm{Hz}$ |
|               | 100                                   | $0.9$ Hz $ $         |            | $1.1 \,\mathrm{Hz}$   $1.4 \,\mathrm{Hz}$                    | $2.0\,\mathrm{Hz}$ |
|               | $\overline{5}$                        | $1.1$ Hz             |            | $2.2 \text{ Hz}$   $4.0 \text{ Hz}$   $7.3 \text{ Hz}$       |                    |
| $p_{\rm m}=1$ | 25                                    | $0.5\,\mathrm{Hz}$   |            | $1.0\,\text{Hz}$   $1.8\,\text{Hz}$                          | $3.3\,\mathrm{Hz}$ |
|               | 100                                   |                      |            | $0.2$ Hz $\mid 0.5$ Hz $\mid 0.9$ Hz $\mid 1.6$ Hz           |                    |

**Tabelle 3.1** – Ausgewählte Punkte der maximal Auslenkung auf der F-Achse der Abbildung 3.4

## **3.3 Erweiterung der Lyapunov-Funktion**

Wie am Anfang des Kapitel erwähnt, wird bei den Analyseverfahren der Verbundsysteme im folgenden Kapitel 4 die Kopplung der Teilsysteme zueinander als Störung der Einzelsysteme betrachtet. Dabei wird geprüft, ob die Kopplung in der Lage ist, die Zustandsgröße so zu stören, dass sie das stabilen Einzugsgebiet verlässt (siehe hierzu Abschnitt 4.1). Mit der Methodik aus dem vorherigen Abschnitt wird das Einzugsgebiet bis zu dem Punkt bestimmt, an der das Lyapunov-Kriterium nicht mehr gilt. Es ist also aus Sicht des Kriteriums "kein Platz" mehr für eine Störung.

Der Ansatz aus Abschnitt 3.2 wird dahingehend modifiziert, dass neben dem aus dem linearisierten System ermittelten Lyapunov-Funktion noch ein Term dazukommt, der die Abweichung von der linearisierten Funktion beschreibt. Dazu wird das nichtlineare System für die Analyse um den Term 3.35, der den Wert Null besitzt, erweitert und das Modell, wie in Gleichung 3.36, in einen linearen und einem nichtlinearen Term aufgeteilt.

$$
0 = \beta \cdot \left(\frac{2 \cdot \pi \cdot \rho}{2 \cdot H} - \frac{2 \cdot \pi \cdot \rho}{2 \cdot H}\right) \tag{3.35}
$$

Der Vorfaktor *β* kann zwischen 0 und 1 frei gewählt werden. Welche Auswirkungen die Wahl des Parameters *β* hat, wird im folgenden analysiert.

$$
\dot{\mathbf{x}} = \underbrace{\begin{bmatrix} 0 & F_0 \\ -\beta \cdot \frac{2 \cdot \pi \cdot \rho}{2 \cdot H} & -\frac{D}{2 \cdot H} \end{bmatrix}}_{\mathbf{A}_{\beta}} \cdot \mathbf{x} - \begin{bmatrix} 0 \\ 1 \end{bmatrix} \underbrace{\frac{1}{2 \cdot H} \left( \Phi(\theta) - \beta \cdot 2 \cdot \pi \cdot \rho \right) \cdot \theta}_{\Psi} \quad (3.36)
$$

$$
\begin{array}{ll}\text{mit} & \Phi=\dfrac{p_{\mathrm{m}}-s_{\mathrm{k}}\cdot \sin(2\cdot \pi\cdot \theta+2\cdot \pi\cdot \theta_{\mathrm{R}})}{(1+\omega)\cdot \theta} \end{array}
$$

Die Gleichung 3.36 wird in die verallgemeinerte Zustandsbeschreibung 3.37 überführt. Es ist zu erkennen, dass nun das System in einen linearen Teil mit der reduzierten dämpfenden Wirkung der Rückkopplung des Winkels *θ* und des nichtlinearen Anteils der durch den Ausdruck Ψ beschrieben wird.

$$
\dot{\mathbf{x}} = \mathbf{A}_{\beta} \cdot \mathbf{x} + \mathbf{b}_{\Psi} \cdot \Psi \tag{3.37}
$$

$$
\mathbf{b}_{\Psi} = \begin{bmatrix} 0 \\ -1 \end{bmatrix} \tag{3.38}
$$

Im Folgenden wird untersucht, wann der Einfluss des nichtlinearen Terms Ψ dementsprechend so stark ist, dass die Stabilität des Systems gefährdet ist.

Zuvor wird der Term Ψ näher untersucht. Als erstes lässt sich festhalten, dass die Maschinenkonstante *H* sich zwar als Skalierungsfaktor auf den Verlauf auswirkt, aber nicht seine Charakteristik verändert. Daher wird im folgenden die Funktion 2 · *<sup>H</sup>* · Ψ diskutiert. Durch das multiplizieren von Φ mit dem Winkel *<sup>θ</sup>* und mit der Annahme das *<sup>ω</sup>*  1 fällt der Nenner in Gleichung 3.36 (siehe Gleichung 3.39) weg.

$$
\Psi' = 2 \cdot H \cdot \Psi = p_m - s_k \cdot \sin(2 \cdot \pi \cdot \theta + 2 \cdot \pi \cdot \theta_R) + \beta \cdot 2 \cdot \pi \cdot \rho \cdot \theta
$$
 (3.39)

Durch Einsetzen der Abhängigkeiten  $\theta_R = \frac{1}{2\pi} \cdot \arcsin \frac{p_m}{s_k}$  (siehe Gleichung 3.32) und  $\rho = \sqrt{s_{\rm k}^2 - p_{\rm m}^2}$  (siehe Gleichung 3.9) ergibt sich die Gleichung 3.40.

$$
\Psi' = p_m \cdot (\cos(2 \cdot \pi \cdot \theta) - 1) + \sqrt{s_k^2 - p_m^2} \cdot (\sin(2 \cdot \pi \cdot \theta) - \beta \cdot 2 \cdot \pi \cdot \theta) (3.40)
$$

Für die spätere Konstruktion der Lyapunov-Funktion wird geprüft ob und in welchem Bereich zwischen  $|\theta| = 0^{\circ}$  und  $|\theta| = \theta_{\text{max}}$  für die Funktion  $\Psi$ zwei durch den Ursprung verlaufende Geradengleichungen gefunden werden können, für die der folgende Zusammenhang gilt.

$$
a \cdot |\theta| \le |\Psi(\theta)| \le b \cdot |\theta| \quad \text{für} \quad |\theta| \le \theta_{\text{max}} \tag{3.41}
$$

R

Wenn die Ungleichungen 3.41 integriert werden, ergibt sich mit der Randbedingung, dass die Lösungen der Integrale bei *θ* = 0 Null ergeben sollen, die Ungleichung 3.42.

$$
\frac{1}{2} \cdot a \cdot \theta^2 \le \int_0^{\theta} \Psi(\sigma) d\sigma \le \frac{1}{2} \cdot b \cdot \theta^2 \quad \text{für} \quad |\theta| \le \theta_{\text{max}} \tag{3.42}
$$

Wenn die Gleichung 3.42 erfüllt ist, handelt es sich hier um eine positiv definite Funktion. Damit ist gezeigt, wenn ein Bereich gefunden werden kann, in dem die Gleichung 3.41 erfüllt ist, ist das Integral von Ψ positiv definit. Wobei der Koeffizient einen beliebig kleinen von Null verschiedenen positiven Wert besitzen darf. Wenn die in Gleichung 3.41 geforderte Bedingung in der Umgebung von  $\theta = 0$  gegeben ist, dann lässt sich immer ein beliebig kleiner Koeffizient *a* finden, der die Gleichung 3.41 erfüllt, solange die Kurve  $\Psi'$  noch keinen Schnittpunkt mit der *θ*-Achse erreicht hat. Damit lässt sich festhalten, dass beim betragsmäßig kleinsten Schnittpunkt mit der  $\theta$ -Achse ist  $\theta_{\text{max}}$ erreicht ist.

Die Abbildung 3.5 zeigt den Verlauf von Ψ- über dem Polradwinkel *θ*. Es ist zu erkennen, dass beim Parameter *β* = 1 die Kurve außer im Punkt Null tangential zur x-Achse läuft, dies ist aus Gleichung 3.40 direkt ablesbar, da für Winkel *θ* = 0 der erste Klammerausdruck Null ergibt und der Sinus für Winkel nahe Null  $\sin(2 \cdot \pi \cdot \theta) = 2 \cdot \pi \cdot \theta$  (für  $\theta \approx 0$ ) ist. Mit dieser Näherung ergibt sich für *β* = 1 auch der zweite Klammerausdruck zu Null. Da die Steigung des Sinus außerhalb des Nullpunktes kleiner als die seines Argumentes ist, ist in der direkten Umgebung des Nullpunktes die Ungleichung 3.40 nicht erfüllt und somit ist  $\theta_{\text{max}} = 0$ . Bei kleiner werdenden  $\beta$  erhöht sich die Steigung im Punkt Null und es treten Schnittpunkte mit der x-Achse auf, die für weiter steigendes *β* sich immer weiter vom Nullpunkt entfernen. Damit erhöht sich *θ*max. Beim Vergleich der beiden Kurven 3.5a (Leerlauf) und 3.5b (Nennbetrieb) fällt auf, dass die Schnittpunkte und damit θ<sub>max</sub> im Leerlauf größere Werte besitzen. Wie in Gleichung 3.40 erkennbar, reduziert sich die Steigung für steigende Werte von  $p_m$  und damit reduziert sich  $\theta_{\text{max}}$ . Im Falle von  $p_m = 0$  ergibt sich noch eine Besonderheit. Wie in Abbildung 3.6 zu sehen ist, erhöht sich aus obengenannten Grund für steigende Kurzschlussleistungen  $s_k$  auch  $\theta_{\text{max}}$ . Im Falle von  $p_m = 0$  fällt jedoch der erste Klammerausdruck der Gleichung 3.40 weg und wenn die Gleichung zur Schnittpunktbestimmung

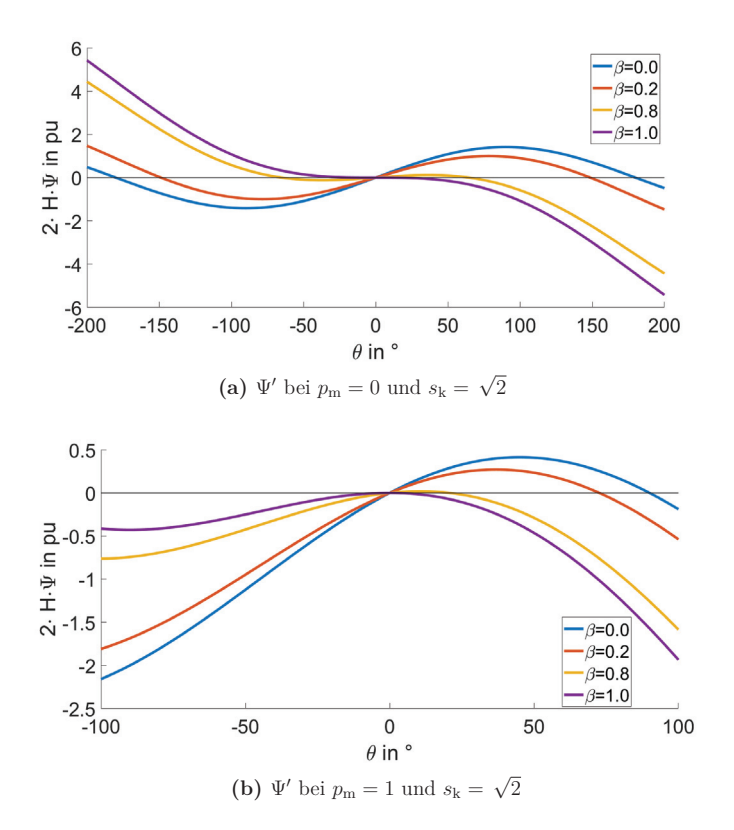

**Abbildung 3.5** – **Abhängigkeit der Funktion** Ψ- **von** *θ* **und dem freien Parametes** *β*

In beiden Abbildungen ist zu erkennen, dass beim Parameter *β* = 1 die Kurve außer im Punkt Null tangential zur x-Achse läuft und keine Schnittpunkte mit ihr besitzt, damit ist  $θ_{\text{max}} = 0$ . Bei kleiner werdenden  $β$  erhöht sich die Steigung im Punkt Null und es treten Schnittpunkt mit der x-Achse auf, die sich für weiter steigendes *β* immer weiter vom Nullpunkt entfernen, damit erhöht sich *θ*max. Im Leerlauf 3.5a steigt die Steigung schneller als im Nennarbeitspunkt, daher wächst hier auch *θ*max am schnellsten.

gleich Null gesetzt wird, fällt die Abhängigkeit von *s*<sup>k</sup> auch weg.

Der neue Ansatz der Lyapunov-Funktion ist in Gleichung 3.43 zu sehen. Sie besteht aus zwei Anteilen, einmal die aus dem linearen Ansatz bekannten quadratischen Form  $V_A$  und einmal einem nichtlinearem Ansatz  $V_\Psi$ , der aus

Q.

dem eben diskutierten Integral der Funktion Ψ über den Winkel *θ* besteht. Das heißt für Winkel kleiner  $\theta_{\text{max}}$  und  $\gamma > 0$  ist die Lyapunov-Funktion positiv definit.

Nun muss noch überprüft werden, ob die Ableitung der angesetzten Funktion negativ ist. Dazu wird der noch "freie" Parameter *γ* (mit der Einschränkung *γ >* 0) so gewählt, dass der nichtlineare Term in *V*˙ eliminiert wird. So kann die zeitliche Ableitung der Lyapunov-Funktion  $\dot{V}$  wie zuvor als eine quadratische Form, ohne jegliche nichtlinearen Kopplungsterme, bewertet werden.

$$
V = \underbrace{\mathbf{x}^{\mathrm{T}} \cdot \mathbf{P} \cdot \mathbf{x}}_{V_{\mathrm{A}}} + \underbrace{\gamma \cdot \int_{0}^{\theta} \Psi(\sigma) \, \mathrm{d}\sigma}_{V_{\Psi}}
$$
(3.43)

Zur Bestimmung der Ableitung  $\dot{V}$  werden zunächst die Terme  $V_A$  und  $V_{\Psi}$ getrennt voneinander betrachtet.

$$
\dot{V}_{A} = \mathbf{x}^{T} \left[ \mathbf{A}_{\beta}^{T} \cdot \mathbf{P} + \mathbf{P} \cdot \mathbf{A}_{\beta} \right] \cdot \mathbf{x} + 2 \cdot \mathbf{x}^{T} \cdot \mathbf{P} \cdot \mathbf{b}_{\Psi} \cdot \Psi \tag{3.44}
$$

Ansatz ist es die Parameter der Matrix **P** in der selben Weise wie in Abschnitt 3.2 zu wählen. Dann ergibt sich die Matrix **Q** in der unten zu sehenden

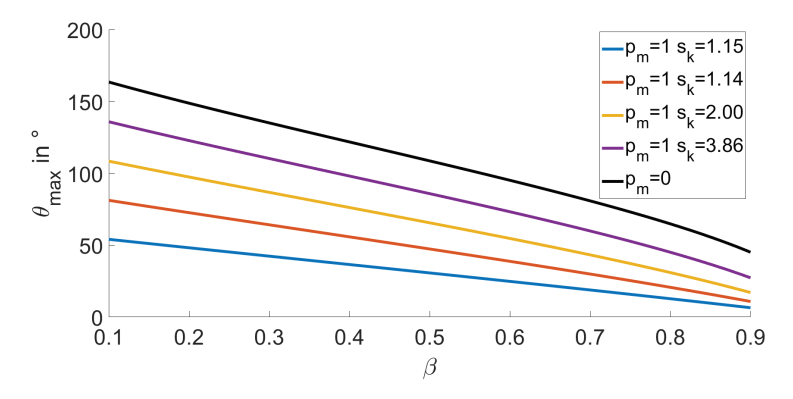

Abbildung  $3.6$  – Darstellung von  $\theta_{\text{max}}$  in Abhängigkeit des freien Para**meters** *β*

Aus der Diskussion der Gleichung 3.40 ergibt sich, dass bei  $p_m \neq 0$  für steigende Kurzschlussleistung  $s_k$  der Winkel  $\theta_{\text{max}}$  steigt. Wenn  $p_m = 0$  (schwarze Kurve) ist, ist der Winkel unabhängig von *s*k.

Form (siehe Gleichung 3.46).

$$
\mathbf{P} = \begin{bmatrix} \frac{2\pi \left(\beta \cdot \sqrt{s_k^2 - p_m^2 + 2 \cdot \sqrt{s_k^2 - 1}}\right)}{D} & \frac{1}{2} \\ \frac{1}{2} & \frac{D}{8\pi \sqrt{s_k^2 - 1}} \end{bmatrix}
$$
(3.45)

$$
\mathbf{Q} = \begin{bmatrix} -\beta \cdot \frac{\pi \cdot \sqrt{s_k^2 - p_m^2}}{H} & 0\\ 0 & -F_0 \end{bmatrix}
$$
(3.46)

Diese in die Gleichung 3.44 eingesetzt, ergibt das Gleichungssystem 3.47. Über die Abschätzung der quadratischen Form mit dem kleinsten Eigenwert der Matrix **Q** kann die Abschätzung in die Ungleichung 3.48 überführt werden.

$$
\dot{V}_{\mathbf{A}} = \mathbf{x}^{\mathrm{T}} \cdot \mathbf{Q} \cdot \mathbf{x} + 2 \cdot \mathbf{x}^{\mathrm{T}} \cdot \begin{bmatrix} \frac{1}{2} \\ \frac{D}{8\pi\sqrt{s_{\mathrm{k}}^{2}-1}} \end{bmatrix} \cdot \Psi
$$
\n(3.47)

$$
\dot{V}_{\rm A} \le -\beta \cdot \frac{\pi \cdot \sqrt{s_{\rm k}^2 - p_{\rm m}^2}}{H} |\mathbf{x}|^2 - \theta \cdot \Psi - \frac{D}{8\pi \sqrt{s_{\rm k}^2 - 1}} \cdot \omega \cdot \Psi \quad (3.48)
$$

Bevor die Gleichung 3.48 abgeschätzt wird, wird die Ableitung des Terms *V*<sup>Ψ</sup> weiter untersucht. Diese ergibt sich zu Gleichung 3.49.

$$
\dot{V}_{\Psi} = \gamma \cdot \Psi \cdot \dot{\theta} = \gamma \cdot \Psi \cdot \omega \tag{3.49}
$$

Der Mischterm Ψ · *<sup>ω</sup>* lässt sich nicht direkt über eine quadratische Form abschätzen. Daher wird freie Parameter *<sup>γ</sup>* nun so gewählt, dass der Term Ψ · *ω* aus der Lyapunov-Funktion verschwindet. Dieser wird so gewählt, dass der Mischterm *<sup>ω</sup>* · Ψ aus Gleichung 3.48 direkt mit eliminiert wird (siehe Gleichung 3.50).

$$
\gamma = \frac{D}{4 \cdot \pi \cdot \sqrt{s_k^2 - 1}}\tag{3.50}
$$

Mit dieser Wahl lässt sich die Gleichung 3.43 zur Abschätzung 3.52 vereinfachen.

$$
\dot{V} = \mathbf{x}^{\mathrm{T}} \cdot \mathbf{Q} \cdot \mathbf{x} - \theta \cdot \Psi \tag{3.51}
$$

$$
\dot{V} \le -\beta \cdot \frac{\pi \cdot \sqrt{s_{k}^{2} - p_{m}^{2}}}{H} \cdot |\mathbf{x}|^{2} - \theta \cdot \Psi \qquad (3.52)
$$

**R**
Wie in Gleichung 3.41 festgelegt, gilt für  $|\theta| < \theta_{\text{max}}$  die Ungleichung  $a \cdot |\theta| \le$ <sup>|</sup>Ψ(*θ*)|. Mit diesem Zusammenhang lässt sich zeigen, dass der Ausdruck *<sup>θ</sup>* · <sup>Ψ</sup> für  $|\theta| < \theta_{\text{max}}$  immer größer Null ist.

$$
\theta \cdot \Psi \le -a \cdot \theta^2 \le 0 \tag{3.53}
$$

Damit läßt sich Gleichung 3.52 mit der Bedingung  $|\theta| < \theta_{\text{max}}$  wie folgt weiter abschätzen:

$$
\dot{V} \leq \mathbf{x}^{\mathrm{T}} \cdot \mathbf{Q} \cdot \mathbf{x} \qquad \text{für} \quad |\theta| < \theta_{\text{max}} \tag{3.54}
$$

$$
\dot{V} \le -\beta \cdot \frac{\pi \cdot \sqrt{s_{k}^{2} - p_{m}^{2}}}{H} \cdot |\mathbf{x}|^{2} \quad \text{für} \quad |\theta| < \theta_{\text{max}} \tag{3.55}
$$

In der selben Weise lässt sich die Abschätzung auf die Lyapunov-Funktion (Gleichung 3.43) übertragen.

$$
\mathbf{x}^{\mathrm{T}} \cdot \mathbf{P} \cdot \mathbf{x} \le V \quad \text{für} \quad |\theta| < \theta_{\text{max}} \tag{3.56}
$$

Damit ist garantiert, dass wenn die Ruhelage stabil ist und der Winkel <sup>|</sup>*θ*<sup>|</sup> *<sup>&</sup>lt; θ*max ist, eine Ljapunov-Funktion existiert. Die Form des Einzugsgebiet ist über die Matrix **P** gegeben und der Winkel *θ*max gibt die Ausdehnung an. Dies ist in der Form möglich, dass die Ungleichung 3.56 gleich einer Konstante gesetzt wird, somit beschreibt diese (gemäß [15] Kapitel 10: Quadratische und hermetische Formen) bei positiven Eigenwerten eine Ellipse, deren Ausdehnung in den Hauptachsen den Kehrwerten der Eigenwerte  $\lambda_{\rm P}$  der Matrix **P** und die Lage der Hauptachsen den Eigenwerten **P** entspricht.

$$
\mathbf{x}^{\mathrm{T}} \cdot \mathbf{P} \cdot \mathbf{x} \le V \quad \text{für} \quad |\theta| < \theta_{\text{max}} \tag{3.57}
$$

Mit Hilfe der Hauptachsen-Transformation [15] lässt sich die  $\mathbf{x^T} \cdot \mathbf{A} \cdot \mathbf{x}$  = *V*max mit der folgenden Abbildung (siehe Gleichung 3.58) beschreiben. Bei den Größen *λ*P1 und *λ*P2 handelt es sich um die beiden Eigenwerte der Matrix **P** und bei  $\vec{V}_{P1}$  und  $\vec{V}_{P2}$  um die beiden Eigenvektoren der Matrix (siehe Abbildung 3.7).

$$
\mathbf{y} = \underbrace{\left[\frac{1}{\sqrt{\lambda_{\text{PI}}}} \cdot \vec{V}_{\text{PI}} \frac{1}{\sqrt{\lambda_{\text{PI}}}} \cdot \vec{V}_{\text{PI}}\right]}_{\mathbf{T}} \cdot \underbrace{\left[\sin(2 \cdot \pi \cdot \theta)\right]}_{\cos(2 \cdot \pi \cdot \theta)} \cdot V_{\text{max}} \tag{3.58}
$$

Zur Abschätzung des Einzugsgebietes muss hier "nur" noch der Skalierungsparameter  $V_{\text{max}}$  bestimmt werden. Dazu wird angesetzt das  $||\mathbf{y}|| \leq \theta_{\text{max}}$  sein darf. Daraus ergibt sich für *V*max der Zusammenhang aus Gleichung 3.59.

$$
V_{\text{max}} = \frac{\theta_{\text{max}}}{\text{eig}(\mathbf{T})}
$$
\n(3.59)

Mit der neuen Abschätzung des Einzugsgebietes lässt sich äquivalent, wie im Abschnitt 3.2, die gemäß des Einzugsgebietes maximale Auslenkung auf der Frequenzachse bestimmen. Mit dem Unterschied, dass das Einzugsgebiet nun zusätzlich von dem freien Parameter *β* abhängig ist.

Für die selben Werte wie in Tabelle 3.1 in Abschnitt 3.2 wurde mit den Parameter *β* = 0*.*2 (Tabelle 3.2) und *β* = 0*.*8 (Tabelle 3.3) die Auslenkung auf der Frequenzachse neu bestimmt.

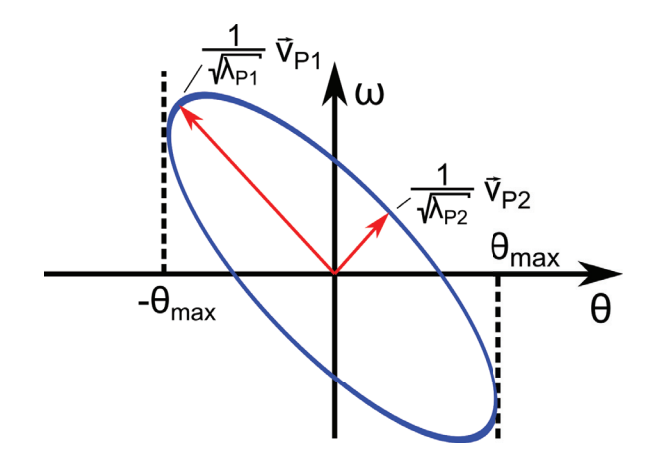

**Abbildung 3.7** – **Grafische Darstellung der quadratischen Form**  $x^T \cdot A \cdot x = 1$  positiven Eigenwerten

Die Abbildung zeigt beispielhaft eine bei positiven Eigenwerten der Matrix *A* aufgespannte Ellipse. Die Ausdehnung der Ellipse ist über die Kehrwerte der Eigenwerte  $\lambda_P$  und die Ausrichtung über die Eigenvektoren  $\vec{V}_P$  gegeben.

Q.

**RES** 

|               | $\frac{s_{k}}{p.u.}$<br>$\underline{H}$<br>$\mathbf{s}$ | $\frac{2}{\sqrt{3}}$ | $\sqrt{2}$         | 2                                         | 3.86                    |
|---------------|---------------------------------------------------------|----------------------|--------------------|-------------------------------------------|-------------------------|
|               | 5                                                       | $2.1$ Hz $\parallel$ |                    | $2.6$ Hz $\mid 3.4$ Hz $\mid 4.9$ Hz      |                         |
| $p_{\rm m}=0$ | 25                                                      | $0.9$ Hz             | $1.2\,\mathrm{Hz}$ |                                           | $1.5$ Hz $\vert 2.2$ Hz |
|               | 100                                                     | $0.5$ Hz $\vert$     | $0.6\,\mathrm{Hz}$ | $10.8\,\mathrm{Hz}$   1.1 Hz              |                         |
|               | 5                                                       | $0.6$ Hz $\vert$     |                    | $1.2 \,\mathrm{Hz}$   $2.2 \,\mathrm{Hz}$ | $4.0\,\mathrm{Hz}$      |
| $p_{\rm m}=1$ | 25                                                      | $0.3$ Hz             | $0.6\,\mathrm{Hz}$ | $1.0\,\mathrm{Hz}$                        | $1.8\,\mathrm{Hz}$      |
|               | 100                                                     | $0.1$ Hz $\vert$     |                    | $0.3 \,\mathrm{Hz}$   $0.5 \,\mathrm{Hz}$ | $0.9$ Hz                |

**Tabelle 3.2** – **Ausgewählte Punkte der maximal Auslenkung auf der F-Achse des abgeschätzten Einzugsgebietes bei** *β* = 0*.*2

**Tabelle 3.3** – **Ausgewählte Punkte der maximal Auslenkung auf der F-Achse des abgeschätzten Einzugsgebietes bei** *β* = 0*.*8

|               | $\frac{s_{k}}{p.u.}$<br>$\frac{H}{\rm s}$ | $\frac{2}{\sqrt{3}}$ | $\sqrt{2}$         | $\overline{2}$     | 3.86               |
|---------------|-------------------------------------------|----------------------|--------------------|--------------------|--------------------|
|               | 5                                         | $1.2\,\mathrm{Hz}$   | $1.5\,\mathrm{Hz}$ | $1.8\,\mathrm{Hz}$ | $2.6\,\mathrm{Hz}$ |
| $p_{\rm m}=0$ | 25                                        | $0.6\,\mathrm{Hz}$   | $0.7\,\mathrm{Hz}$ | $0.8\,\mathrm{Hz}$ | $1.2\,\mathrm{Hz}$ |
|               | 100                                       | $0.3 \text{ Hz}$     | $0.3\,\mathrm{Hz}$ | $0.4\,\mathrm{Hz}$ | $0.6\,\mathrm{Hz}$ |
| $p_{\rm m}=1$ | $\overline{5}$                            | $0.2$ Hz             | $0.4\,\mathrm{Hz}$ | $0.9\,\mathrm{Hz}$ | $1.8\,\mathrm{Hz}$ |
|               | 25                                        | $0.1$ Hz             | $0.2\,\mathrm{Hz}$ | $0.4\,\mathrm{Hz}$ | $0.8\,\mathrm{Hz}$ |
|               | 100                                       | $0.05\,\mathrm{Hz}$  | $0.1\,\mathrm{Hz}$ | $0.2\,\mathrm{Hz}$ | $0.4\,\mathrm{Hz}$ |

J.

# **Kapitel 4 Stabiler Verbundbetrieb des KVM-Modells**

Die bisherigen Analysen dieser Arbeit haben immer nur ein einzelnes VISMA-System am starren Netz betrachtet. In diesem Kapitel wird nun das verhalten mehrerer VISMA-Systeme im Zusammenspiel untersucht. Dabei wird betrachtet, ob trotz Zusammenschalten mehrerer Einzelsysteme der Arbeitspunkt noch stabil ist und ob dieser Arbeitspunkt noch das in Abschnitt 3.3 bestimmte Einzugsgebiet besitzt.

Als Ansatz für die Lyapunov-Funktion des Gesamtsystems wird eine Linearkombination der Lyapunov-Funktionen der Einzelsysteme gewählt. Dann wird überprüft, ob die Ableitung der Funktion noch die Eigenschaften einer Lyapunov-Funktionen erfüllt. Diese Methode ist in der Literatur wohlbekannt und ist beispielsweise in [21, 29] zu finden. Die Details hierzu sind im nachfolgenden Abschnitt 4.1 noch einmal kurz zusammengefasst, wobei sich hier an der Vorgehensweise aus [21] orientiert wird.

Anschließend wird diese Methodik auf die in der Einleitung vorgestellte Beispielanordnung (siehe Abschnitt 1.3.1) angewandt. Dabei wird die Anzahl der Anlagen, die parallelgeschaltet werden, schrittweise erhöht (1, 2, N).

#### **4.1 Stabilitätsanalyse gekoppelter Systeme**

An dieser Stelle wird zunächst das Verfahren abgeleitet mit welchem in den späteren Abschnitten dieses Kapitels die Stabilitätsanalyse des Verbundbetriebes vorgenommen wird. Die wesentlichen Schritte der Herleitung sind von "Hassan K. Khalil - Nonlinear Systems" [21] entnommen, jedoch wird sich wie schon in Abschnitt 3.1 an der Nomenklatur aus [29] orientiert.

Es wird davon ausgegangen, dass eine Gruppe von *N* Einzelsystemen (siehe Gleichung 4.1) existiert, die autonom für sich eine jeweils stabile Ruhelage bei  $\mathbf{x}_R = \mathbf{0}$  besitzen.

$$
\dot{\mathbf{x}}_i = \mathbf{f}_i \left( \mathbf{x}_i \right) \quad \text{mit} \quad i = 1...N \tag{4.1}
$$

Weiterhin wird davon ausgegangen, das zu jedem der autonomen Einzelsystemen für eine Umgebung um die stabile Ruhelage eine Lyapunov-Funktion *V<sup>i</sup>* existiert. Diese *N* Systeme werden nun jeweils mit einer nichtlinearen Funktion  $\mathbf{g}_i(\mathbf{x})$  mit den anderen System gekoppelt (siehe Gleichung 4.2).

$$
\dot{\mathbf{x}}_i = \mathbf{f}_i \left( \mathbf{x}_i \right) + \mathbf{g}_i \left( \mathbf{x} \right) \quad \text{mit} \quad i = 1...N \tag{4.2}
$$

Um zu untersuchen, wann durch die Kopplungen die Systemstabilität nicht mehr gewährleistet werden kann, wird als Ansatz für die Lyapunov-Funktion *V* des Gesamtsystems, die gewichtete Summe der Lyapunov-Funktionen der Einzelsysteme *V<sup>i</sup>* angesetzt (siehe Gleichung 4.3).

$$
V = \sum_{i=1}^{N} d_i \cdot V_i \tag{4.3}
$$

Da als Voraussetzung angenommen wurde, dass die autonomen Einzelsysteme stabil sind, kann davon ausgegangen werden, dass bei nicht vorhanden bis "sehr schwachen" Kopplungen das Gesamtsystem stabil ist. Damit ist die Lyapunov-Funktion des Gesamtsytems in Umgebung der stabilen Ruhelage positiv definit und deren Ableitung (siehe Gleichung 4.4) negativ definit.

$$
\dot{V} = \sum_{i=1}^{N} d_i \cdot \dot{V}_i \tag{4.4}
$$

Es wird jetzt betrachtet, wann der Einfluss der Kopplung die Lyapunov-Funktion *V* in einer solchen Weise verändert, dass nicht mehr garantiert werden kann, dass die Lyapunov-Funktion (Gleichung 4.3) positiv definit und die Ableitung der Lyapunov-Funktion (Gleichung 4.4) negativ definit ist. Um diesen Einfluss weiter zu untersuchen, wird die Differentiation der Gleichung 4.4 weiter ausgeführt.

Da die Struktur der Einzelsysteme durch die Gleichung 4.1 gegeben ist, ergibt sich mit Hilfe der Kettenregel die Differentiation der einzelnen Lyapunov-Funktionen gemäß Gleichung 4.5.

$$
\dot{V}_i(\mathbf{x}_i) = \frac{\partial V_i}{\partial \mathbf{x}_i}^{\mathrm{T}} \cdot \mathbf{f}_i(\mathbf{x}_i) + \frac{\partial V_i}{\partial \mathbf{x}_i}^{\mathrm{T}} \cdot \mathbf{g}_i(\mathbf{x})
$$
\n(4.5)

Bei Betrachtung der beiden Terme der Gleichung 4.5 fällt auf, dass der erste dem der Ableitung der Lyapunov-Funktion des ungestörten Systems entspricht. Damit lässt er sich auf die selbe Weise wie schon Gleichung 3.3 abschätzen (siehe Gleichung 4.6).

$$
\frac{\partial V_i}{\partial \mathbf{x}_i}^{\mathrm{T}} \cdot \mathbf{f}_i(\mathbf{x}_i) \le -c_{3i} \cdot ||\mathbf{x}_i||^2 \tag{4.6}
$$

Der zweite Term beinhaltet den Einfluss der Kopplung **g***i*. Ein Unterschied zu dem Term aus Gleichung 4.6 ist, dass hier der Term **g***i*(**x**) auftritt, durch den alle Zustände des Systems auf die Lyapunov-Funktion wirken können. Für die weitere Analyse wird angesetzt, dass sich die Funktion  $\|\mathbf{g}_i(\mathbf{x})\|$ , wie folgt abschätzen lässt:

$$
\|\mathbf{g}_i(\mathbf{x})\| \le \sum_{\nu=1}^N \xi'_{i,\nu} \cdot \|\mathbf{x}_{\nu}\| \tag{4.7}
$$

Wenn man den Betrag der partiellen Ableitung der Lyapunov-Funktion *∂V<sup>i</sup> ∂***x***<sup>i</sup>* T in ähnlicher Weise abschätzt ergibt sich Gleichung 4.8.

$$
\left\| \frac{\partial V_i}{\partial \mathbf{x}_i}^{\mathrm{T}} \right\| \le \xi_i'' \cdot \|\mathbf{x}_i\| \tag{4.8}
$$

Wenn diese beiden Abschätzungen in die Gleichung 4.6 übertragen werden und die beiden Faktoren  $\xi'_{i,\nu}$  und  $\xi''_i$  zu<br/>  $\xi_{i,\nu}=\xi'_{i,\nu}\cdot\xi''_i$  zusammengefasst werden, lässt sich dies wie in Gleichung 4.9 zu sehen formulieren.

$$
\frac{\partial V_i}{\partial \mathbf{x}_i}^{\mathrm{T}} \cdot \mathbf{g}_i(\mathbf{x}) \le \sum_{\nu=1}^N \xi_{i,\nu} \cdot \|\mathbf{x}_{\nu}\| \cdot \|\mathbf{x}_i\| \tag{4.9}
$$

Die beiden Abschätzungen 4.7 und 4.9 in die Ungleichung 4.6 übertragen, ergeben die Ungleichung 4.10.

$$
\dot{V}_i \leq \underbrace{(\xi_{i,i} - c_{3i})}_{s_{ii}} \cdot ||\mathbf{x}_i||^2 + \sum_{\substack{\nu=1\\ \nu \neq i}}^N \xi_{i,\nu} \cdot ||\mathbf{x}_\nu||^2
$$
\n(4.10)

In den nächsten Schritten werden die Abschätzungen der einzelnen Lyapunov-Funktionen *V<sup>i</sup>* wieder zu der Gesamtfunktion *V* hinzugefügt. Dies soll in einer Form geschehen mit der eindeutig zu bestimmen ist, ob die Ableitung *V*˙ negativ definit ist. Dazu werden zunächst die Koeffizienten der Ungleichungen 4.10 in eine Matrix **S** (siehe Gleichung 4.11) übertragen.

$$
\mathbf{S} = \begin{bmatrix} \xi_{1,1} - c_{31} & \xi_{1,2} & \dots & \xi_{1,N} \\ \xi_{2,1} & \xi_{2,2} - c_{32} & \dots & \xi_{2,N} \\ \vdots & \dots & \ddots & \vdots \\ \xi_{N,1} & \xi_{N,2} & \dots & \xi_{N,N} - c_{3N} \end{bmatrix}
$$
(4.11)

Mit dieser Matrix lassen sich die Gleichung 4.5 in die strukturiertere Form von Gleichung 4.12 bringen.

$$
\dot{V} = -\frac{1}{2} \cdot \mathbf{x}^{\mathrm{T}} \cdot (\mathbf{D} \cdot \mathbf{S} + \mathbf{S}^{\mathrm{T}} \cdot \mathbf{D}) \cdot \mathbf{x}
$$
 (4.12)

In dieser Form muss jetzt geprüft werden, ob die Matrix  $\mathbf{D} \cdot \mathbf{S} + \mathbf{S}^T \cdot \mathbf{D}$  positiv definit ist. Dies ist nach [21] (für den Beweis wird dort auf [14] referenziert) dann und nur dann gegeben, wenn die führenden Hauptminoren von **S** positiv sind.

## **4.2 Anwendung des Analyseverfahrens der gekoppelten Systeme auf 2-VISMA System an einer Sammelschiene**

In diesem Abschnitt wird die im Abschnitt 4.1 vorgestellte Methodik auf ein System von zwei VISMA Systemen angewandt und diskutiert. Zunächst wird noch einmal auf das System mit einer VISMA eingegangen, da eine Koppelimpedanz eingeführt wird, die in den vorherigen Betrachtungen noch nicht vorhanden war.

#### **4.2.1 Eine VISMA am starren Netz**  $(N = 1)$

Im Folgenden wird die Anordnung aus Abbildung 4.1 untersucht. Der Unterschied zu allen vorhergegangenen Untersuchungen ist, dass jetzt zusätzlich noch ein Transformator an der VISMA angeschlossen ist, dieser wird im folgenden durch seine Kurzschlussimpedanz modelliert. Es taucht also eine zusätzliche Impedanz auf. Sie könnte zur Untersuchung auch der virtuellen Impedanz zugeschlagen werden und somit könnten alle vorherigen Betrachtungen direkt übertragen werden. Jedoch bietet sich die bisherige Darstellung nicht an, um sie mit den Modellgleichungen höherer Ordnung zu vergleichen. Daher wird für diese Anordnung nach dem gleichen Prinzip, wie bei den späteren Anordnungen, die Leistungsgleichung aufgestellt, um so einen besseren Vergleich zu bekommen, wenn die Ordnung des Systems ansteigt.

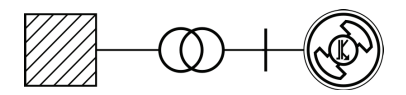

**Abbildung 4.1** – **Ein VISMA System am starren Netz mit Kopplungs**reaktanz  $(N = 1)$ 

Wie zuvor erwähnt, wird der Transformator durch seine Kurzschlussimpedanz nachgebildet. Somit ergibt sich das Ersatzschaltbild 4.2.

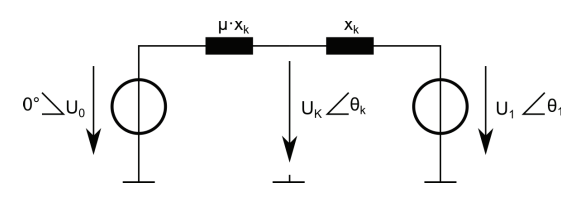

**Abbildung 4.2** – **Ersatzschaltbild der Anordnung aus Abbildung 4.1** Der Transformator wird durch seine Kurzschlussimpedanz nachgebildet, diese und evtl. weitere auftretende Reaktanzen werden der Impedanz *<sup>μ</sup>*·*X*<sup>k</sup> zugeschlagen. Wobei die Kurschlussimpedanz der VISMA *X*<sup>k</sup> die Bezugsgröße darstellt und der Kopplungsfaktor *μ* zur Skalierung auf den entsprechenden Wert dient.

Um die Einspeiseleistung der VISMA für die Ersatzanordnung zu bestimmen, wird zunächst die Knotenspannung *U*<sup>k</sup> bestimmt.

$$
\underline{U}_{k} = -\frac{1}{1+\mu} \cdot U_0 + \frac{\mu}{1+\mu} \cdot \underline{U}_1 \tag{4.13}
$$

Aus der Differenz der Knotenspannung *U*<sup>k</sup> mit der virtuellen Polradspannung der VISMA *U*<sup>1</sup> wird der Strom berechnet, der von der VISMA abgegeben wird.

$$
\underline{I}_1 = -\frac{j}{X_k} \cdot \left(\frac{1}{1+\mu} \cdot U_0 - \left(1 - \frac{\mu}{1+\mu}\right) \cdot \underline{U}_1\right) \tag{4.14}
$$

Nun wird aus den einphasigen Größen die Scheinleistung bestimmt.

$$
\underline{S}_1 = 3 \cdot \underline{U}_1 \cdot \underline{I}_1^*
$$
\n
$$
\underline{S}_1 = 3 \cdot \frac{j}{X_k} \cdot \left(\frac{1}{1+\mu} \cdot U_0 \cdot U_1 \cdot e^{j \cdot \theta_1} - \left(1 - \frac{\mu}{1+\mu}\right) \cdot U_1^2\right) \quad (4.15)
$$

Durch das Bilden des Realteils von Gleichung 4.15 und Nutzung der den in Gleichung 2.26 in Abschnitt 2.4 getroffenen Normierungen ergibt sich die normierte Gleichung 4.16 für die Wirkleistung.

$$
p_1 = -\frac{1}{1+\mu} \cdot s_k \cdot \sin(\theta_1)
$$
 (4.16)

In Gleichung 4.16 ist der Einfluss der Kopplung an dem Vorfaktor $\frac{1}{1+\mu}$ abzulesen. Wenn der Kopplungsfaktor *μ* gegen Null läuft, erhalten wir die ursprüngliche Leistungsgleichung für die VISMA am starren Netz. Wenn der Kopplungsfaktor *μ* gegen unendlich läuft kann keine Leistungsübertragung mehr stattfinden. Es ist zu erkennen, dass bei einem größer werdenden Kopplungsfaktor *μ* die maximale Übertragungsleistung nicht kleiner als Eins werden darf, da sonst die Nennleistung nicht mehr eingespeist werden kann. Der nach dieser Anforderung maximal zulässige Wert beträgt *<sup>μ</sup>*max *< s<sup>k</sup>*−1 (siehe Gleichung 4.17).

$$
1 < -\frac{1}{1 + \mu_{\max}} \cdot s_k
$$
  

$$
\mu_{\max} < s_k - 1
$$
 (4.17)

Im Folgenden wird neben dem Parameter der Kurzschlussleistung *s<sup>k</sup>* einer VISMA am starren Netz, noch die Kurzschlussleistung einer VISMA im Verbundbetrieb *s<sup>μ</sup>* eingeführt, die der maximalen normierten Scheinleistung entspricht welche die Einzelanlage einspeisen kann. Für den Fall einer VISMA mit Kopplungsreaktanz lautet dieser:

$$
s_{\mu} = \frac{s_k}{1+\mu} \tag{4.18}
$$

#### **4.2.2 2-VISMA Systeme an einer Sammelschiene**

Die Abbildung 4.3 zeigt nun zwei identische VISMA-Systeme, die an dem Transformator angeschlossen sind. Nun werden für diese Anordnung, auf die selbe Weise wie im vorherigen Abschnitt, die Gleichungen für die abgegebene Wirkleistung bestimmt.

Zur Ermittlung der Leistungsgleichungen werden für die obige Anordnung die Schritte von Gleichung 4.13 bis Gleichung 4.16 wiederholt. Das Ergebnis für die beiden VISMA-Systeme ist in Gleichung 4.19 und Gleichung 4.20 zu sehen.

$$
p_1 = \frac{s_k}{1+2\mu} \cdot \sin(\theta_1) + \frac{\mu \cdot s_k}{1+2\mu} \cdot \sin(\theta_1 - \theta_2)
$$
 (4.19)

$$
p_2 = \frac{s_k}{1+2\mu} \cdot \sin(\theta_2) - \frac{\mu \cdot s_k}{1+2\mu} \cdot \sin(\theta_1 - \theta_2)
$$
 (4.20)

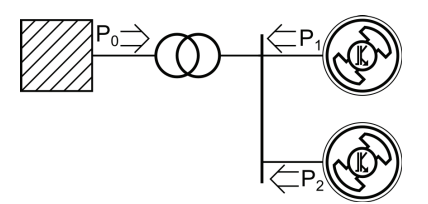

Abbildung  $4.3$  – Zwei VISMA Systeme am starren Netz  $(N = 2)$ 

Die beiden Gleichungen 4.19 und 4.20 besitzen im Falle *N* = 2 jetzt neben dem Sinusterm, der jeweils von ihrem "eigenen" Winkel abhängig ist, noch jeweils einen Koppelterm, der abhängig von der Differenz der beiden Polradwinkeln ist.

Wenn der Kopplungsterm *<sup>μ</sup>* gegen Null läuft (für *<sup>μ</sup>* <sup>→</sup> 0) ist zu erkennen, dass das Gesamtsystem in zwei getrennte (unabhängige) Teilsysteme zerfällt. In diesem Fall können beide Systeme unabhängig voneinander betrachtet werden.

Bestimmt man die Gesamtleistung  $p_0 = p_1 + p_2$  die an das überlagerte Netz abgegeben wird, heben sich die beiden Koppelterme gegenseitig auf und es ergibt sich die Gleichung 4.21.

$$
p_0 = p_1 + p_2 = \frac{s_k}{1 + 2 \cdot \mu} \cdot \sin(\theta_1) + \frac{s_k}{1 + 2 \cdot \mu} \cdot \sin(\theta_2)
$$
 (4.21)

$$
p_{0,\max} = \frac{2 \cdot s_k}{1 + 2 \cdot \mu} \cdot \sin(\theta_{\max}) \quad \text{mit} \quad \theta_{\max} = \theta_{\max,1} = \theta_{\max,2} \tag{4.22}
$$

Mit der Annahme dass der Aufbau und die Parameter der beiden VISMA-Systeme identisch sind, ist davon auszugehen, dass die maximal möglichen Polradwinkel identisch sind. Damit ergibt sich aus Gleichung 4.22 dass sich die maximale Einspeise um den Faktor  $1/(1 + 2 \cdot \mu)$  reduziert (siehe Gleichung 4.23).

$$
p_{0,\max} = \frac{1}{1+2\cdot\mu} \cdot 2 \cdot s_k \tag{4.23}
$$

Die maximale Leistung *sμ*, die eine VISMA einspeisen kann, ergibt sich gemäß Gleichung 4.24. Es ist zu erkennen, dass sich die maximale Einspeiseleistung im Vergleich zum System mit einer VISMA noch weiter reduziert.

$$
s_{\mu} = \frac{1}{1+2\cdot\mu} \cdot s_k \tag{4.24}
$$

Mit den Gleichungen 4.19 und 4.20 wird die Differentialgleichung in die Struktur von Gleichung 4.2 gebracht. Der so ermittelte Kopplungsterm **g***<sup>i</sup>* sind in Gleichung 4.25 und 4.26 zu sehen.

$$
\mathbf{g}_1(\mathbf{x}) = \underbrace{\begin{bmatrix} 0 \\ 1 \end{bmatrix}}_{\mathbf{b}} \cdot \left( \frac{1}{2 \cdot H} \cdot \left[ \mu \cdot s_{\mu} \cdot \sin(\theta_1 - \theta_2) \right] \right) \tag{4.25}
$$

$$
\mathbf{g}_2\left(\mathbf{x}\right) = -\mathbf{g}_1\left(\mathbf{x}\right) \tag{4.26}
$$

Nun werden die in Abschnitt 4.1 eingeführten Parameter (*c*3*<sup>i</sup>*, *ξi,i*) bestimmt, die zur Ermittelung der Verbundstabilität benötigt werden. Da die beiden Teilsysteme identisch aufgebaut sind und die Kopplungen auch symmetrisch sind, sind für jedes der beiden Teilsysteme auch die Parameter identisch  $(c_{3i} = c_3, \xi_{i,i} = \xi)$  Der Parameter  $c_3$  ergibt sich aus der Ableitung der Lyapunov-Funktion des isolierten Systems und er bestimmt sich aus dem kleinsten Eigenwert der Matrix **Q**.

$$
-c_3 = \lambda_{\min}(\mathbf{Q}) = \frac{2 \cdot \pi}{2 \cdot H} \cdot \beta \cdot \sqrt{s_{\mu}^2 - p_m^2}
$$
(4.27)

Zur besseren Nachvollziehbarkeit der Rechnungen werden an dieser Stelle die in Abschnitt 3.3 ermittelten Matrizen **P** und **Q** noch einmal dargestellt.

$$
\mathbf{P} = \begin{bmatrix} \frac{2\pi \left(\beta \cdot \sqrt{s_{k}^{2} - p_{m}^{2} + 2 \cdot \sqrt{s_{k}^{2} - 1}}\right)}{D} & \frac{1}{2} \\ \frac{1}{2} & \frac{D}{8\pi \sqrt{s_{k}^{2} - 1}} \end{bmatrix}
$$
(3.45)  

$$
\mathbf{Q} = \begin{bmatrix} -\beta \cdot \frac{\pi \cdot \sqrt{s_{k}^{2} - p_{m}^{2}}}{H} & 0 \\ 0 & -F_{0} \end{bmatrix}
$$
(3.46)

Der Kopplungsterms *ξ* wird nun gemäß Gleichung 4.9 gelöst. Dazu muss der Ausdruck  $\frac{\partial V_i}{\partial x_i}$ <sup>T</sup> ·  $\mathbf{g}_i(\mathbf{x})$  ausgewertet werden. In Gleichung 4.28 wird dies für das Teilsystem 1 durchgeführt.

$$
\frac{\partial V_1}{\partial \mathbf{x}_1}^{\mathrm{T}} \cdot \mathbf{g}_1(\mathbf{x}) = 2 \cdot \mathbf{x}_1^{\mathrm{T}} \cdot \mathbf{P} \cdot \mathbf{b} \cdot \left( \frac{1}{2 \cdot H} \cdot \left[ \mu \cdot s_{\mu} \cdot \sin(2 \cdot \pi \cdot \left[ \theta_1 - \theta_2 \right]) \right] \right) (4.28)
$$

Das Produkt aus der Lyapunov-Matrix **P** und dem Eingangs-Vektor **b** ist in Gleichung 4.29 bestimmt.

$$
2 \cdot \mathbf{P} \cdot \mathbf{b} = \begin{bmatrix} 1 \\ \frac{D}{4 \cdot \pi \sqrt{s_k^2 - 1}} \end{bmatrix}
$$
 (4.29)

Mit der Abschätzung  $\|\sin(x)\| < \|x\|$  lässt sich die in Gleichung 4.9 aus Abschnitt 4.1 geforderte Abschätzung, und damit die Bestimmung des Parameters *ξ* durchführen.

$$
\leq \frac{\|\frac{\partial V_i}{\partial \mathbf{x}_i}^{\mathrm{T}} \cdot \mathbf{g}_i(\mathbf{x})\|}{2 \cdot H} \leq \frac{2 \cdot \pi}{2 \cdot H} \sqrt{1 + \frac{D^2}{\left(4 \cdot \pi \cdot \sqrt{s_k^2 - 1}\right)^2}} \cdot \mu \cdot s_\mu \cdot \left(\|\mathbf{x}_1\|^2 + \|\mathbf{x}_1\| \cdot \|\mathbf{x}_2\|\right) \tag{4.30}
$$

Damit lassen sich aus Gleichung 4.30 die Parameter *ξ*1*,*<sup>1</sup> und *ξ*1*,*<sup>2</sup> ablesen (siehe Gleichung 4.31). Auf Grund der Symmetrie ist  $\xi = \xi_{1,1} = \xi_{1,2} = \xi_{2,1} = \xi_{2,2}$ .

$$
\xi = \frac{2 \cdot \pi}{2 \cdot H} \sqrt{1 + \frac{D^2}{\left(4 \cdot \pi \cdot \sqrt{s_k^2 - 1}\right)^2}} \cdot \mu \cdot s_\mu \tag{4.31}
$$

Nun lässt sich gemäß Gleichung 4.10 und Gleichung 4.11 die Kopplungsmatrix **S** aufstellen. Diese besitzt die folgende Struktur:

$$
\mathbf{S} = \begin{bmatrix} c_3 - \xi & -\xi \\ -\xi & c_3 - \xi \end{bmatrix}
$$
 (4.32)

Die Bedingung, dass die führenden Hauptminoren positiv sind, ist erfüllt wenn  $c_3 > 2 \cdot \xi$  ist. Dieser ergibt sich aus dem führenden Hauptminor 2. Ordnung also der Determinante der Gesamtmatrix. Dies ist in diesem Fall die schärfste Bedingung. Gleichzeitig ist dies auch die Bedingung dafür, dass die Matrix diagonal dominant ist. Dies spiegelt den Zusammenhang wieder, dass eine diagonal dominante symmetrische Matrix auch positiv definit ist und das bei einer positiv definiten Matrix die Hauptminoren positiv sind [40].

Damit ergibt sich das Stabilitätskriterium für den Fall von 2-Visma Systemen an einer Sammelschiene gemäß Gleichung 4.34.

$$
c_3 > 2 \cdot \xi \tag{4.33}
$$

$$
\Rightarrow \quad \beta \cdot \sqrt{s_{\mu}^2 - p_m^2} > 2 \cdot \mu \cdot \sqrt{1 + \frac{H \cdot F_0}{\pi \cdot \sqrt{s_{\kappa}^2 - 1}} \cdot s_{\mu}} \tag{4.34}
$$

Für den Sonderfall  $p_m = 0$  (Leerlauf) ergibt sich der Zusammenhang aus Gleichung 4.35. Anhand dieses Sonderfalls lässt sich gut der Einfluss der Parameter auf das Stabilitätskriterium diskutieren. Anschließend werden die für den Spezialfall gewonnenen Erkenntnisse wieder auf den allgemeineren Fall übertragen.

$$
\frac{\beta}{\mu} > 2 \cdot \underbrace{\sqrt{1 + \frac{H \cdot F_0}{\pi \cdot \sqrt{s_k^2 - 1}}}}_{2 \cdot [\mathbf{P} \cdot \mathbf{b}]} \tag{4.35}
$$

Als erstes wird den Term "vor" dem Ungleichheitszeichen  $\frac{\beta}{\mu}$  betrachtet. Um so größer dieser Ausdruck ist, um so einfacher ist die Stabilitätsbedingung erfüllt. D.h. um so größer *β* ist bzw. je kleiner der Koppelfaktor *μ* ist, um so mehr Spielraum existiert, um das Kriterium zu erfüllen. Zunächst wird der Koppelfaktor *μ* diskutiert. Bei einem kleinen Koppelfaktor *μ* ist die Beeinflussung der Systeme untereinander und damit die mögliche Störung der Systeme untereinander entsprechend kleiner. Für große *β* ist das Kriterium besser erfüllt, denn je größer *β*, ist um so kleiner ist das zu berücksichtigende Einzugsgebiet. Damit sind auch die für das Kriterium maximal zu berücksichtigende Auslenkungen kleiner, die das System stören können. Auf der anderen Seite der Ungleichung findet sich der um den Faktor 2 skalierten Betrag der in Gleichung 4.29 bestimmten Multiplikation 2·**P** · **b**. Hier sind wieder die schon in den vorherigen Kapiteln beobachten Zusammenhänge zu finden, dass mit wachsender Maschinenkonstante *H* und sinkender Kurzschlussleistung *s<sup>k</sup>* die maximal auftretende Polradwinkeländerung *θ* während eines Einschwingvorganges wächst (siehe Abschnitt 2.6.4). Wenn der maximal möglich auftretende Winkel wächst, stößt das System auch eher an seine Stabilitätsgrenze (siehe Abschnitt 3.1).

Wenn wir uns wieder dem Fall  $p_m \neq 0$  zuwenden (siehe Gleichung 4.34), ist zu erkennen, dass ein Erhöhen der Einspeiseleistung *p*m, einem kleiner skalieren von  $\beta$ über den Vorfaktor $\sqrt{s_\mu^2 - p_m^2}$ entspricht. Es wird sozusagen das Einzugsgebiet verkleinert. Dies entspricht auch den technischen Gegebenheiten, da ein Erhöhen der Einspeiseleistung den Polradwinkel erhöht und damit den Abstand zur Stabilitätsgrenze verkleinert.

Eine grafische Auswertung des Faktors  $\|2 \cdot \mathbf{P} \cdot \mathbf{b}\|$  ist in Abbildung 4.4 zu sehen.

Im Folgenden werden die zuvor ermittelten Zusammenhänge an folgendem Beispiel diskutiert.

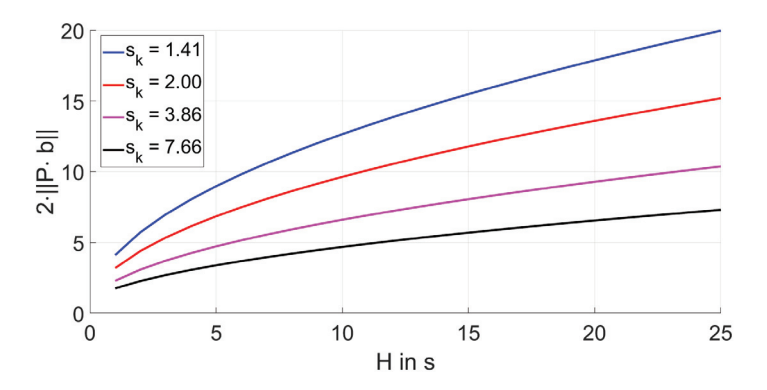

Abbildung  $4.4$  – Darstellung des Terms  $2 \cdot ||P \cdot b||$ , der die Wirkung der **"Kopplungsleistung" skaliert in Abhängigkeit von der Maschinenkonstante** *H* **sowie der Kurzschlussleistung** *s<sup>k</sup>*

Je größer der Ausdruck ist, desto größer ist der Einfluss der Kopplung der Systeme untereinander. Es ist zu erkennen, dass die Trägheit *H* der Systeme den Einfluss verstärkt, während eine höhere Kurzschlussleistung *s<sup>k</sup>* den Einfluss reduziert.

Wir gehen von der Anordnung in Abbildung 4.3 aus. Die beiden virtuellen Synchronmaschinen besitzen die gleichen Parameter und der verwendete Transformator ist für die Summe der Nennleistung der VISMA Systeme ausgelegt  $(S_{TN} = 2 \cdot S_N)$ . Die Kurzschlussspannung des Transformators beträgt 4 % ( $u_k = 0.04$ ). Als Bezugsgröße für die Normierung wird weiterhin die Nennleistung einer VISMA gewählt, daher ergibt sich der Koppelfaktor zu  $\mu = 0.02$ . Die Kurzschlussleistung soll  $s_k = \sqrt{2}$  betragen und es wird überprüft wie sich das "garantierte Einzugsgebiet" bzw. die garantiert maximale Auslenkung verändert, wenn die Maschinenkonstante einmal *H* = 5s und *H* = 25 s beträgt. Es wird davon ausgegangen, dass die einzelnen Maschinen sich im Leerlauf befinden ( $p_m = 0$ ). So kann für die Berechnung der etwas übersichtlichere Zusammenhang aus Gleichung 4.35 herangezogen werden.

Aus den gegebenen Parametern wird nun das kleinstmögliche *β* berechnet. Gemäß der Vorgaben aus Kapitel 3.3 ergibt sich so das maximale Einzugsgebiet (siehe Gleichung 4.36).

$$
\beta_{P0,\max} = 2 \cdot \sqrt{1 + \frac{H \cdot F_0}{\pi \cdot \sqrt{s_k^2 - 1}} \cdot \mu}
$$
\n(4.36)

$$
\beta_{P0,\text{max}}|_{H=5\,\text{s}} = 0.36 \qquad \beta_{P0,\text{max}}|_{H=25\,\text{s}} = 0.8 \tag{4.37}
$$

Mit den beiden Ergebnissen aus Gleichung 4.37 und mit Hilfe der Erkenntnisse aus Abschnitt 3.3 lässt sich nun das Einzugsgebiet bestimmen. Das Berechnen des Einzugsgebietes geschieht mit den Gleichungen 3.58 und 3.59. Für den Wert  $\beta = 0.8$  (hier bei  $H = 25$ s) wurde bereits in Abschnitt 3.3 eine Auswertung durchgeführt, die dort bestimmte maximale Auslenkung auf der Frequenzachse beträgt in diesem Fall 0*.*7 Hz (siehe Tabelle 3.3). Der Ellipsoid, der dieses Einzugsgebiet beschreibt, ist in Abbildung 4.5 abgebildet. Um zu überprüfen, dass dieses ein gültiges Einzugsgebiet der Ruhelage ist, wurden 5 Zeitreihen ermittelt, bei denen jeweils für das System 1 (VISMA 1) die Anfangswerte eine Position auf dem Rand des Einzugsgebiet gelegt wurden, und als Anfangswerte von System 2 (der zweiten VISMA) wurden die Anfangswerte von System 1 gespiegelt.

In Abbildung 4.5 ist zu erkennen, dass alle Zustandsgrößen, die auf dem Rand des bestimmten Einzugsgebietes gestartet sind, in die Ruhelage gelaufen sind. Somit ist bestätigt, dass es sich bei dem berechneten Gebiet um ein Einzugsgebiet handelt.

Als nächstes wird das Einzugsgebiet für die Maschinenkonstante *H* = 5s bestimmt. Hier ergibt sich der Parameter *β* = 0*.*36, der also deutlich kleiner ist als zuvor (ca. Faktor  $\sqrt{5}$ ). Es wird daher von einem deutlich größeren Einzugsgebiet ausgegangen.

In Abbildung 4.6 wurde das Einzugsgebiet mit *H* = 5 s und daraus resultierenden *β* = 0*.*36 bestimmt. Die Anfangswerte der Zeitreihen wurden nach der selben Methodik wie auch im Fall *H* = 25 s bestimmt. Zusätzlich wurden zum Vergleich die Zeitverläufe mit der Auslenkung von VISMA 1 um 0*.*7 Hz und VISMA 2 um <sup>−</sup>0*.*7 Hz aus der Abbildung 4.5, also aus dem Fall *<sup>H</sup>* = 25 s, mit hinzugefügt. Es ist zu erkennen, dass das Einzugsgebiet in Ausdehnung der Frequenzachse und der des Polradwinkel gewachsen ist.

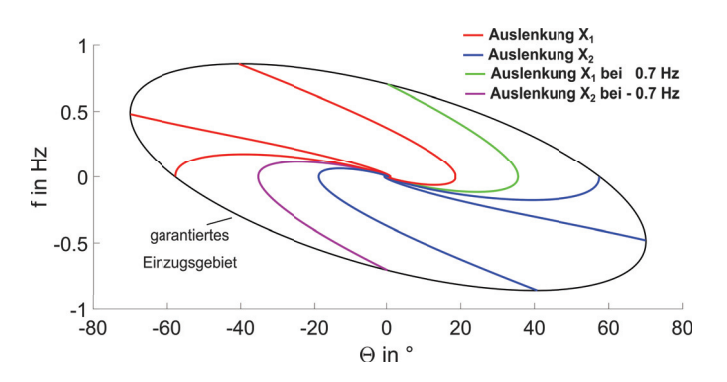

**Abbildung 4.5** – **Einzugsgebiet und Zeitreihen bei zwei VISMA-Systemen, mit**  $H = 25$  s,  $s_k = \sqrt{2}$  **und**  $\mu = 0.02$ 

Das Einzugsgebiet wird mit der Vorgabe aus Gleichung 4.35 bestimmt. Die Anfangswerte wurden so gewählt, dass sie auf dem Rand des Einzugsgebietes liegen. Wobei die Anfangswerte von VISMA 2 immer Spiegelverkehrt zu denen von VIS-MA 1 liegen. Die beiden Verläufe bei der die VISMA 1 um 0*.*7 Hz und VISMA 2 um <sup>−</sup>0*.*7 Hz ausgelenkt wurden sind farblich besonders herforgehoben, da diese Zeitreihen später noch als Vergleichsgröße herangezogen werden.

Es werden nun die Systeme mit einer Maschinenkonstante  $H = 25$ s und $H =$ 5 s bei gleichen Anfangsbedingungen verglichen indem die Verläufe der Wirkleistung bei Auslenkungen auf der Frequenzachse von <sup>±</sup>0*.*7 Hz betrachtet werden (siehe Abbildung 4.7). Hier sind die selben Auswirkungen der Parameteränderungen wie in Abschnitt 2.6.4 zu beobachten. Es ist zu erkennen, dass beim Einschwingen des System mit der niedrigeren Maschinenkonstante auch die maximale Winkelauslenkung geringer ist. Wie in Abschnitt 2.6.4 wird wieder festgestellt, dass bei steigendem *H* die abgegebene Wirkleistung im Mittel um den Faktor <sup>√</sup> *H* steigen muss. Zum Erreichen dieses Wertes bei gleich bleibenden *s<sup>k</sup>* muss entsprechend der Winkel steigen. Die Zeitreihen in Abbildung 4.7 zeigen, dass die maximale Wirkleistung im Fall *H* = 5s  $|P_{\text{max}}| = 0.38$  und im Fall  $H = 25$  s  $|P_{\text{max}}| = 0.8$  beträgt. Das Verhältnis der beiden Maximalwerte beträgt  $\frac{0.8}{0.38} = 2.13$ , was ungefähr dem Wert von  $\sqrt{5}=2.23$  entspricht, also der Wurzel aus dem Wachstum der Maschinenkonstante ( $\sqrt{\frac{H_2}{H_1}}$ ).

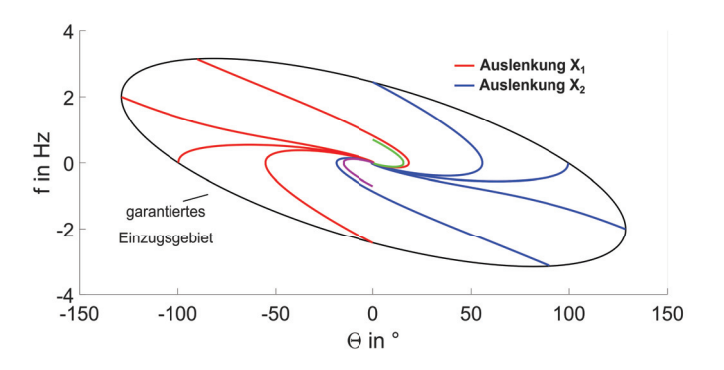

**Abbildung 4.6** – **Einzugsgebiet und Zeitreihen bei zwei VISMA-Systemen, mit**  $H = 5$ s,  $s_k = \sqrt{2}$  **und**  $\mu = 0.02$ 

Das Einzugsgebiet wurde mit der Vorgabe aus Gleichung 4.35 bestimmt. Die Anfangswerte wurden so gewählt, dass sie auf dem Rand des Einzugsgebietes liegen. Wobei die Anfangswerte von VISMA 2 immer Spiegelverkehrt zu denen von VISMA 1 liegen. Besonders farblich gekennzeichnet sind die beiden Verläufe bei der die VISMA 1 um 0*.*7 Hz und VISMA 2 um <sup>−</sup>0*.*7 Hz ausgelenkt wurde. Diese werden noch als Vergleichsgröße benötigt.

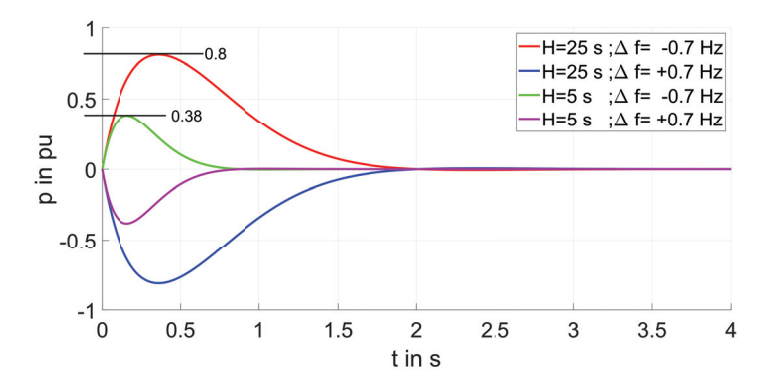

**Abbildung 4.7** – **Zeitreihen der abgegeben Wirkleistungen der beiden VISMA-Systeme bei gegenläufiger Auslenkung um** 0*.*7 Hz **bei einer Maschinenkonstante von**  $H = 5$ s **und von**  $H = 25$ s

Es ist zu erkennen, dass die maximale bereitgestellte Wirkleistung, und die Einschwingzeit proportional mit  $\sqrt{H}$  wächst.

### **4.3 Stabilitätsuntersuchung für N-VISMA Systeme an einer Sammelschiene**

In diesem Abschnitt wird die Stabilitätsanalyse auf N-Systeme erweitert. Hierzu wird die Anordnung aus Abbildung 4.3 um beliebig viele Systeme erweitert. Zur Analyse wird wie zuvor zunächst die abgegebene Leistung einer VISMA in Abhängigkeit der Polradspannung aller VISMA Systeme und der Spannung des starren Netzes berechnet. Die Leistung der *i*-ten VISMA ist in Gleichung 4.38 zu finden.

$$
p_i = -\frac{s_k}{1+N\cdot\mu} \cdot \sin(\theta_i) - \frac{\mu \cdot s_k}{1+N\cdot\mu} \cdot \sum_{\substack{\nu=1 \ \nu \neq i}}^N \sin(\theta_i - \theta_\nu)
$$
 (4.38)

Die Gleichung 4.38 ist strukturell sehr ähnlich zu der Leistungsgleichung von zwei VISMA Systemem (siehe Gleichung 4.20). Es gibt einen Term, der nur von dem Polradwinkel des *i*-ten System abhängt. Dieser beschreibt die Austauschleistung der VISMA mit dem starren Netz. Des Weiteren eine Summe von Termen, die Abhängig von der Winkeldifferenz des *i*-ten Systems zu den anderen VISMA Systemen beschreibt, gebildet. Diese beschreiben die Austauschleistung zwischen den einzelnen Systemen. In Gleichung 4.20 wird dieses Verhalten auch beschrieben, jedoch handelt es sich dort um lediglich einen Term, da dort nur ein weiteres VISMA-System existiert.

Durch die Addition der einzelnen Leistungen lässt sich die Gesamtleistung  $p_0$ bestimmen (siehe Gleichung 4.39). Bei der Summation heben sich, wie zu erwarten, die Koppelterme auf, da sie den Leistungsaustausch der Systeme untereinander beschreiben und nicht den Leistungsaustausch mit dem starren Netz. Übrig bleiben die Terme, die abhängig von einem Polradwinkel sind.

$$
p_0 = \sum_{i=1}^{N} p_i = \sum_{i=1}^{N} \frac{s_k}{1 + N \cdot \mu} \cdot \sin(\theta_i)
$$
 (4.39)

Wenn alle Polradwinkel *θ* den selben Wert haben, zum Beispiel wenn alle Sollwerte der Einspeiseleistung *p*<sup>m</sup> den selben Wert besitzen und das Gesamtsystem sich im stationären Zustand befindet, dann ergibt sich die Leistung  $p_0$ gemäß Gleichung 4.40.

$$
p_0 = N \cdot \frac{s_k}{1 + N \cdot \mu} \cdot \sin(\theta) \quad \text{mit} \quad \theta = \theta_i \tag{4.40}
$$

Daraus lässt sich die maximale übertragbare Leistung des Systems bestimmen (siehe Gleichung 4.41). Hier wird die maximal übertragbare Leistung durch die Kopplung mit  $\mu$ um  $N \cdot \frac{s_\Bbbk}{1+N\cdot \mu}$ reduziert. Der Unterschied zu dem System mit zwei VISMA-Systemen ist, dass der Faktor "2" durch "N" ersetzt wurde.

$$
p_{0,\max} = N \cdot \frac{1}{1 + N \cdot \mu} \cdot s_k \tag{4.41}
$$

In der selben Weise wie schon in Abschnitt 4.2.2 wird nun die Leistung *sμ*, als die Leistung eingeführt, die eine VISMA maximal einspeisen kann (siehe Gleichung 4.42).

$$
s_{\mu} = \frac{1}{1 + N \cdot \mu} \cdot s_k \tag{4.42}
$$

Wird die Beziehung für *s<sup>μ</sup>* in Gleichung 4.38 eingesetzt, ergibt sich die Form von Gleichung 4.43. Dadurch bekommt die Leistungsgleichung und damit die Differentialgleichung die selbe Gestalt wie die der Anordnung mit zwei VISMA-Systemen. Es gibt zwei wesentliche Unterschiede: Die Ermittelung des Wert für *s<sup>μ</sup>* und die Anzahl der Kopplungsterme. Jedoch bleibt die Gestalt der Kopplungsterme identisch.

$$
p_i = -s_\mu \cdot \sin(\theta_i) - s_\mu \cdot \sum_{\substack{\nu=1 \\ \nu \neq i}}^N \sin(\theta_i - \theta_\nu)
$$
 (4.43)

Zur Betrachtung der Verbundstabilität werden wie zuvor die Parameter *c*3*<sup>i</sup>* und *ξ* ermittelt (siehe Gleichungen 4.44 und 4.45). Auf Grund der obigen Betrachtung ist es ist nicht verwunderlich, dass das Ergebnis formelmäßig das selbe ist wie in Abschnitt 4.2.2. Da der Parameter *c*3*<sup>i</sup>* die Stabilität des autonomen Systems beschreibt und der Parameter *ξ* die Kopplung der einzelnen Systeme zueinander.

$$
-c_3 = \lambda_{\min}(\mathbf{Q}) = \frac{2 \cdot \pi}{2 \cdot H} \cdot \beta \cdot \sqrt{s_{\mu}^2 - p_m^2}
$$
(4.44)

$$
\xi = \frac{2 \cdot \pi}{2 \cdot H} \sqrt{1 + \frac{H \cdot F_0}{\pi \cdot \sqrt{s_k^2 - 1}}} \cdot \mu \cdot s_\mu \tag{4.45}
$$

Mit den Parametern *c*<sup>3</sup> und *ξ* lässt sich nun die Kopplungsmatrix **S** aufstellen (äquivalent zu Abschnitt 4.2.2). Sie besitzt die Struktur Matrix aus

Gleichung 4.46.

$$
\mathbf{S} = \begin{bmatrix} c_3 - \xi & -\xi & \dots & -\xi \\ -\xi & c_3 - \xi & \vdots & -\xi \\ \vdots & \dots & \ddots & \vdots \\ -\xi & \dots & \dots & c_3 - \xi \end{bmatrix}
$$
(4.46)

Zur Bestimmung der Verbundstabilität muss geprüft werden, dass die führenden Hauptminoren positiv sind (siehe Abschnitt 4.1). Bereits in Abschnitt 4.2.2 wurde erwähnt, wenn bei einer symmetrischen Matrix die Eigenwerte positiv sind auch die führenden Hauptminoren positiv sind (siehe [40]). Ein hinreichendes Kriterium, dass die Eigenwerte positiv sind, ist dass die Matrix diagonaldominant ist (siehe [15] Kapitel 14.1: Regularitätskriterium von Hadamard und seine Verallgemeinerungen). Dies ist gegeben, wenn die Gleichung 4.47 erfüllt ist.

$$
c_3 > N \cdot \xi \tag{4.47}
$$

Werden in Gleichung 4.47 die Werte für *c*<sup>3</sup> (Gleichung 4.44) und für *ξ* (Gleichung 4.45) eingesetzt, ergibt sich der Zusammenhang nach Gleichung 4.48.

$$
\beta \cdot \sqrt{s_{\mu}^{2} - p_{m}^{2}} > N \cdot \mu \cdot \sqrt{1 + \frac{H \cdot F_{0}}{\pi \cdot \sqrt{s_{\mathbf{k}}^{2} - 1}} \cdot s_{\mu}}
$$
(4.48)

Wenn man das Ergebnis aus Gleichung 4.48 mit dem Ergebnis für zwei Systeme (Gleichung 4.34) vergleicht, fällt auf, dass der einzige Unterschied der ist, dass auf der rechten Seite der Ungleichung der Wurzelausdruck nicht mit dem Faktor zwei multipliziert wird, sondern mit der Anzahl der Anlagen. Es ist daher zu erkennen, dass das Ergebnis von zwei Anlagen der Spezialfall von N-Anlagen ist. Das selbe gilt auch für den Spezialfall *p<sup>m</sup>* = 0 (siehe Gleichung 4.49), auch hier ist der Unterschied zum Fall mit den zwei VISMA-Systemen die Skalierung mit dem Faktor *N*.

$$
\frac{\beta}{\mu} > N \cdot \sqrt{1 + \frac{H \cdot F_0}{\pi \cdot \sqrt{s_k^2 - 1}}}
$$
\n(4.49)

Anhand der Gleichungen 4.48 und 4.49 lässt sich jetzt beispielsweise die Frage beantworten, worauf bei der Entscheidung zu achten ist, mit wie vielen Anlagen ein Schwungmasse-Verhalten nachgebildet werden soll.

Dazu muss neben der Änderung des Faktors *N* auch noch mit berücksichtigt werden, dass sich zusätzlich der Kopplungsfaktor *μ* mit ändert, da sich die Nennleistung der Einzelanlagen ändert und damit die Bezugsgröße zum Bestimmen des Parameters. Die Maschinenkonstante *H* und die Kurzschlussleistung *s*<sup>k</sup> ändern sich nicht, da die Summe der Anlagen wieder dasselbe Verhalten am Netz zeigen soll wie die ursprüngliche Anzahl an Anlagen. Der Parameter *μ* wird, wie im vorherigen Abschnitt, über die Kurzschlussspannug des Transformators *u*<sup>k</sup> vorgegeben. Damit ergibt sich der Parameter zu  $\mu = u_{\rm k} \cdot \frac{S_{\rm N}}{S_{\rm T}}$ . Dies in Gleichung 4.49 eingesetzt ergibt die Gleichung 4.50. Nun wird davon ausgegangen, dass die Nennscheinleistung des Transformator  $S_T = N \cdot S_N$  beträgt, also das er immer die geforderte Nennleistung

übertragen kann. Wenn man diesen Zusammenhang in die Gleichung 4.50 einsetzt erhält man Gleichung 4.51.

$$
\frac{\beta}{w_{k}} \cdot \frac{S_{\text{T}}}{S_{\text{N}}} > N \cdot \sqrt{1 + \frac{H \cdot F_{0}}{\pi \cdot \sqrt{s_{k}^{2} - 1}}}
$$
 (4.50)

$$
\text{mit} \quad S_{\text{T}} = N \cdot S_{\text{N}} \Rightarrow \qquad \frac{\beta}{u_{\text{k}}} \qquad \text{all} \quad \frac{H \cdot F_{0}}{\pi \cdot \sqrt{s_{\text{k}}^{2} - 1}} \tag{4.51}
$$

In diesem Fall fällt die Abhängigkeit von *N* aus der Gleichung. Also das gewonnene Stabilitätskriterium ist nicht mehr Abhängig von der Anzahl der Anlagen, sondern lediglich von den Impedanzverhältnissen und den Maschinenparametern. Das heißt unter den hier betrachteten idealisierten Bedingungen spielt es für die Stabilität keine Rolle, ob die dem Netz bereitgestellte Leistung durch eine oder mehre VISMA-Systeme bereitgestellt werden. Solange die Leistungsverhältnisse und damit Impedanzverhältnisse nicht verändert werden.

Natürlich muss festgehalten werden, dass hier von idealisierten Situation ausgegangen wurde. Zum einen wird hier davon ausgegangen, dass der Aufbau symmetrischen ist. Dies ist für die hier durchgeführte prinzipielle Analyse vollkommen ausreichend. Wenn jedoch konkrete reale Aufbauten analysiert werden, muss ggf. die Matrix 4.46 dann entsprechend neu aufgestellt und neu gelöst werden. Dies ist insbesondere der Fall umso größer die zu übertragen**Q** 

S.

den Leistungen sind. Dann spielen die Impedanzen der Zuleitungen und der Sammelschiene eine immer eine größere Rolle und die Matrix 4.46 ist nicht mehr symmetrisch. In diesem Fall ist aber davon auszugehen, dass die Lösung nicht mehr analytisch gefunden werden kann und auf numerische Methoden zurückgegriffen werden muss.

## **Kapitel 5**

# **Fazit**

#### **5.1 Zusammenfassung und Evaluation**

In dieser Arbeit wurde das Verhalten von einem und mehreren VISMA-Systemen am elektrischen Netz diskutiert. In Kapitel 1 in Abschnitt 1.3.1 wurden dazu die drei folgenden Fragen formuliert, die durch diese Arbeit beantwortet werden sollten:

- 1. Welches Modell sollte zur Nachbildung des Schwungmassenverhaltens genutzt werden?
- 2. Wie werden die Parameter eines solchen Modells festgelegt?
- 3. Arbeiten die N-Anlagen gemeinsam stabil am Netz?

In den drei folgenden Unterabschnitten wird jede dieser drei Fragen aufgegriffen und diskutiert in welchem Rahmen diese mit der vorliegenden Arbeit beantwortet wurden.

#### **Welches Modell sollte zur Nachbildung des Schwungmassenverhaltens genutzt werden?**

In den Abschnitten 1.1 "Zum Aufbau der Frequenzregelung und Notwendigkeit der Momentanreserve" und 1.2 "Prinzipieller Aufbau von Virtuellen Synchronmaschinen und deren Entwicklung" wurde ein Überblick über die Entwicklung der Virtuellen Synchronmaschinen und der verschiedenen Modelle gegeben. Für zwei Basiskonzepte wurden stellvertretend zwei Modelle ausgewählt, die in dieser Arbeit untersucht wurden. Diese beiden Modelle werden in dieser Arbeit als "klassisch vereinfachte Maschinenmodell" (KVM-Modell) und "Chen-Modell" benannt. Bei dem KVM-Modell handelt es sich um die Nachbildung der Synchronmaschine ausschließlich durch eine rotierende Masse (siehe Abschnitt 1.2.3) und bei dem Chen-Modell wurde das KVM-Modell so modifiziert, dass es gut in Verbindung mit einem Umrichter mit Phasenstromregler und zur Inselnetzbildung genutzt werden kann (siehe Abschnitt 1.2.4). Im Abschnitt 2 "Prinzipieller Aufbau von Virtuellen Synchronmaschinen und deren Entwicklung" wurden die beiden Modelle nach einer einheitlichen Vorschrift parametriert und anschließend das Einschwingverhalten miteinander verglichen. Es zeigte sich dort, dass unter diesen Voraussetzungen das Chen-Modell zwar eine schnellere Einschwingzeit besitzt, aber die daraus resultierenden größeren Winkeländerungen des Polradwinkels dazu führen, dass das Chen-Modell bei Frequenzänderungen beim Betrieb am starren Netz weniger robust arbeitet. Daher wird für diesen Betriebsmodus das KVM-Modell empfohlen.

#### **Wie werden die Parameter eines solchen Modells festgelegt?**

In Kapitel 2 "Parametrierung der Modelle" wurde eine Vorschrift vorgestellt, nach dem die beiden Modelle parametriert werden. Die Parametrierung erfolgt in den drei folgenden Schritten:

1. Festlegen der Nennleistung und der Kurzschlussleistung (siehe Abschnitt 2.6):

$$
s_{\mathbf{k}}=\frac{S_{\max}}{P_{\mathrm{N}}}
$$

2. Festlegen der bereitzustellenden Energie bei einer Frequenzänderung (siehe Abschnitt 2.6):

KVM-Modell  
\n
$$
E_{\text{rot}} = H \cdot (\omega_1^2 - 1) \cdot S_{\text{N}} \quad E_{\text{rot}} = \alpha \cdot H \cdot (\omega_1^2 - 1) \cdot S_{\text{N}}
$$

3. Festlegen, dass im Nennarbeitspunkt alle Eigenwerte des linearisierten Systems den gleichen reellen Wert besitzen (aperiodischer Grenzfall) (siehe Abschnitt 2.6.2 für das KVM-Modell und Abschnitt 2.6.3 für das Chen-Modell):

**KVM-Modell Chen-Modell**  
\n
$$
\alpha = 9
$$
\n
$$
D = \sqrt{16 \cdot \pi \cdot F_0 \cdot H \cdot \sqrt{s_k^2 - 1}}
$$
\n
$$
T_d = \sqrt{6 \cdot 3} \cdot \sqrt{\frac{H}{2 \cdot \pi \cdot F_0 \cdot \sqrt{s_k^2 - 1}}}
$$

Exemplarisch wurde für beide Modelle ein Umrichter nach den gleichen Vorgaben parametriert und Messungen an dem System durchgeführt.

Bei den Messungen (siehe Abschnitt 2.6.4) ließ sich beobachten, dass das dynamische Verhalten so lange gut über das lineare Verhalten beschrieben wird, solange die Polradwinkeländerung nicht zu groß wird. Diese wächst mit der Maschinenkonstante *H* und sinkt mit der vorgegebenen Kurzschlussleistung *s*k. Es ist jedoch zu berücksichtigen, dass bei der Erhöhung der Kurzschlussleistung zwar die Polradwinkelschwankungen kleiner werden, die Leistungsschwankungen aber trotzdem zunehmen. Des Weiteren wurde gezeigt, dass das Chen-Modell ein schnelleres Einschwingverhalten besitzt, was im Vergleich zum KVM-Modell zu größeren Winkeländerungen führt. Wie im vorherigen Abschnitt erwähnt, führen diese dazu, dass sich das Chen-Modell beim Betrieb am starren Netz in den Grenzbereichen weniger robust verhält. Daher wurde entschieden, dass die weiteren Betrachtungen am KVM-Modell durchgeführt werden.

Um genauere Aussagen über ein garantiert stabiles Einzugsgebiet zu erhalten und darüber von welchen Größen ein solches abhängig ist, wurden in Kapitel 3 "Lyapunov-Funktion des KVM-Modells" mit Hilfe von Lyapunov-Funktionen, Einzugsgebiete für verschiedene Parameterkonstellationen ermittelt. Es zeigte sich, dass die Größen aus den linearen Betrachtungen, die zu einer Erhöhung des Polradwinkelschwankung führen, in gleicher Weise zur Reduktion des Einzugsgebietes führen.

#### **Arbeiten die N-Anlagen gemeinsam stabil am Netz?**

In Kapitel 4 "Stabiler Verbundbetrieb des KVM-Modells" wird ein aus der Literatur bekannter Ansatz zur Analyse gestörter Systeme (siehe "Hassan K. Khalil - Nonlinear Systems" [21], Kapitel 9) auf die Fragestellung dieser Arbeit angewendet.

Für den Sonderfall von N-Maschinen an einer Sammelschiene mit rein reaktiven Kopplungen ist in Abschnitt 4.3 analytisch ein Kriterium ermittelt worden, das bei Einhaltung garantiert, dass es durch die Parallelschaltung der VISMA-Systeme zu keinen Stabilitätsproblemen kommen kann.

$$
\beta \cdot \sqrt{s_{\mu}^2 - p_m^2} > N \cdot \mu \cdot \sqrt{1 + \frac{H \cdot F_0}{\pi \cdot \sqrt{s_{\mathbf{k}}^2 - 1}} \cdot s_{\mu}}
$$
\n(4.48)

### **5.2 Grenzen des Verfahrens und weitergehende Fragestellungen**

Die abgeleiteten Zusammenhänge bezüglich des Einzugsgebietes und zur Verbundstabilität basieren auf der Stabilitätsanalyse mit Hilfe von Lyapunov-Funktionen. Wie in Abschnitt 3.1 erläutert, können diese Lyapunov-basierten Verfahren lediglich hinreichende Aussagen liefern. Wie gut das Ergebnis den gesamten Stabilitätsbereich abdeckt, ist von der Wahl der Lyapunov-Funktion abhängig. Die Lyapunov-Funktion und deren Parameter wurden hier nicht unter dem Gesichtspunkt der maximalen Ausdehnung des Einzugsgebietes getroffen, sondern unter dem Gesichtspunkt der besonders "guten" analytischen Berechenbarkeit. Die Frage ist, ob die Aussagen dieser Arbeit "nur" für ein relativ kleines Gebiet gültig sind und bis zu welchen Punkt sie noch zumindest eine qualitative Aussagekraft besitzen. Diese Überprüfungen ließen sich für das Einzelsystem mit numerischen Verfahren zum Ermitteln des Einzugsgebieten (siehe zum Beispiel [11]) realisieren. Mit den so ermittelten Grenzwerten ließe sich ebenfalls eine numerisch Kopplungsmatrix **S** (siehe Gleichung 4.11) bestimmen. Damit ließen sich dann auch komplexere Netzstrukturen in eine Kopplungsmatrix **S** (siehe Gleichung 4.11) überführen. An ihr lässt sich analysieren wie sich veränderte Netzstrukturen auf die Verbundstabilität auswirken.

Bei den hier gezeigten Untersuchungen wurde davon ausgegangen, dass ein Netz vorhanden ist, welches eine Frequenz fest vorgibt. Die Frage die hier auf der Hand liegt, wie verändert sich das Verhalten der Systeme in einem Inselnetz? Für die mathematische Analyse besitzt das Chen-Modell hier den Vorteil, dass die Netzfrequenz keine Eingangsgröße ist. Beim KVM-Modell wird über die Differenz zwischen Netzfrequenz und der eigenen Frequenz die Dämpfung berechnet. Die Frage ist, was bei N-unabhängigen Oszillatoren "die Netzfrequenz" ist? Daher müsste beim KVM-Modell im ersten Schritt verifiziert werden, welches die sinnvollste Wahl für die Bezugsfrequenz ist. Ansätze hierfür sind beispielsweise die Wahl der Ruhelage oder der Mittelwert der Einzelfrequenzen der VISMA-Systeme. Da die Netzfrequenz bei einem

realen Aufbau aus der gemessenen Netzspannung ermittelt wird, ist es vorstellbar, dass das KVM-Modell als Spezialfall des Chen-Modells betrachtet werden kann. Dies wäre möglich, wenn nachgewiesen werden würde, dass mit entsprechender Parametrierung das zusätzliche DT-1 Glied des Chen-Modells die Dämpfung inklusive der Dynamik der Messeinrichtung mit ausreichender Genauigkeit nachbildet.

In dieser Arbeit wurde der Einfluss der Stromregelung und die realen Eigenschaften des Speichers nicht mit berücksichtigt. Diese Effekte ließen sich in der hier präsentierten Untersuchung vernachlässigen (siehe Abschnitt 2.6.4 "Verifikation und Vergleich der Modelle"). Jedoch ist nicht davon auszugehen dass dies immer der Fall ist. Daher wäre eine tiefergehende Verifikation, die nahe der Grenzbereiche des Umrichters und des Speichers liegt, sinnvoll, um zu prüfen, wie sich die dynamischen Eigenschaften der Batterie und der Stromreglung als limitierenden Faktoren zur Momentanleistungserbringung auswirken.

**Anhang A**

# **Aufbau der verwendeten Umrichter**

In Abbildung A.1 ist der schematische Aufbau der verwendeten Umrichter zu sehen. Sowohl für die Versuche mit dem Chen-Modell als auch beim KVM-Modell wurden bei den wesentlichen Komponenten die gleichen Bauteile verwendet. Eine Übersicht der verwendeten Bauteile ist in Tabelle A.1 zu sehen.

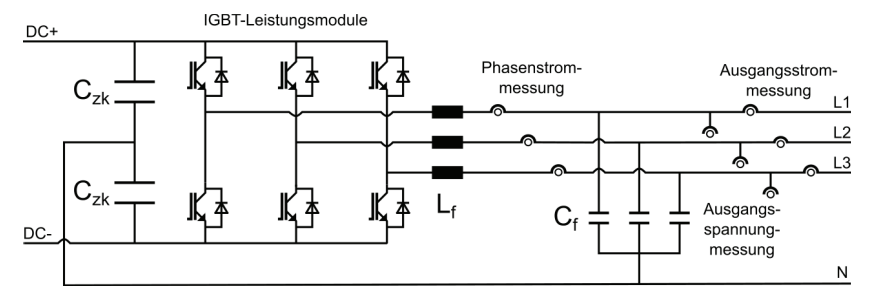

**Abbildung A.1** – **Schematischer Aufbau der verwendeten Umrichter** Sowohl der Umrichter für die Messungen zu dem KVM-Modell, als auch zum Chen Modell sind prinzipiell, wie hier gezeigt, gleich aufgebaut. Die zentralen Komponenten sind ebenfalls identisch (siehe Tabelle A.1).

Der Unterschied bei den Implementierungen des Chen-Modells und des KVM-Modell ist neben den verwendeten Maschinenmodellen, die Umsetzung des Phasenstromreglers. Dies geschieht beim Chen-Modell mit einem Zweipunktregler (siehe Abbildung 1.5 auf Seite 12). Die eingestellte Hysterese beträgt 2 A. Der in dieser Arbeit verwendete Aufbau, für die Messungen beim Chen-Modell, ist identisch mit dem in der Dissertation von Herrn Chen [7].

Beim KVM-Modell wurde der Phasenstromregler, in dq-Koordinaten über zwei PI-Regler realisiert (siehe Abbildung 1.6 auf Seite 14). Die Regelparameter sind für die d- und q-Komponente identisch, für die Versuche in dieser Arbeit betragen sie  $K_p = 2$  und  $T_i = 3.33$  ms. Zur Pulsmustergenerierung werden die Ausgangsgrößen der Regler auf die Batterienennspannung von  $U_{\text{DC}} = 700 \text{ V}$  normiert, die PWM-Frequenz beträgt 5 kHz.

**Tabelle A.1** – Verwendete Komponenten

| $L_f$ 5 mH | $2.2 \text{ mF}$                         |
|------------|------------------------------------------|
|            | $C_f$   2.5 µF    IGBT   SKM 50 GB 123 D |

# **Anhang B Symbolverzeichnis**

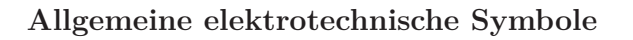

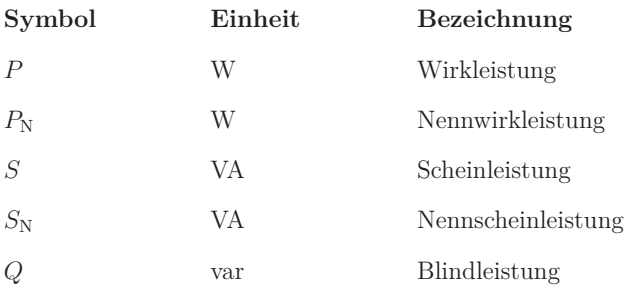

#### **Symbole der VISMA Modelle**

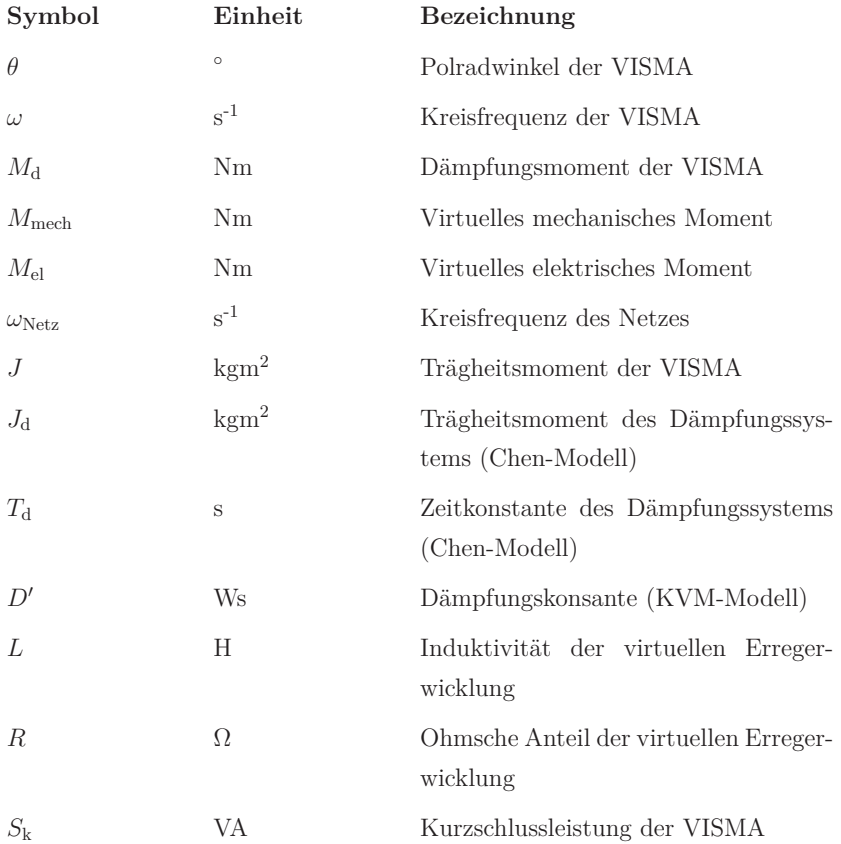

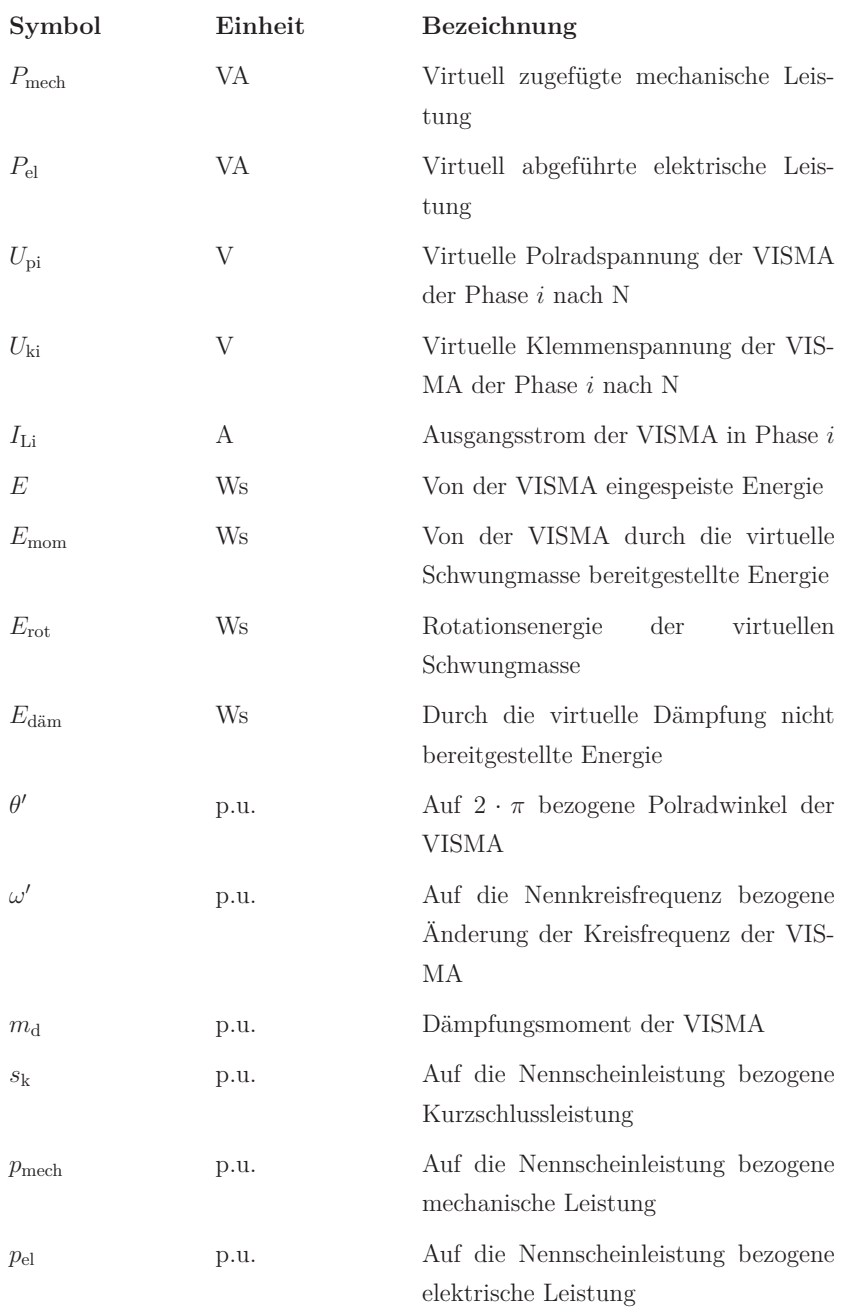

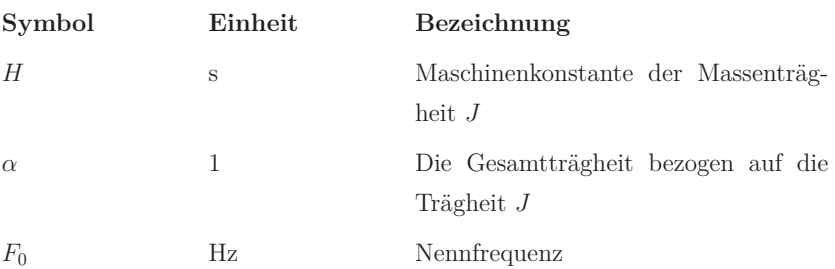

#### **Symbole der Netzwerkbeschreibung**

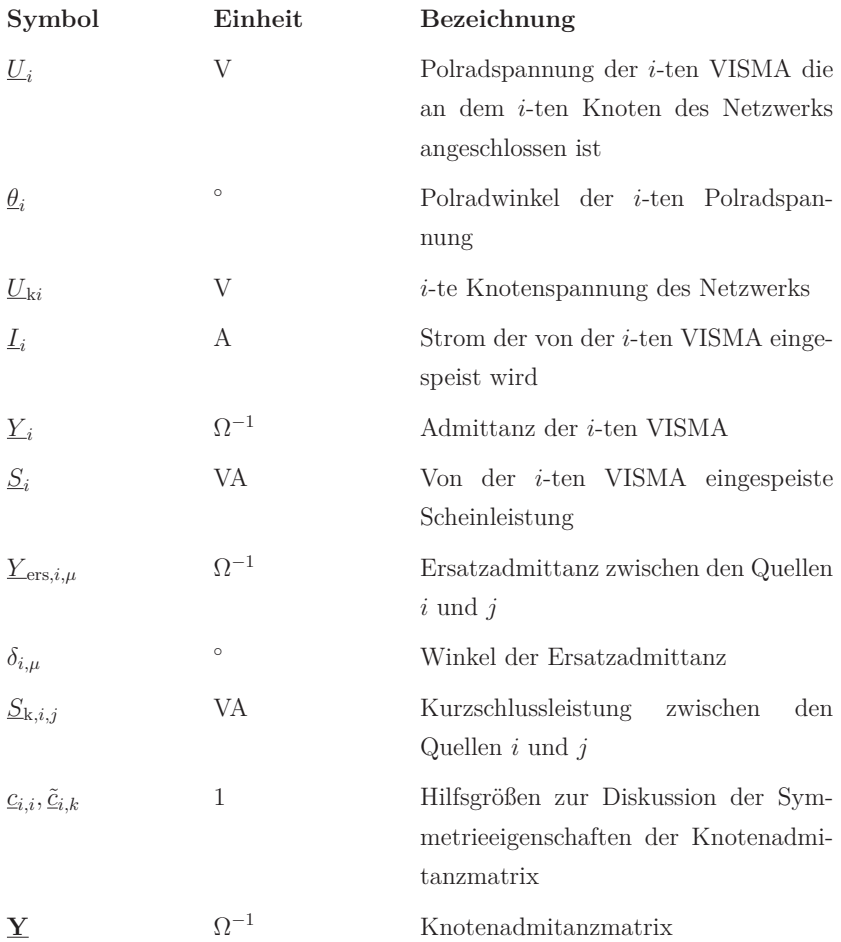

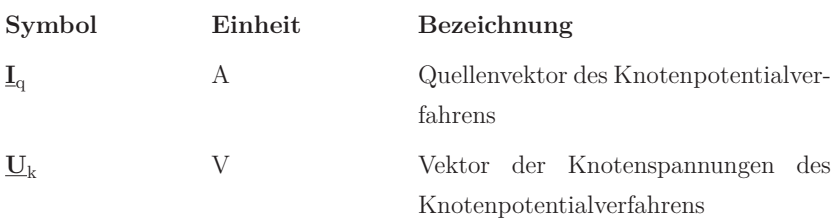

### **Symbole zur Analyse des Großsignalverhaltens und der Verbundstabilität**

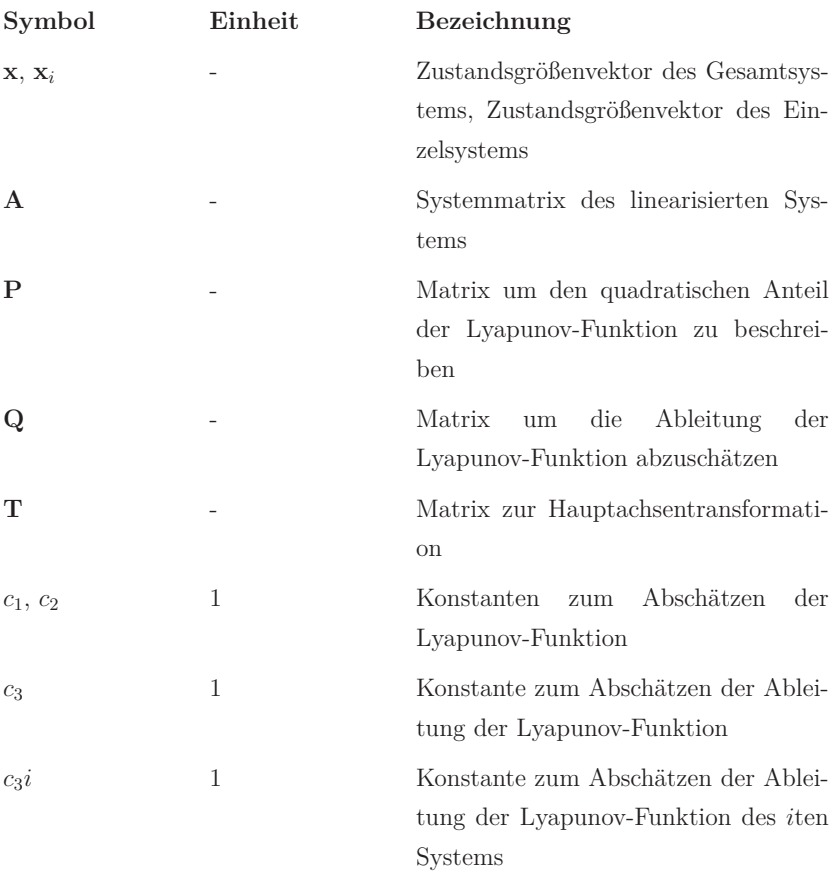
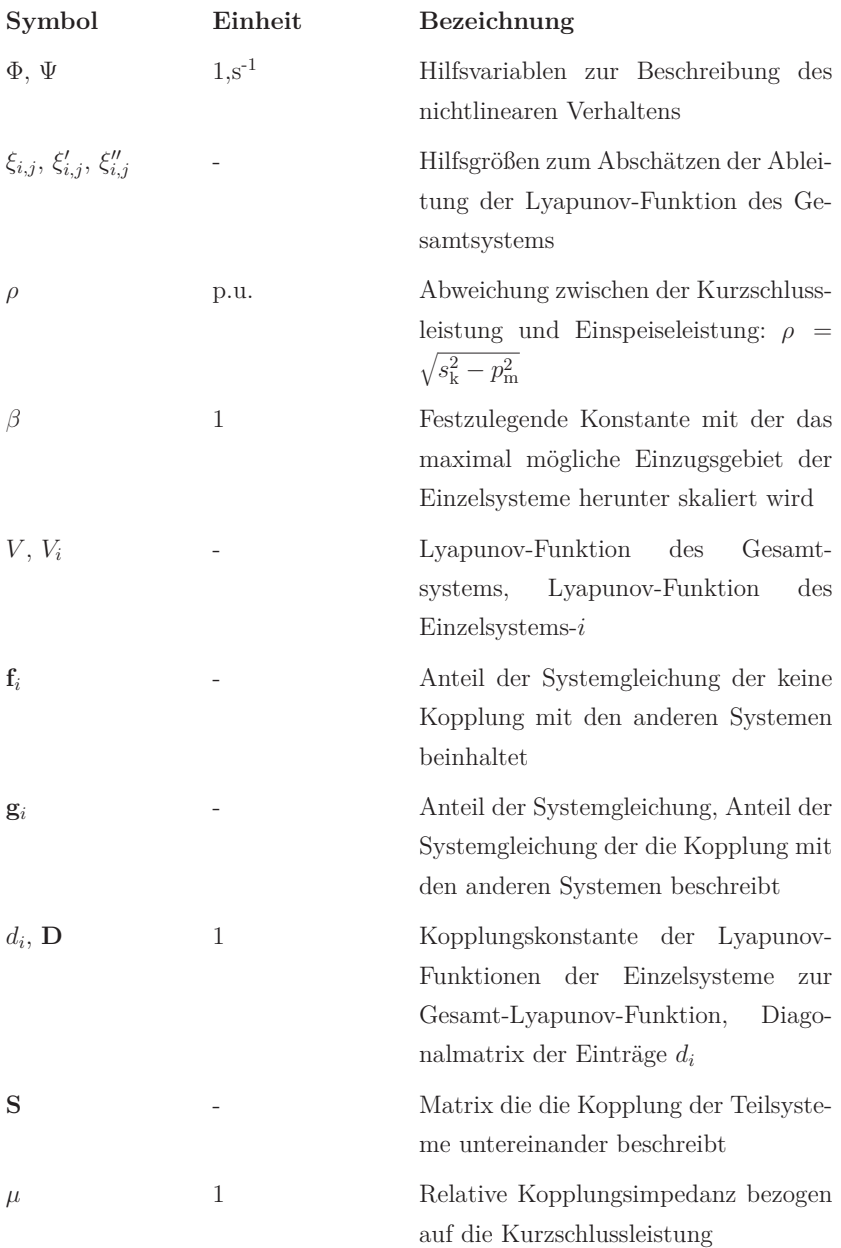

## **Literaturverzeichnis**

- [1] Agricola, A. C. ; Rehtanz, C. ; Seidl, H. ; Schwippe, J. ; Heuke, R. ; Greve, M. ; Noll, T. : Analyse: Momentanreserve 2030: Bedarf und Erbringung von Momentanreserve 2030 / Deutsche Energie-Agentur (DENA). 2016. – Forschungsbericht
- [2] ANDERSON, P.; FOUAD, A. : *Power System Control and Stability*. 2nd. Piscataway, NJ, USA : IEEE Press, Wiley-Interscience, 2003
- [3] Beck, H.-P. ; Hesse, R. : Virtual synchronous machine. In: *Electrical Power Quality and Utilisation, 2007. EPQU 2007. 9th International Conference on*, 2007, S. 1–6
- [4] Beck, H.-P. ; Turschner, D. ; Beushausen, L. ; Gollenstede, L. ; Engel, B. ; Rauscher, F. ; Seidel, J. ; Unger, D. : Technische Mindesterzeugung des Kraftwerksparks bis zum Jahr 2030 in Niedersachsen und Deutschland / Niedersächsisches Ministerium für Umwelt, Energie und Klimaschutz. 2017. – Forschungsbericht
- [5] Bronstein, I. ; Smendjajew, K. ; Musiol, G. ; Mühlig, H. : *Taschenbuch der Mathematik*. Verlag Harri Deutsch, 2001
- [6] Chen, X. ; Yu, S. ; Ge, X. : Modelling and stability analysis of virtual synchronous machine using harmonic state-space modelling method. In: *The Journal of Engineering* 2019 (2019), Nr. 16, S. 2597–2603. – ISSN 2051–3305
- [7] Chen, Y. : *Virtuelle Synchronmaschine (VISMA) zur Erbringung von Systemdienstleistungen in verschiedenen Netzbetriebsarten*, TU Clausthal, Diss., 2016
- [8] Chen, Y. ; Hesse, R. ; Turschner, D. ; Beck, H.-P. : Investigation of the Virtual Synchronous Machine in the Island Mode. In: *IEEE PES Innovative Smart Grid Technologies Europe* (2012)
- [9] Chen, Y. ; Werther, B. ; Schwake, B. ; Beck, H.-P. : Netzstabilisierung durch die Virtuelle Synchronmaschine (VISMA) mit Überlagerter Frequenz- und Spannungsregelung. In: *Internationaler ETG-Kongress 2013 - Energieversorgung auf dem Weg nach 2050*, 2013
- [10] D' Arco, S. ; Suul, J. : Virtual Synchronous Machines Classification of Implementations and Analysis of Equivalence to Droop Controllers for Microgrids. In: *PowerTech (POWERTECH), Grenoble* (2013)
- [11] DAVISON, E. J. ; KURAK, E. M.: A Computational Method for Determining Quadratic Lyapunov Functions for Non-linear Systems. In: *Automatica* 7 (1971), S. 627–636
- [12] Dewenter, T. ; Heins, W. ; Werther, B. ; Hartmann, A. K. ; BOHN, C. ; BECK, H.-P. : Parameter Optimisation of a Virtual Synchronous Machine in a Microgrid. In: *International Journal of Power and Energy Systems* (2016)
- [13] Dey, K. ; Agnihotri, P. ; Gole, A. M. ; Kulkarni, A. M.: Introduction of damping, synchronizing and inertial effects using controlled power injection devices. In: *CSEE Journal of Power and Energy Systems* 3 (2017), Dec, Nr. 4, S. 408–418. – ISSN 2096–0042
- [14] FIEDLER, M. ; PTAK, V. : On matrices with nonnegative off dieagonal elements and positive principal minors. In: *Czech Math. j.* (1962), Nr. 12, S. 382–400
- [15] GANTMACHER, F. : *Matrizentheorie*. Springer Verlag Berlin Heidelberg New York Tokyo, 1986
- [16] HASSAN, B.; TOSHIFUMI, I.; M., Y.: Virtual synchronous generators: A survey and new perspectives. In: *Electrical Power and Energy Systems* 54 (2014)
- [17] Hesse, R. : *Virtuelle Synchronmaschine*, Technische Universität Clausthal, Diss., 2007
- [18] Ilic, M. ; Zaborsky, J. : *Dynamics and Control of Large Electric Power Systems*. 111 River Street, Hoboken, NJ 07030 : John Wiley & Sons, INC, 2000
- [19] Jenni, F. ; Wüst, D. : *Steuerverfahren für selbstgeführte Stromrichter*. Teubner, 1995
- [20] Kerdphol, T. ; Rahman, F. S. ; Watanabe, M. ; Mitani, Y. ; Turschner, D. ; Beck, H. : Enhanced Virtual Inertia Control Based on Derivative Technique to Emulate Simultaneous Inertia and Damping Properties for Microgrid Frequency Regulation. In: *IEEE Access* 7 (2019), S. 14422–14433. – ISSN 2169–3536
- [21] Khalil, H. K.: *Nonlinear Sytems*. Prentice Hall, 2002
- [22] Kunisch, H. ; Kramer, K. G. ; Dominik, H. : Battery Energy Storage Another Option for Load-Frequency-Control and Instantaneous Reserve. In: *IEEE Transactions on Energy Conversion* EC-1 (1986), Sep., Nr. 3, S. 41–46. – ISSN 0885–8969
- [23] Li, Z. ; Jia, X. : An Improved VSG Control Strategy Based on the Amplitude-frequency Characteristics of Virtual Power. In: *IEEE Access* 7 (2019), S. 101096–101105. – ISSN 2169–3536
- [24] Lutz, H. ; Wendt, W. : *Taschenbuch der Regelungstechnik*. Verlag Harri Deutsch, 2002
- [25] Pelczar, C. : *Mobile Virtual Synchronous Machine for Vehicle-to-Grid Applications*, TU Clausthal, Diss., 2012
- [26] Poolla, B. K. ; Bolognani, S. ; Dörfler, F. : Optimal Placement of Virtual Inertia in Power Grids. In: *IEEE Transactions on Automatic Control* 62 (2017), Dec, Nr. 12, S. 6209–6220. – ISSN 0018–9286

- [27] SAKIMOTO, K.; MIURA, Y.; ISE, T.: Stabilization of a power system with a distributed generator by a Virtual Synchronous Generator function. In: *8th International Conference on Power Electronics - ECCE Asia*, 2011. – ISSN 2150–6086, S. 1498–1505
- [28] Schwake, B. : *Vierleiter-Umrichter mit aktiv moduliertem Neutralleiter zur Netzsymmetrierung*, TU Clausthal, Diss., 2018
- [29] Siljak, D. D.: *Large-scale dynamic systems: Stability and structure*. Dover Publications, 2007
- [30] TransnetBW ; Amprion ; TenneT ; 50Hertz: Auswirkungen reduzierter Schwungmasse auf einen stabilen Netzbetrieb / Verband der Netzbetreiber. April 2014. – Forschungsbericht
- [31] UCTE: Final Report System Disturbance on 4 November 2006 / union for the coordination of transmission of electricity. 2007. – Forschungsbericht
- [32] Unbehauen, R. : *Systemtheorie, Bd.1, Allgemeine Grundlagen, Signale und Systeme im Zeit und Frequenzbereich*. München, Germany : Oldenbourg Wissenschaftsverlag, 1998
- [33] Unbehauen, R. : *Systemtheorie, Bd.2, Mehrdimensionale, adaptive und nichtlineare Systeme*. München, Germany : Oldenbourg Wissenschaftsverlag, 1998
- [34] UNION FOR THE COORDINATION OF TRANSMISSION OF ELECTRICITY: UCTE Operation Handbook - Policy 1: Load-Frequency Control and Performance / ENTSO-E. 2009. – Forschungsbericht
- [35] VAN THONG, V.; WOYTE, A.; ALBU, M.; VAN HEST, M.; BOZELIE, J. ; Diaz, J. ; Loix, T. ; Stanculescu, D. ; Visscher, K. : Virtual synchronous generator: Laboratory scale results and field demonstration. In: *2009 IEEE Bucharest PowerTech*, 2009, S. 1–6
- [36] VISSCHER, K. ; DE HAAN, S. : Virtual synchronous machines (VSG'S) for frequency stabilisation in future grids with a significant share of decentralized generation. In: *CIRED Seminar 2008: SmartGrids for Distribution*, 2008
- [37] Weißbach, T. : *Verbesserung des Kraftwerks- und Netzregelverhaltens bezüglich handelsseitiger Fahrplanänderungen*, Universität Stuttgart, Diss., 2009
- [38] Welfonder, E. : Künftige Aufgaben der Netzregelung unter Nutzung bisheriger Stell- und Regelmaßnahmen. In: *4. GMA/ETG-Fachtagung Netzregelung, VDI-Berichte* 1329 (1997), Apr., S. 133–164
- [39] Zhong, Q. ; Weiss, G. : Synchronverters: Inverters That Mimic Synchronous Generators. In: *IEEE Transactions on Industrial Electronics* 58 (2011), April, Nr. 4, S. 1259–1267. – ISSN 0278–0046
- [40] Zurmühl, R. ; Falk, S. : *Matrizen und ihre Anwendungen 1*. Springer-Verlag Berlin Heidelberg, 1997

**R**